# PROGRAMME GUIDE

# BACHELOR OF COMMERCE (B.COM)

\*Scheme of Examination (CBCS/ELECTIVE)

\*Detailed Structure of Syllabus

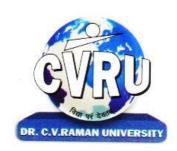

# DR. C.V.RAMAN UNIVERSITY

KARGI ROAD, KOTA, BILASPUR (C.G.) PHONE:07753-253737, Fax: 07753-253728 Website:www.cvru.ac.in

### DEPARTMENT OF COMMERCE

### INTRODUCTION

B.Com Programme is an UGC approved 3 years full time Graduate programme of 138 credits divided in 6 semesters. This B.Com program at Dr. C. V. Raman University aims to offers significant flexibility and diversity for students. This programme allows student to study one or more business areas of their interests, including financial and management accounting, commercial law, economics, finance, business information systems, management, marketing, international business and corporate sustainability.

Students will acquire the skills and knowledge to meet the challenges of a changing business environment, develop the ability to critically analyze emerging business issues, Achieving these academic and professional qualities will lead student to a wide range of business related professions and careers, or progress to more advanced studies.

### VISION

The department aims to be a vibrant and innovative centre for education, to equip students with knowledge and skills in their chosen stream, inculcate values, identify hidden talents, provide opportunities for students to realize their full potential and thus shape them into future leaders, entrepreneurs and above all good human beings.

### **MISSION**

- > To prepare new generation of charted accountant, cost and work as an accountant and financial analyst for the business society and nation.
- > To fulfill the growing demand of financial expert to the industries, business and financial institutions.
- > To bring different business culture and thoughts together.
- ➤ To bring personal growth intellectual integrity, global sensitivity, local engagements and civic values.
- > To articulate the students as a financial experts and inculcate business values and ethics.

### PROGRAMME OBJECTIVE

The major objectives of the B.Com programme are:

- To provide conceptual knowledge and application skills in the domain of Commerce studies.
- To sharpen a students' analytical and decision making skills.
- To provide a good foundation to students who plan to pursue professional courses like CA, ICWA, CFA, ACS and MBA.
- > To facilitate students with skills and abilities to become competent and competitive to be assured of good careers and job placements.
- > To develop entrepreneurship and managerial skills in students so as to enable them to establish and manage their business establishments effectively.
- > To develop ethical business professionals with a broad understanding of business from an interdisciplinary perspective.

### PROGRAMME SPECIFIC OBJECTIVES

- > Students will be provided with advance concepts and practical knowledge in the field of commerce to contribute to nation building while upholding ethical practices.
- ➤ To provide entrepreneurial skill so that more job opportunities can be generated.
- ▶ Utilize qualitative and quantitative methods to investigate and solve critical business problems.
- > To Integrate tools and concepts from multiple functional areas (i.e. Basics, Economics, Taxation, banking, computer application) to solve business problems.
- To Develop Various promotional activities to develop the commerce curriculum especially distance mode education. It has reached to all kind of young minds throughout the country.

### PROGRAMME OUTCOME

On successfully completing the program the student will be able to:

- > Student will be able to critically analyze issues in collection, recording and reporting of commercial activity; develop accounting information systems giving cost effective decision useful information.
- Locate, extract and critically appraise decision useful information related to economic activity from sources within an organization and from external sources.
- ➤ Relate the significance of commercial events and issues to the business and investing community using effectively structured financial communication and appropriate language.
- > Take responsibility for self-directed learning and the development of a career long attitude of continuing professional development.
- Respond to the global outlook on opportunities and challenges in Accounting and Financial Services.
- ➤ Apply an ethical approach to analyzing and reporting commercial activities, advising clients, demonstrate leadership and the ability to delegate tasks to ensure timely outcomes. Work independently to achieve agreed outcomes.

Duration: 36 Months (3 Years) Eligibility: 12th Pass with Commerce/Science

|             |                        | COURSE S                                             | STRUC | TURE         | OF B.C         | COM SE              | EMEST        | ER I <sup>st</sup> |              |                        |   |   |                     |
|-------------|------------------------|------------------------------------------------------|-------|--------------|----------------|---------------------|--------------|--------------------|--------------|------------------------|---|---|---------------------|
|             | Course Details         |                                                      |       |              | ernal<br>sment | Internal Assessment |              |                    |              | Credit<br>Distribution |   |   | Allotted<br>Credits |
|             |                        |                                                      | Total | Ma           | ijor           | Minor               |              | Sessio             | onal         |                        |   |   | Subject<br>wise     |
| Course Code | Course Type            | Course Title                                         | Marks | Max<br>Marks | Min<br>Marks   | Max<br>Marks        | Min<br>Marks | Max<br>Marks       | Min<br>Marks | L                      | T | P | Distributi<br>on    |
| Theory Gro  | Theory Group           |                                                      |       |              |                |                     |              |                    |              |                        |   |   |                     |
| 3HBEL201    | Ability<br>Enhancement | English Language and<br>Indian Culture               | 50    | 25           | 08             | 10                  | 04           | 15                 | 06           | 2                      | - | - | 2                   |
| 3MBFE101    | Ability<br>Enhancement | Fundamental of<br>Entrepreneurship                   | 50    | 25           | 08             | 10                  | 04           | 15                 | 06           | 2                      | - | - | 2                   |
| 3CBC0101    | Core Course 1          | Business Organization &<br>Management                | 150   | 75           | 25             | 30                  | 12           | 45                 | 18           | 4                      | 2 | - | 6                   |
| 3CBC0102    | Core Course 2          | Financial Accounting                                 | 150   | 75           | 25             | 30                  | 12           | 45                 | 18           | 4                      | 2 | - | 6                   |
|             |                        | (Select From Below<br>Given<br>Specialized Subject)* | 150   | 75           | 25             | 30                  | 12           | 45                 | 18           | 4                      | 2 | - | 6                   |
|             | Grand Total            |                                                      | 550   | _            | _              | _                   | _            | _                  | _            | 16                     | 6 | _ | 22                  |

Minimum Passing Marks are equivalent to Grade D

Major- Term End Theory Exam Minor- Pre University Test

 $Sessional\ weightage-Attendance\ 50\%,\ Three\ Class\ Tests/Assignments\ 50\%$ 

Note: Students who are opting Computer Application as Specialisation in Core Course 3 will be having Theory & Practical Examination at End Semester Examination of (Theory 100 Marks and Practical 50 Marks) Sample below:

|       | Theory          |                                  | Maj | jor             | Mi | nor | Sessi | ional |       |   |   |     |   |
|-------|-----------------|----------------------------------|-----|-----------------|----|-----|-------|-------|-------|---|---|-----|---|
| 3CBCA | Theory          | Computer Application Papers Only | 100 | 50              | 17 | 20  | 08    | 30    | 12    | 4 | 1 | - 1 | 4 |
|       | Practical Group |                                  |     | Term End<br>Exa |    |     |       | Sessi | ional |   |   |     |   |
| 3CBCA | Practical       | Computer Application Papers Only | 50  | 25              | 08 | 25  | 08    | -     | ı     | - | 1 | 2   | 2 |

<sup>\*</sup> Core Course 3 Specilisation: Opted specilisation by student in  $1^{st}$ Semester will remain same in IInd, IIIrd, IVth, Vth and VIth Semester. (See the specialisation subject as mentioned below)\*

| Core Co              | ourse 3*           |                              |
|----------------------|--------------------|------------------------------|
| Specialisation       | <b>Course Code</b> | Subject                      |
| B.Com (Basic)        | 3CBCO103           | Micro Economics              |
| Banking              | 3CBCB103           | Indian Banking System        |
| Taxation             | 3CBCT103           | Tax Procedure and Management |
| Economics            | 3CBCE103           | Principles of Economics      |
| Computer Application | 3CBCA103           | Fundamental of Computer      |

Duration: 36 Months (3 Years)

|               |                        | COURSE S                                            | STRUC | TURE         | OF B.C         | COM SE              | EMEST        | ER II <sup>nd</sup> |              |    |               |   |                          |
|---------------|------------------------|-----------------------------------------------------|-------|--------------|----------------|---------------------|--------------|---------------------|--------------|----|---------------|---|--------------------------|
|               | Cour                   | se Details                                          |       |              | ernal<br>sment | Internal Assessment |              |                     |              |    | Cred<br>tribu |   | Allotted<br>Credits      |
|               |                        |                                                     | Total | Ma           | ajor           | Min                 | or           | Sessio              | onal         |    |               |   | Subject<br>wise          |
| Course Code   | Course Type            | Course Title                                        | Marks | Max<br>Marks | Min<br>Marks   | Max<br>Marks        | Min<br>Marks | Max<br>Marks        | Min<br>Marks | L  | Т             | P | Wise<br>Distributi<br>on |
| Theory Gro    | eory Group             |                                                     |       |              |                |                     |              |                     |              |    |               |   |                          |
| 2110111 101   | Ability<br>Enhancement | हिन्दीभाषाऔरसंरचना                                  | 50    | 25           | 08             | 10                  | 04           | 15                  | 06           | 2  | -             | - | 2                        |
|               | Ability<br>Enhancement | Basic Computer<br>Information<br>Technology - I     | 50    | 25           | 08             | 10                  | 04           | 15                  | 06           | 1  | -             | 1 | 2                        |
| 3CBCO201      | Core Course 1          | Quantitative Techniques                             | 150   | 75           | 25             | 30                  | 12           | 45                  | 18           | 4  | 2             | - | 6                        |
| 3CBCO202      | Core Course 2          | Business Laws                                       | 150   | 75           | 25             | 30                  | 12           | 45                  | 18           | 4  | 2             | - | 6                        |
|               | Core Course 3*         | (Select From Below<br>Given<br>SpecialisedSubject)* | 150   | 75           | 25             | 30                  | 12           | 45                  | 18           | 4  | 2             | - | 6                        |
| Skill Courses |                        |                                                     |       |              |                |                     |              | Sessio              | onal         |    |               |   |                          |
| **            | Skill<br>Enhancement   | Skill Enhancement<br>Elective<br>Course-I           | 50    | -            | -              | -                   | -            | 50                  | 20           | 1  | 1             | 1 | 2                        |
|               | Grand Total            |                                                     | 600   | -            | -              | -                   | -            | -                   | -            | 16 | 6             | 2 | 24                       |

Eligibility: 12th Pass with Commerce/Science

**Lectures T- Tutorials P- Practical** 

Minimum Passing Marks are equivalent to Grade D

Major- Term End Theory / Practical Exam Minor- Pre University Test

 $Sessional\ weightage-Attendance\ 50\%,\ Three\ Class\ Tests/Assignments\ 50\%$ 

Skill Elective I - Any other course being offered in this semester as per the list given at the end of course structure.

Note: Students who are opting Computer Application as Specialisation in Core Course 3 will be having Theory & Practical Examination at End Semester Examination of (Theory 100 Marks and Practical 50 Marks) see 1<sup>St</sup>Sem:

\*\* Skill Enhancement Elective – I: Paper consists of theory classes during semester and practical at end semester conducted under supervision of department.

| Core                 | e Course 3* |                                          |
|----------------------|-------------|------------------------------------------|
| Specialisation       | Course Code | Subject                                  |
| B.Com (Basic)        | 3CBCO203    | Macro Economics                          |
| Banking              | 3CBCB203    | Corporate governance and ethics in banks |
| Taxation             | 3CBCT203    | Income Tax Law & Practice                |
| Economics            | 3CBCE203    | Indian Economics System                  |
| Computer Application | 3CBCA203    | Windows & MS Office                      |

<sup>\*</sup> Core Course 3 Specilisation: Opted specilisation by student in 1<sup>st</sup>Semester will remain same in IInd, IIIrd, IVth, Vth and VIth Semester. (See the specialisation subject as mentioned below)\*

Duration: 36 Months (3 Years)

|             |                        | COURSE S                                            | TRUC  | TURE         | OF B.C                                  | COM SE       | MEST         | E <b>R III</b> rd |              |               |   |                     |                  |
|-------------|------------------------|-----------------------------------------------------|-------|--------------|-----------------------------------------|--------------|--------------|-------------------|--------------|---------------|---|---------------------|------------------|
|             | Cour                   | se Details                                          |       |              | External Assessment Internal Assessment |              |              |                   |              | Cred<br>tribu |   | Allotted<br>Credits |                  |
|             |                        |                                                     | Total | Ma           | ajor                                    | Min          | or           | Sessional         |              |               |   |                     | Subject<br>wise  |
| Course Code | Course Type            | Course Title                                        | Marks | Max<br>Marks | Min<br>Marks                            | Max<br>Marks | Min<br>Marks | Max<br>Marks      | Min<br>Marks | L             | T | P                   | Distributi<br>on |
| Theory Gro  | neory Group            |                                                     |       |              |                                         |              |              |                   |              |               |   |                     |                  |
| KHREL/III   | Ability<br>Enhancement | English Language and<br>Scientific Temper           | 50    | 25           | 08                                      | 10           | 04           | 15                | 06           | 2             | - | -                   | 2                |
| RVREVSIII   | Ability<br>Enhancement | Environmental Studies                               | 50    | 25           | 08                                      | 10           | 04           | 15                | 06           | 2             | - | -                   | 2                |
| 3CBCO301    | Core Course 1          | Cost and Management<br>Accounting                   | 150   | 75           | 25                                      | 30           | 12           | 45                | 18           | 4             | 2 | -                   | 6                |
| 3CBCO302    | Core Course 2          | Indian Company Act                                  | 150   | 75           | 25                                      | 30           | 12           | 45                | 18           | 4             | 2 | -                   | 6                |
|             | Core Course 3*         | (Select From Below<br>Given<br>SpecialisedSubject)* | 150   | 75           | 25                                      | 30           | 12           | 45                | 18           | 4             | 2 | 1                   | 6                |
|             |                        |                                                     |       |              |                                         |              |              |                   |              |               |   |                     |                  |
|             | Skill<br>Enhancement   | Skill Enhancement<br>Elective<br>Course-II          | 50    | -            | -                                       | -            | -            | 50                | 20           | 1             | - | 1                   | 2                |
|             | Grand Total 600        |                                                     |       |              |                                         | -            | -            | -                 |              | 17            | 6 | 1                   | 24               |

# Eligibility: 12th Pass with Commerce/Science

Minimum Passing Marks are equivalent to Grade D

ade D

**L- Lectures T- Tutorials P- Practical** 

Major- Term End Theory / Practical Exam Minor- Pre University Test

Sessional weightage – Attendance 50%, Three Class Tests/Assignments 50%

Skill Elective II- Any other course being offered in this semester as per the list given at the end of course structure.

Note: Students who are opting Computer Application as Specialisation in Core Course 3 will be having Theory & Practical Examination at End Semester Examination of (Theory 100 Marks and Practical 50 Marks)

\* Core Course 3 Specilisation: Opted specilisation by student in 1<sup>st</sup>Semester will remain same in IInd, IIIrd, IVth, Vth and VIth Semester. (See the specialisation subject as mentioned below)\*

\*\* Skill Enhancement Elective – II: Paper consist of theory classes during semester and practicals at end semester conducted under supervision of department.

| Core C               | Course 3*   |                        |
|----------------------|-------------|------------------------|
| Specialisation       | Course Code | Subject                |
| B.Com (Basic)        | 3CBCO303    | Principle of Insurance |
| Banking              | 3CBCB303    | Banking and Insurance  |
| Taxation             | 3CBCT303    | Personal Tax Planning  |
| Economics            | 3CBCE303    | Monetary Economics     |
| Computer Application | 3CBCA303    | Programming in C       |

Duration: 36 Months (3 Years)

|              |                        | COURSE S                                            | TRUC  | TURE         | OF B.C                                  | COM SE       | EMEST        | ER IV <sup>th</sup> |              |               |   |                     |                          |
|--------------|------------------------|-----------------------------------------------------|-------|--------------|-----------------------------------------|--------------|--------------|---------------------|--------------|---------------|---|---------------------|--------------------------|
|              | Cour                   | se Details                                          |       |              | External Assessment Internal Assessment |              |              |                     |              | Cred<br>tribu |   | Allotted<br>Credits |                          |
|              |                        |                                                     | Total | Ma           | ajor                                    | Mir          | ıor          | Sessi               | onal         |               |   |                     | Subject                  |
| Course Code  | Course Type            | Course Title                                        | Marks | Max<br>Marks | Min<br>Marks                            | Max<br>Marks | Min<br>Marks | Max<br>Marks        | Min<br>Marks | L             | Т | P                   | wise<br>Distributi<br>on |
| Theory Group |                        |                                                     |       |              |                                         |              |              |                     |              |               |   |                     |                          |
| 3HBHL302     | Ability<br>Enhancement | हिन्दीभाषासंवेदना एवंसंचारसाधन                      | 50    | 25           | 08                                      | 10           | 04           | 15                  | 06           | 2             | - | -                   | 2                        |
| 3HBEL501     |                        | Introduction to Soft Skill<br>& Team Building       | 50    | 25           | 08                                      | 10           | 04           | 15                  | 06           | 2             | - | -                   | 2                        |
| 3CBCO401     | Care Caurse 1          | Financial Market and<br>Banking Institutions        | 150   | 75           | 25                                      | 30           | 12           | 45                  | 18           | 4             | 2 | -                   | 6                        |
| 3CBCO402     | Core Course 2          | Financial Managment                                 | 150   | 75           | 25                                      | 30           | 12           | 45                  | 18           | 4             | 2 | -                   | 6                        |
|              | Core Course 3*         | (Select From Below<br>Given<br>SpecialisedSubject)* | 150   | 75           | 25                                      | 30           | 12           | 45                  | 18           | 4             | 2 | -                   | 6                        |
|              | Grand Total            |                                                     | 550   | -            | -                                       | -            | -            | -                   | -            | 16            | 8 | -                   | 22                       |

Eligibility: 12th Pass with

### Commerce/Science

**L- Lectures T- Tutorials P- Practical** 

Minimum Passing Marks are equivalent to Grade D

Major- Term End Theory Exam Minor- Pre University Test

Sessional weightage – Attendance 50%, Three Class Tests/Assignments 50%

Note: Students who are opting Computer Application as Specialisation in Core Course 3 will be having Theory & Practical Examination at End Semester Examination of (Theory 100 Marks and Practical 50 Marks)

\* Core Course 3 Specilisation: Opted specilisation by student in 1stSemester will remain same in IInd, IIIrd, IVth, Vth and VIth Semester. (See the specialisation subject as mentioned below)\*

|                      | Core Course 3* |                                     |
|----------------------|----------------|-------------------------------------|
| Specialisation       | Course Code    | Subject                             |
| B.Com (Basic)        | 3CBCO403       | Principles of Marketing             |
| Banking              | 3CBCB403       | Banking Theory Regulatory Mechanism |
| Taxation             | 3CBCT403       | Goods & Services Tax                |
| Economics            | 3CBCE403       | Economics Planning                  |
| Computer Application | 3CBCA403       | Visual Basic. Net                   |

Duration: 36 Months (3 Years)

Minimum Passing Marks are equivalent to Grade D

**L- Lectures T- Tutorials P- Practical** 

|                 |                        | COURSE                                              | STRU           | CTURI        | E OF B.                            | COM S        | EMES         | TER V <sup>tl</sup> | ı            |    |               |                     |                          |
|-----------------|------------------------|-----------------------------------------------------|----------------|--------------|------------------------------------|--------------|--------------|---------------------|--------------|----|---------------|---------------------|--------------------------|
|                 | Cou                    | rse Details                                         |                |              | External<br>Assessment Internal As |              |              | Assessment          |              |    | Cred<br>tribu | Allotted<br>Credits |                          |
|                 |                        |                                                     |                | Major        |                                    | Minor        |              | Sessional           |              |    |               |                     | Subject                  |
| Course<br>Code  | Course Type            | Course Title                                        | Total<br>Marks | Max<br>Marks | Min<br>Marks                       | Max<br>Marks | Min<br>Marks | Max<br>Marks        | Min<br>Marks | L  | Т             | P                   | wise<br>Distributi<br>on |
| Theory G        | Cheory Group           |                                                     |                |              |                                    |              |              |                     |              |    |               |                     |                          |
| 3CBCA502        | Ability<br>Enhancement | Basic Computer<br>Information Technology<br>- II    | 50             | 25           | 08                                 | 10           | 04           | 15                  | 06           | 1  | -             | 1                   | 2                        |
| 3НВНР401        | Ability<br>Enhancement | Human Values & Ethics                               | 50             | 25           | 08                                 | 10           | 04           | 15                  | 06           | 2  | -             | -                   | 2                        |
| 3CBC0501        | Core Course 1          | Business Economics                                  | 150            | 75           | 25                                 | 30           | 12           | 45                  | 18           | 4  | 2             | -                   | 6                        |
| 3CBC0502        | Core Course 2          | Indian Tax System                                   | 150            | 75           | 25                                 | 30           | 12           | 45                  | 18           | 4  | 2             | -                   | 6                        |
|                 | Core Course 3*         | (Select From Below<br>Given<br>SpecialisedSubject)* | 150            | 75           | 25                                 | 30           | 12           | 45                  | 18           | 4  | 2             | -                   | 6                        |
| Practical Group |                        |                                                     |                | -            | d Practical<br>cam                 |              | •            | Sessi               | onal         |    | ı             | l .                 |                          |
| Skill Courses   |                        |                                                     |                |              |                                    | Sessi        | onal         |                     |              |    |               |                     |                          |
|                 | Skill<br>Enhancement   | Skill Enhancement<br>Elective<br>Course-III         | 50             | -            | -                                  | -            | -            | 50                  | 20           | 1  | -             | 1                   | 2                        |
|                 | Grand Total            |                                                     | 600            |              |                                    |              |              |                     |              | 16 | 6             | 2                   | 24                       |

Major- Term End Theory / Practical Exam Minor- Pre University Test

Sessional weightage – Attendance 50%, Three Class Tests/Assignments 50%

Skill Elective III - Any other course being offered in this semester as per the list given at the end of course structure.

Note: Students who are opting Computer Application as Specialisation in Core Course 3 will be having Theory & Practical Examination at End Semester Examination of (Theory 100 Marks and Practical 50 Marks)

<sup>\*\*</sup> Skill Enhancement Elective – III: Paper consist of theory classes during semester and practicals at end semester conducted under supervision of department.

|                      | Core Course 3* |                                 |
|----------------------|----------------|---------------------------------|
| Specialisation       | Course Code    | Subject                         |
| B.Com (Basic)        | 3CBCO503       | Banking Law & Practice in India |
| Banking              | 3CBCB503       | Technology in Banking           |
| Taxation             | 3CBCT503       | Corporate Tax Planning          |
| Economics            | 3CBCE503       | International Economics         |
| Computer Application | 3CBCA503       | E-Commerce                      |

<sup>\*</sup> Core Course 3 Specilisation: Opted specilisation by student in 1<sup>st</sup>Semester will remain same in IInd, IIIrd, IVth, Vth and VIth Semester. (See the specialisation subject as mentioned below)\*

Duration: 36 Months (3 Years)

|                 |                                        | COURSE                                              | STRU              | CTURE        | OF B.O         | COM SI              | EMEST        | ER V <sup>th</sup> |              |    |               |                     |                          |
|-----------------|----------------------------------------|-----------------------------------------------------|-------------------|--------------|----------------|---------------------|--------------|--------------------|--------------|----|---------------|---------------------|--------------------------|
|                 | Course Details                         |                                                     |                   |              | ernal<br>sment | Internal Assessment |              |                    |              |    | Cred<br>tribu | Allotted<br>Credits |                          |
|                 |                                        |                                                     | Total             | Ma           | ajor           | Mir                 | ıor          | Sessi              | onal         |    |               |                     | Subject                  |
| Course Code     | Course Type                            | Course Title                                        | Marks             | Max<br>Marks | Min<br>Marks   | Max<br>Marks        | Min<br>Marks | Max<br>Marks       | Min<br>Marks | L  | T             | P                   | wise<br>Distributi<br>on |
| Theory Gro      | oup                                    |                                                     |                   |              |                |                     |              |                    |              |    |               |                     |                          |
| 3CBCO601        | Core Course 1                          | Business Auditing                                   | 150               | 75           | 25             | 30                  | 12           | 45                 | 18           | 4  | 2             | -                   | 6                        |
| 3CBCO602        | Core Course 2                          | Corporate Accounting                                | 150               | 75           | 25             | 30                  | 12           | 45                 | 18           | 4  | 2             | -                   | 6                        |
|                 | Core Course 3*                         | (Select From Below<br>Given<br>SpecialisedSubject)* | 150               | 75           | 25             | 30                  | 12           | 45                 | 18           | 4  | 2             | -                   | 6                        |
| Practical Group |                                        | -                                                   | d Practical<br>am |              |                | Sessi               | onal         |                    |              |    |               |                     |                          |
|                 | Project/Desser Project & Viva Voce 100 |                                                     | 5                 | 50           | 1'             | 7                   | -            |                    |              | -  |               | 50                  |                          |
|                 | Grand Total                            |                                                     | 550               |              |                |                     |              |                    |              | 12 | 6             | 4                   | 22                       |

Eligibility: 12th Pass with Commerce/Science

L- Lectures T- Tutorials P- Practical

Minimum Passing Marks are equivalent to Grade D

Major- Term End Theory / Practical Exam Minor- Pre University Test

Sessional weightage – Attendance 50%, Three Class Tests/Assignments 50%

Compulsory Project/Dessertation with choice in any Disciplinery specific elective. Compulsory Project report along with one paper presentation certificate to be attached in report in related dicipline.

Note: Students who are opting Computer Application as Specialisation in Core Course 3 will be having Theory & Practical Examination at End Semester Examination of (Theory 100 Marks and Practical 50 Marks)

\* Core Course 3 Specilisation: Opted specilisation by student in 1<sup>st</sup>Semester will remain same in IInd, IIIrd, IVth, Vth and VIth Semester. (See the specialisation subject as mentioned below)\*

|                      | Core Course 3* |                                     |
|----------------------|----------------|-------------------------------------|
| Specialisation       | Course Code    | Subject                             |
| B.Com (Basic)        | 3CBCO603       | Money & Financial System            |
| Banking              | 3CBCB603       | Credit & Risk Management in Banking |
| Taxation             | 3CBCT603       | E-Filing of Returns                 |
| Economics            | 3CBCE603       | Quantitative Techniques             |
| Computer Application | 3CBCA603       | Computer Application in Business    |

### SKILL ENHANCEMENT ELECTIVE COURSES

|              | Non-Te    | chnical                                                      |          |
|--------------|-----------|--------------------------------------------------------------|----------|
| Elective No. |           | Department/ Faculty Name                                     |          |
|              | F         | aculty of Information Technology                             |          |
| I            | SCIT 201  | Data Entry Operation                                         | 2(1+0+1) |
| II           | SCIT 301  | Multimedia                                                   | 2(1+0+1) |
| III          | SCIT 501  | Web Designing with HTML                                      | 2(1+0+1) |
| IV           | SCMIT 201 | Web Development                                              | 2(1+0+1) |
| V            | SCMIT 301 | LINUX                                                        | 2(1+0+1) |
|              |           | Faculty of Management                                        |          |
| I            | SMGT 201  | Briefing and Presentation Skills                             | 2(1+0+1) |
| II           | SMGT 301  | Resolving Conflicts and Negotiation Skills                   | 2(1+0+1) |
| III          | SMGT 802  | Entrepreneurship Development                                 | 2(1+0+1) |
|              |           | Faculty of Commerce                                          |          |
| I            | SCOM 201  | Tally ERP 9                                                  | 2(1+0+1) |
| II           | SCOM 302  | Multimedia                                                   | 2(1+0+1) |
| III          | SCOM 803  | Data Analyst                                                 | 2(1+0+1) |
|              |           | Faculty of Humanities                                        | •        |
| I            | SHBA 301  | Pursuing Happiness                                           | 2(1+0+1) |
| II           | SHBA302   | Communication Skill and Personality Development              | 2(1+0+1) |
| III          | SHMA301   | Tourism in M.P                                               | 2(1+0+1) |
|              |           | Faculty of Science                                           |          |
| I            | SSBI 301  | Mushroom Cultivation                                         | 2(1+0+1) |
| II           | SSPH 301  | House Hold Wiring                                            | 2(1+0+1) |
| III          | SSPH 301  | Basic Instrumentation                                        | 2(1+0+1) |
| IV           | SSPH 301  | DTP Operator                                                 | 2(1+0+1) |
| V            | SSCH 301  | Graphic Designing                                            | 2(1+0+1) |
|              |           | Faculty of Education                                         | 1        |
| I            | SCBE 403  | Understanding of ICTC (Information Communication Technology) | 2(1+0+1) |
| II           | SCPE 201  | Yoga Education                                               | 2(1+0+1) |
|              |           |                                                              |          |

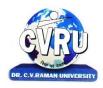

# **DR. C.V.RAMAN UNIVERSITY** KARGI ROAD, KOTA, BILASPUR (C.G.)

Course: B.COM SUBJECT: ENGLISH LANGUAGE AND INDIAN CULTURE Subject Code: 3HBEL201 Theory Max. Marks: 25 Theory Min. Marks: 08

### COURSE OBJECTIVE:

SEMESTER- 1st

- To Study the basic concept and Language Skills of English Language.
- Comprehensive study of different kinds of vocabulary in English Language.
- To Study the different era in every story and moods in poems.

| Unit       | Unit wise course contents                                                                                                    | Methodology Adopted                                    |
|------------|----------------------------------------------------------------------------------------------------|--------------------------------------------------------|
| Unit – I   | <ol> <li>Amalkanti: Nirendranath Chakrabarti</li> <li>Sita: Toru Dutt</li> <li>Tryst with Destiny: Jawaharlala Nehru</li> <li>Delhi in 1857: Mirza Ghalib</li> <li>Preface to the Mahabharata: C. Rajagopalachari</li> <li>Where the Mind is Without Fear: Rabindranath Tagore</li> <li>A Song of Kabir: Translated by Tagore</li> <li>Satyagraha: M.K. Gandhi</li> <li>Toasted English: R.K. Narayan</li> <li>The Portrait of a Lady: Khushwant Singh</li> <li>Discovering Babasaheb: Ashok Mahadevan</li> </ol> | Usage of ICT like PPT, Video<br>Lectures, Black board. |
| Unit – II  | Comprehension                                                                                                    | Usage of ICT like PPT, Video<br>Lectures, Black board. |
| Unit – III | Composition and Paragraph Writing (Based on expansion of an idea).                                                                                                    | Usage of ICT like PPT, Video<br>Lectures, Black board. |
| Unit – IV  | Basic Language Skills: Vocabulary – Synonyms, Antonyms, Word Formation, Prefixes and Suffixes, Words likely to be confused and Misused, Words similar in Meaning or Form, Distinction between Similar Expressions, Speech Skill.                                                                                                    | Usage of ICT like PPT, Video<br>Lectures, Black board. |
| Unit - V   | Basic Language Skills : Grammar and usage – The Tense Forms, Propositions, Determiners and Countable/Uncountable Nouns, Verb, Articles, Adverbs.                                                                                                    | Usage of ICT like PPT, Video<br>Lectures, Black board. |

### **COURSE OUTCOMES:**

- 1. Students will be able to understand the basic concept and Language Skills of English Language.
- 2. Students will be able to understand the different use of vocabulary in their sentences.
- 3. Students will be able to understand the varieties of stories on different issues and on different format.

# TEXT BOOKS:

| •     | English Language and Indian culture Dr. Neeraj Agnil | natri,Dr. Sameera | NayeerPublisherMadhay  |
|-------|------------------------------------------------------|-------------------|------------------------|
|       |                                                      |                   | Pradesh Hindi          |
|       |                                                      |                   | GranthAcademy,Bhopal.  |
| •     | English Grammar and Composition                      | Wren & Martin     | S.CHAND & COMPANY LTD. |
|       |                                                      |                   | New Delhi              |
| REFEI | RENCE BOOKS:                                         |                   |                        |
| •     | Junior English Grammar Lucent                        | Sharma R.K.       | Publication Patna.     |
| •     | A Senior English Grammar and composition             | Aggarwala N.K.    | Goyal Prakashan New    |
|       | •                                                    |                   | Delhi.                 |
| •     | A comprehensive Approach to English Grammar          | Shrivastava       | Avinash Pratap Indra   |
|       |                                                      |                   | Publishing House BPL   |
| •     | Essentials of English Grammar                        | Raymond Murphy    | Cambridge University   |
|       | <u> </u>                                             |                   | press                  |
| •     | Learner's English Grammar and Composition            | N.D.V.Prasada Rao | S.Chand& Company       |
|       |                                                      |                   | Ltd. New Delhi.        |

| Job Opportunities | Employability Skill<br>Developed | Local/National/UNDP Goal Achieved                                              | Entrepreneurship<br>Opportunity      |
|-------------------|----------------------------------|--------------------------------------------------------------------------------|--------------------------------------|
| Language Teacher  | Command on language,             | No Poverty, Zero hunger, Quality Education and Decent work and Economic Growth | spoken power, presentation composer, |
|                   | Speaking skill                   | goals achieved                                                                 | quiz start writing                   |

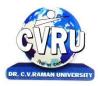

KARGI ROAD, KOTA, BILASPUR (C.G.)

Subject Code: 3MBFE101 Theory Max. Marks: 25

Theory Min. Marks: 08

SEMESTER- 1<sup>st</sup>
Course: B.COM
SUBJECT: FUNDAMENTALS OF ENTREPRENEURSHIP

**Course objective**: Understanding basic concepts of entrepreneurship and key steps in the elaboration of business ideas Developing personal creativity and entrepreneurial initiative.

| Unit       | Unit wise course contents                                                                                                    | Methodology Adopted                                    |
|------------|----------------------------------------------------------------------------------------------------|--------------------------------------------------------|
| Unit – I   | Entrepreneurship-Definition, Characteristics and importance, Types and functions of an entrepreneur, merits of a good entrepreneur motivational factors of entrepreneurship.                                                                                                    | Usage of ICT like PPT, Video<br>Lectures, Black board. |
| Unit – II  | Motivation to achieve targets and establishment of ideas. Setting targets and facing challenges. Resolving problems and creativity. Sequenced planning and guidi capacity, Development of self confidence. Communication skills, Capacity to influence, leadership.                                                                                                    | Usage of ICT like PPT, Video<br>Lectures, Black board. |
| Unit – III | Project Report- Evaluation of selected process. Detailed project report - Preparation of main part of project report pointing out necessary and viability. Selecting the form of Organization: Meaning and characteristics of sole Proprietorship, Partnership and cooperative committees, elements affecting selection of a form of an organization Economic management -Role of banks and financial institutions banking, financial plans, working capital-evaluation and management, Cost and Price determination, Calculation of Profits, keeping of accounts.                                                                                                    | Usage of ICT like PPT, Video<br>Lectures, Black board. |
| Unit – IV  | Production management - Methods of purchase. Management of movable assets/goods.Quality management. Employee management. Packing. Marketing management Sales and the art of selling. Understanding the market and market policy. Consumer management. Time management.                                                                                                    | Usage of ICT like PPT, Video<br>Lectures, Black board. |
| Unit - V   | Role of regulatory institutions - district industry centre, pollution control board, food and drug administration, special study of electricity development and municipal corporation. Role of development organizations, khadi & village Commission/ Board, State Finance Corporation, scheduled banks, MP Women's Economics Development Corporation. Self-employment-oriented schemes, Prime Minister's Employment schemes, Golden Jubilee Urban environment scheme, Rani Durgavati Self-Employment scheme, Pt. Deendayal Self- employment scheme. Various grant schemes - Cost-of-Capital grant, interest grant, exemption from entry tax, project report, reimbursement grant, etc. Special incentives for women entrepreneurs, prospects 8s possibilities. Schemes of Tribal Finance Development Corporation, schemes of Antyavasai Corporation, schemes of Backward Class and Minorities Finance Development Corporation. | Usage of ICT like PPT, Video<br>Lectures, Black board. |

**Course outcomes**:Understanding basic concepts in the area of entrepreneurship, understanding the stages of the entrepreneurial process, adopting of the key steps in the elaboration of business ideas, Developing personal creativity and entrepreneurial initiative.

### **TEXT BOOKS:**

- 1. Fundamental of Entrepreneurship: Sangram Kesari Mohanty (PHI Publications)
- 2. Entrepreneurship Dvenelopment : D. Acharya (Himalya Publication House

### REFERENCE BOOKS:

1. UdhyamitaVikas : U.C Gupta (Kailash Prakashan)

| Job Opportunities                                        | Employability Skill Developed                                                                                                    | Local/National/UNDP Goal<br>Achieved                                                                                          | Entrepreneurship<br>Opportunity |
|----------------------------------------------------------|----------------------------------------------------------------------------------------------------|----------------------------------------------------------------------------------------------------|---------------------------------|
| Business Consultant<br>and Advisor<br>Venture Capitalist | Team Working ,Decision Making Skills<br>Persuading, influencing and negotiable skills<br>Leadership skills, Able to improve decision<br>making and problem solving skills | No Poverty, Zero Hunger, Quality<br>Education, Decent Work and Economic<br>Growth, Industry Innovation and<br>Infrastructure. | Small Business owner            |

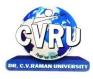

### DR. C.V.RAMAN UNIVERSITY KARGI ROAD, KOTA, BILASPUR (C.G.)

SEMESTER- 1st Course: B.COM SUBJECT: BUSINESS ORGANIZATION & MANAGEMENT

Theory Min. Marks: 25

Subject Code: 3CBCO101

Theory Max. Marks: 75

Course objective: The objective of this subject is to develop a basic understanding about the fundamental concepts and techniques of management in an organization

| Unit       | Unit wise course contents                                                                                                    | Methodology Adopted                                    |
|------------|----------------------------------------------------------------------------------------------------|--------------------------------------------------------|
| Unit – I   | Management- Introduction: - Concept of Management, Scope, Functions and Principles of Management, Evolution of Management thought. Planning: - The Process of Planning, Objectives, Policy and Procedures, Forecasting and Decision Making. Organizing: - Meaning, Importance, Principles and Significance, Steps Structure, Staffing: - Nature & Scope of Staffing, Manpower Planning, Recruitment, Sources of Recruitment, Selection & Training.                                                  | Usage of ICT like PPT, Video<br>Lectures, Black board. |
| Unit – II  | Direction - Nature and Purpose, Importance of Direction, Techniques of Direction .Motivation: Concept, Theories - Maslow, Herzberg, McGregor., Co- ordination: meaning, Characteristics. Leadership - Meaning; Nature; Approaches; Style; Different Methods of leadership; Qualities of Leader, Leadership Theories, Leadership Grid. Controlling- Meaning and Importance of Control Process, Characteristics of Good control System, Control techniques.                                           | Usage of ICT like PPT, Video<br>Lectures, Black board. |
| Unit – III | Business Organization: Introduction and objectives of Business Organization, Classification of Business Activities, Evolution of Business Organization. Modern Business, Business & Profession. Social Responsibilities of Business. Business - Size and Location, Plant Layout & size of business unit. Forms of Business Organization, sole proprietorship, partnership. Joint Hindu family, Joint stock Company, Distinction between company and partnership, co-operative organization.         | Usage of ICT like PPT, Video<br>Lectures, Black board. |
| Unit – IV  | Types of Organization- Line and Staff, Modern types of organizations: Project, Matrix, Formal and Informal Organization, Advantages and Disadvantages. Business Combination Meaning Causes, Objectives, Types and Forms of Mergers, Takeover and Acquisitions. Introduction of Business Communication:-Introduction, Essentials of Communication, Objectives – Barriers of Communication, Forms of Communication, Communication process, principles and effective communication, SWOT Analysis.     | Usage of ICT like PPT, Video<br>Lectures, Black board. |
| Unit - V   | Means of Communication – Verbal Communication, Group Discussions; Mock Interview; Seminars; Effective Listening exercises; Individual and group presentation. Non-Verbal Communication: - Importance & Type-Cluster & Congruency, Kinetics Vocal cues, Modern Forms of Communication: - Telex, Fax, Telegram & Teleconferences. Written Communication: - Guides to effective writing, Correspondence including Letters & Job Applications, Memorandum,Office Orders, Reports-Types and preparation. | Usage of ICT like PPT, Video<br>Lectures, Black board. |

### **Course outcomes:**

After learning this subject student will get familiarize with the fundamentals of management concepts so as to use this concept for effective management process within the organization

### TEXT BOOKS:

अग्रवालप्रवीणकुमार एवंमिश्रा, . अवनीषकुमारव्यवसायिकप्रबंध के सिद्धांत,

साहित्य भवनप्रकाषनण

Govindrajan, M., Natarajan, S. (2007). Principles of Management.

Prentice Hall of India Pvt. Ltd. 4th Ed

### **REFERENCE BOOKS:**

Ken Robbins, S.P., Judge, T.A., and Sanghi, S. (2017), Organizational Behaviour. Pearson (2016), Principles of Management. McGraw Hill Publications Hill, Charles W.L. and McShane, Steven.

Business Organisation and Communication,

O.P. Gupta, SBPD Publication.(2019), Agra

Principles of Management .

O.P. Gupta, SBPD Publication Agra (2019)

| Job Opportunities                                                            | Employability Skill Developed                                                                                                    | Local/National/UNDP Goal<br>Achieved                                                          | Entrepreneurship<br>Opportunity |
|------------------------------------------------------------------------------|----------------------------------------------------------------------------------------------------|-----------------------------------------------------------------------------------------------|---------------------------------|
| Public relationship<br>officer<br>Assistant Manager<br>Sales representative. | Developing Commercial awareness,<br>Able to plan different course of action,<br>Able to improve decision making and<br>problem solving skills. | No Poverty, Zero hunger, Quality<br>Education and Decent work and<br>Economic Growth achieved | Service consultancy             |

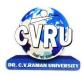

# **DR. C.V.RAMAN UNIVERSITY** KARGI ROAD, KOTA, BILASPUR (C.G.)

SEMESTER- 1<sup>st</sup> Course: B.COM

SUBJECT: FINANCIAL ACCOUNTING

Subject Code: 3CBCO102 Theory Max. Marks: 75 Theory Min. Marks: 25

**Course objective**: The objectives of the subject is to give exposure to the students, about fundamental accounting principles, techniques and their application in the business decision making process.

| Unit       | Unit wise course contents                                                                                                    | Methodology Adopted                                    |
|------------|----------------------------------------------------------------------------------------------------|--------------------------------------------------------|
| Unit – I   | Basic Accounting Concepts: Meaning and Scope of Accounting: Need, development, and definition, objectives of accounting, difference between Book-keeping and accounting; Branches of accounting; Accounting Principles, Accounting Standard: International accounting Standard only outlines, Accounting standard in India. Accounting Transaction: Accounting cycles Journal Rules of debit & Credit, Compound Journal Entry opening Entry Relationship between journal & ledger, Capital & Revenue: Classification of Income & Expenditure and Receipt. | Usage of ICT like PPT, Video<br>Lectures, Black board. |
| Unit – II  | Final accounts; Trial balance; Manufacturing account; Trading account; Profit and loss account; Balance sheet; Adjustment entries. Rectification of errors; Classification of errors; Location of errors; Rectification of errors; Suspense account; Effect on profit.                                                                                                    | Usage of ICT like PPT, Video<br>Lectures, Black board. |
| Unit – III | Depreciation, Provisions, and Reserves: Concept of depreciation; Causes of depreciation; Depreciation, depletion amortization, Depreciation accounting; Methods of recording depreciation; Methods for providing depreciation; Depreciation of different assets; Depreciation of replacement cost; Depreciation policy; as per Indian accounting Standard: Provisions and Reserves. Accounts of Non-Trading Institutions.                                                                                                    | Usage of ICT like PPT, Video<br>Lectures, Black board. |
| Unit – IV  | Special Accounting Areas: Branch Accounts: Dependent branch: Debtors system, stock and debtor system; Hire-purchase and installment purchase system; Meaning of hire-purchase contract; Legal provision regarding hire-purchase contract; Accounting records for goods of substantial sale values, and accounting records for goods of small values; Installment purchase system; After sales service.                                                                                                    | Usage of ICT like PPT, Video<br>Lectures, Black board. |
| Unit - V   | Partnership Accounts:Essential characteristics of partnership; Partnership deed: Final accounts; Adjustments after closing the accounts; Fixed fluctuating capital; Goodwill; AS-10; Joint Life Policy; Change in Profit Sharing Ratio. Reconstitution of a partnership firm-Admission of a partner; Retirement of a partner; Death of a partner; Dissolution of a firm; Accounting Entries; Insolvency of Partnership firm-Modes of Dissolution of a firm; Accounting entries; Insolvency of partners distribution                                       | Usage of ICT like PPT, Video<br>Lectures, Black board. |

### Course outcomes:

After learning this subject student will understand the fundamental principles and techniques of financial accounting so as to use these concepts for effective utilization and maintenance of funds for the betterment of society.

### TEXT BOOKS:

• Shukla, S.M. Financial Accounting.

Sahitya Bhawan Publication.

Karim Khanuja, Financial Accounting,

SBPD

### REFERENCE BOOKS:

• Ramchandran, N. and Kakani, Ram Kumar (2016),

Financial Accounting for Management.

McGraw Hill Publication. 4th Ed.

• Tulsian P.C. Financial Accounting, Pearson Education

S.N. Maheshwari & S.K. Maheshwari, Financial Accounting, Vikas Publication House, New Delhi

| on mand a one mand a manda medaliman, i mad i admeation mode, non bomi |                                                                                                    |                                                                                                    |                                           |
|------------------------------------------------------------------------|----------------------------------------------------------------------------------------------------|----------------------------------------------------------------------------------------------------|-------------------------------------------|
| Job Opportunities                                                      | Employability Skill<br>Developed                                                                                                    | Local/National/UNDP Goal Achieved                                                                   | Entrepreneurship<br>Opportunity           |
| Accountant, Cost<br>accountant, Financial<br>advisor, Auditor          | Developing Commercial awareness, Able to plan different course of action, Able to improve decision making and problem solving skills. | No Poverty, Zero hunger, Quality Education and<br>Decent work and Economic Growth goals<br>achieved | Accounts consultancy, GST & accounts work |

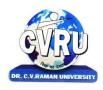

KARGI ROAD, KOTA, BILASPUR (C.G.)

**SEMESTER- 1<sup>st</sup>** Course: B.COM

**SUBJECT: MICRO ECONOMICS** 

Subject Code: 3CBCO103 Theory Max. Marks: 75 Theory Min. Marks: 25

**Course objective**: Objective of the course is to acquaint the students with the concepts of micro economics dealing with consumer behaviour. The course also makes the student understand the supply side of the market through the production and cost behaviour of firms.

| Unit       | Unit wise course contents                                                                                      | Methodology Adopted                                       |
|------------|----------------------------------------------------------------------------------------------------|-----------------------------------------------------------|
| Unit – I   | Micro Economics- Definition, meaning, inductive and deductive method.                                          | Usage of ICT like PPT,<br>Video Lectures, Black<br>board. |
| Unit – II  | Economics Laws, Basic problems of Indian economy.                                                              | Usage of ICT like PPT,<br>Video Lectures, Black<br>board. |
| Unit – III | Elasticity of Demand- concept, definition, importance, types and measurement of elasticity of demand.          | Usage of ICT like PPT,<br>Video Lectures, Black<br>board. |
| Unit – IV  | Factors of Production- Land, Labour, Capital, organization and Enterprises, Division and efficiency of labour. | Usage of ICT like PPT,<br>Video Lectures, Black<br>board. |
| Unit - V   | Laws of variable proportions Economic External Economics and diseconomics. Theories of population.             | Usage of ICT like PPT,<br>Video Lectures, Black<br>board. |

### **Course outcomes:**

The students would be able to apply tools of Economic aspects and firm theory to business situations.

### **TEXT BOOKS:**

- 1. Micro Economics, Mangal ramesh and tanna
- 2. Micro Economics, V.C. Sinha ,SBPD Publication.
- 3. व्यष्टिअर्थषास्त्र— डॉजिनेन्द्रकुमारजैन, म.प्र. ग्रंथअकादमी भोपाल।

### **REFERENCE BOOKS:**

1. Micro Economics- D.N.Dwivedi, Vikas Publication house, New Delhi.

| Job Opportunities                                | Employability Skill Developed                                                                                                    | Local/National/UNDP Goal Achieved                                                             | Entrepreneurship Opportunity |
|--------------------------------------------------|----------------------------------------------------------------------------------------------------|-----------------------------------------------------------------------------------------------|------------------------------|
| Economic<br>Journalist<br>Marketing<br>executive | Developing Commercial awareness, Able to plan different course of action, Able to improve decision making and problem solving skills. | No Poverty, Zero hunger, Quality<br>Education and Decent work and<br>Economic Growth achieved | Financial services provider  |

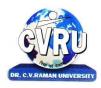

KARGI ROAD, KOTA, BILASPUR (C.G.)

SEMESTER- 1stSubject Code: 3CBCB103Course: B.COMTheory Max. Marks: 75SUBJECT: INDIAN BANKING SYSTEMTheory Min. Marks: 25

**Course objective**: The aim of this subject is to develop a basic understanding about the fundamental concepts and functions of Banking industry.

| Unit       | Unit wise course contents                                                                                                    | Methodology Adopted                                       |
|------------|----------------------------------------------------------------------------------------------------|-----------------------------------------------------------|
| Unit – I   | Development Banking; Financial Institutions- IDBI, NABARD, SIDBI, IFCI                                                                                                    | Usage of ICT like PPT,<br>Video Lectures, Black<br>board. |
| Unit – II  | Role of Central Bank, Policy Framework for RBI, RBI and Monetary Policy, Regulation and Supervision of Banking system, Review of the Banking system, Review of RBI balance sheet, Current Developments and Reports of RBI, Maintenance of CRR, SLR, Interest Rate Policy. | Usage of ICT like PPT,<br>Video Lectures, Black<br>board. |
| Unit – III | Commercial Banking: Banker Customer Relationship, Management of Deposit Business & Credit Business, Fee Based services, Liquidity Vs. Profitability                                                                                                    | Usage of ICT like PPT,<br>Video Lectures, Black<br>board. |
| Unit – IV  | Credit Assessment, Principles of Bank Lending: Types & Methods of Charging, Secured & Unsecured Advances,                                                                                                    | Usage of ICT like PPT,<br>Video Lectures, Black<br>board. |
| Unit - V   | Overview and regulation of Co-Operative banking, Regional Banks, Rural Banks and Co-Operative banking societies,                                                                                                    | Usage of ICT like PPT,<br>Video Lectures, Black<br>board. |

### **Course outcomes:**

After studying this subject students will get basic understanding about the fundamental concepts and functions of banking industry.

### **TEXT BOOKS:**

• Singh Ruchika, Gehlot Jasbir, 2016 Indian Banking System, Galgotia Publishing Company.

### **REFERENCE BOOKS:**

• Indian Institution of banking & Finance (2013),

Principles & Practices of Banking,
 Macmillan Publishing, 3rd Edition, 2013

Banking Law & Practice
 CA Modi & Gupta SBPD Publication

| Job Opportunities                                                                                         | Employability Skill Developed                                                                        | Local/National/UNDP Goal Achieved                                                              | Entrepreneurship Opportunity |
|----------------------------------------------------------------------------------------------------|----------------------------------------------------------------------------------------------------|------------------------------------------------------------------------------------------------|------------------------------|
| Financial Analyst, Personal financial Advisors, Financial Associate, Investment Advisors, Clerks in Banks | Able to plan different course of action, Able to improve decision making and problem solving skills. | No Poverty, Zero hunger, Quality<br>Education and Decent work and<br>Economic Growth achieved, | Financial consultancy        |

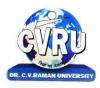

KARGI ROAD, KOTA, BILASPUR (C.G.)

SEMESTER- 1<sup>st</sup>
Course: B.COM
Theory Max. Marks: 75
SUBJECT: TAX PROCEDURE AND MANAGEMENT
Theory Min. Marks: 25

**Course objective**: To provide basic knowledge of business tax procedures and management under different provisions of the Income tax.

| Unit       | Unit wise course contents                                                                                                    | Methodology Adopted                                       |
|------------|----------------------------------------------------------------------------------------------------|-----------------------------------------------------------|
| Unit – I   | Development Banking; Financial Institutions- IDBI, NABARD, SIDBI, IFCI                                                                                                    | Usage of ICT like PPT,<br>Video Lectures, Black<br>board. |
| Unit – II  | Role of Central Bank, Policy Framework for RBI, RBI and Monetary Policy, Regulation and Supervision of Banking system, Review of the Banking system, Review of RBI balance sheet, Current Developments and Reports of RBI, Maintenance of CRR, SLR, Interest Rate Policy. | Usage of ICT like PPT,<br>Video Lectures, Black<br>board. |
| Unit – III | Commercial Banking: Banker Customer Relationship, Management of Deposit Business & Credit Business, Fee Based services, Liquidity Vs. Profitability                                                                                                    | Usage of ICT like PPT,<br>Video Lectures, Black<br>board. |
| Unit – IV  | Credit Assessment, Principles of Bank Lending: Types & Methods of Charging,<br>Secured & Unsecured Advances                                                                                                    | Usage of ICT like PPT,<br>Video Lectures, Black<br>board. |
| Unit - V   | Overview and regulation of Co-Operative banking, Regional Banks, Rural Banks and Co-Operative banking societies                                                                                                    | Usage of ICT like PPT,<br>Video Lectures, Black<br>board. |

### **Course outcomes:**

On successful completion of this subject, students will be able to: Employ a broad understanding of tax law, Conduct tax law research by using research skills to interrogate primary and secondary legal materials, and analyze and synthesize complex legal information

### **TEXT BOOK**

- Mehrotra, H.C., Income Tax Law & Practices, Sahitya Bhawan Publication, 2016.
- Goods and Services Tax (G.S.T.) Dr. H.C.Mehrotra and Prof. V. P. Agrawal. Sahitya Bhawan publication, Agra

### REFERENCE BOOKS

• Bajpai, Om Shanker. Search, Seizure and Survey. Taxmann Publications Pvt. Ltd., New Delhi

| Job Opportunities                    | Employability Skill Developed                                                                                                    | Local/National/UNDP Goal Achieved                                                              | Entrepreneurship Opportunity         |
|--------------------------------------|----------------------------------------------------------------------------------------------------|------------------------------------------------------------------------------------------------|--------------------------------------|
| Tax Consultant,<br>Financial Advisor | Analytical and logical skill,<br>Problem solving Skill,<br>Managerial skill, Commercial<br>Acumen skill, Able to handle<br>legal queries | No Poverty, Zero hunger, Quality<br>Education and Decent work and<br>Economic Growth achieved, | Tax Consultant, Financial<br>Advisor |

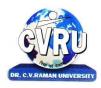

KARGI ROAD, KOTA, BILASPUR (C.G.)

SEMESTER- 1<sup>st</sup>
Course: B.COM
SUBJECT: PRINCIPLES OF ECONOMICS
SUBJECT: PRINCIPLES OF ECONOMICS
Subject Code: 3CBCE103
Theory Max. Marks: 75
Theory Min. Marks: 25

**Course objective**: The objective of this subject is to develop a basic understanding about the fundamental concepts of Economics and techniques of Economics in an organization.

| Unit       | Unit wise course contents                                                                                                    | Methodology Adopted                                       |
|------------|----------------------------------------------------------------------------------------------------|-----------------------------------------------------------|
| Unit – I   | Definition, Evolution, Scope & Nature of economics, Methods of Economic Analysis - Inductive & Deductive - Logic, Merits & Demerits. Basic Concept - Law of Demand and Supply.                                                                                              | Usage of ICT like PPT,<br>Video Lectures, Black<br>board. |
| Unit – II  | Utility – Cardinal and Ordinal Approaches, Elasticity of Demand – Price, Income & Cross Elasticity, Indifference Curve Analysis – Meaning, Characteristics, Consumer Equilibrium, Consumer Surplus.                                                                         | Usage of ICT like PPT,<br>Video Lectures, Black<br>board. |
| Unit – III | Production – Laws of Production, Law of Variable Proportion, Return to Scale, Economies of Scale, Isoquants – Meaning and Characteristics, Concepts of Cost and Revenue – Total, Marginal & Average.                                                                        | Usage of ICT like PPT,<br>Video Lectures, Black<br>board. |
| Unit – IV  | Market – Concept and Classification. Perfect Competition – Characteristics, Price and Output Determination for Firm and Industries. Monopoly – Characteristics, Price and Output Determination. Monopolistic Competition - Characteristics, Price and Output Determination. | Usage of ICT like PPT,<br>Video Lectures, Black<br>board. |
| Unit - V   | Factor Pricing - Theory of Marginal Productivity of Distribution, Classical and Modern Theories of Wages, Rent, Interest and Profit. Keynesion, Theory of Interest.                                                                                                    | Usage of ICT like PPT,<br>Video Lectures, Black<br>board. |

**Course outcomes**: After learning this subject student will get familiarize with the fundamentals of Economics concepts so as to use this concept for effective Business process within the organization.

### **TEXT BOOKS:**

Sharma, S.K. ,Business Economics,
 Mithani, D.M, (2013), Business Economics,
 Himalaya Publishing House, 2013

### REFERENCE BOOKS

Pant J.C. and Agrawal (2010). Economics,
 Business Theories,
 Money Banking , International Trade,
 Sahitya Bhawan Publications, Agra.
 K.K..Dewett
 D.M.Mithari

| Job Opportunities                                | Employability Skill Developed                                                                                                    | Local/National/UNDP Goal Achieved                                                             | Entrepreneurship Opportunity |
|--------------------------------------------------|----------------------------------------------------------------------------------------------------|-----------------------------------------------------------------------------------------------|------------------------------|
| Economic<br>Journalist<br>Marketing<br>executive | Developing Commercial awareness, Able to plan different course of action, Able to improve decision making and problem solving skills. | No Poverty, Zero hunger, Quality<br>Education and Decent work and<br>Economic Growth achieved | Financial services provider  |

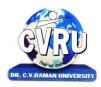

KARGI ROAD, KOTA, BILASPUR (C.G.)

SEMESTER- 1<sup>st</sup>
Course: B.COM
Theory Max. Marks: 75
SUBJECT: FUNDAMENTAL OF COMPUTER
Theory Min. Marks: 25

**Course objective**: To Review the Basic Concept and Functional Knowledge in the field of Computer Application and to Expose the Students to Computer Aplication in the Field of Business.

| Unit       | Unit wise course contents                                                                                                    | Methodology Adopted                                       |
|------------|----------------------------------------------------------------------------------------------------|-----------------------------------------------------------|
| Unit – I   | Introduction to Computer- Basic Organization of Computer system: Block diagram & Functions (central Processing Unit, input/ output Unit, storage unit), Type of Computer, capabilities & Limitations type of computing Devices: Desktop, Laptop & Notebook Smart- Phone, Table PC, Server, Workstation & their Characteristics. Input Devices: Keyboard, Mouse, Trackball, Joystick, Digitizer or Graphic Table, Scanners, Digital Camera, Web Camera, MICR, OCR, OMR, Bar- Code Reader, Voice Recognition Device, Light Pen & Touch Screen. Output Devices: Display Devices (CRT, TFT, LCD, Led Multimedia Projectors), Printers. | Usage of ICT like PPT,<br>Video Lectures, Black<br>board. |
| Unit – II  | Memory-Primary Memory & their Type: Ram, Rom, Prom, EPROM, EEPROM, Cache Memory. Peripheral Devices, Secondary Memory. Storage Devices: Magnetic Tape, cartridge, D ata Drives, Hard Disk Drives (Internal & External) Floppy Disk, Cd, Zip Drive, DVD, DVD-RW, USB, flash Drive, Blue Ray Disc & memory Cards.                                                                                                    | Usage of ICT like PPT,<br>Video Lectures, Black<br>board. |
| Unit – III | Basic: File & Directory Structure and naming rules, Booting Process Dos System Files. Internal & External Dos Commands.Windows Basics (Only elementary ides)Windows 7 & 8 Desktop, Control, Panel, Saving, renaming, moving, coping and searching files & folders, restoring from recycle Bin, creating shortcut, Establishing Network connections.                                                                                                    | Usage of ICT like PPT,<br>Video Lectures, Black<br>board. |
| Unit – IV  | Internet-world wide web Dial up connectivity, leased line Vast, Broad Band, WIFI URI, DN, web Browser (internet Explorer, Firefox, Google Chrome, Opera, UC Browser etc.)search Engine (Google, Bin, Ask etc.) website; static & Dynamic, Difference Between Website & Portal                                                                                                    | Usage of ICT like PPT,<br>Video Lectures, Black<br>board. |
| Unit - V   | Security- Introduction to Virus and Antivirus, Types of viruses & antivirusComputer security issues & its protection through firewall & antivirusMaking secured online transactions. E-mail: Account opening, sending & Receiving, Contacts & Folders. E-mail, internet & social Networking Ethics.                                                                                                    | Usage of ICT like PPT,<br>Video Lectures, Black<br>board. |

**Course outcome**: Understanding Basic Concepts in the area of Computer. Student will be able to understand use of Computer and working of Computer System

### **TEXT BOOKS:**

PC Software for windows by
 Fundamental pf computers by
 P.K. Taxali
 P.K. Sinha

• Computer Today by sureshK.Basandra

### **REFERENCE BOOKS:**

• Computer Fundamental and Architecture by B. Ram

| Job<br>Opportunities                          | Employability Skill Developed                                                                                     | Local/National/UNDP Goal Achieved                                                             | Entrepreneurship<br>Opportunity                                     |
|-----------------------------------------------|----------------------------------------------------------------------------------------------------|-----------------------------------------------------------------------------------------------|---------------------------------------------------------------------|
| Computer<br>Operator<br>Workbook<br>Developer | Efficiency in Computer skills, Able to develop employability skills, Commercial awareness, Problem solving skills | No Poverty, Zero Hunger, Quality Education and Decent Work and Economic Growth goals achieved | Share point Specialist<br>consultancy<br>Research analyst<br>office |

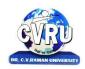

# **DR. C.V.RAMAN UNIVERSITY** KARGI ROAD, KOTA, BILASPUR (C.G.)

SEMESTER- 2<sup>nd</sup> Course: B.COM

SUBJECT: हिन्दी भाषा और संरचना

Subject Code: 3HBHL101 Theory Max. Marks: 25 Theory Min. Marks: 08

### पाठ्यक्रम के उद्देश्य:

- विद्यार्थियोंमेंराष्ट्र प्रेम की भावना का विकासकरना।
- हिन्दी के समृद्ध साहित्य कोनयीपीढ़ी तकपहुँचाना ।
- पत्र-लेखन, सारलेखन, भावपल्लवन एवंसाक्षात्कार के कौशल का विकासकरना।
- डायरी,संस्मरण, लेखन, पारिभाषिक, शब्दावली, तत्सम, तद्भव, देशज, विदेशी शब्दोंइत्यादि के ज्ञान का परिमार्जनकरना।

| Unit       | Unit wise course contents                                                                                                    | Methodology Adopted                                    |
|------------|----------------------------------------------------------------------------------------------------|--------------------------------------------------------|
| Unit – I   | भारत वंदना (काव्य) स ांत त्रिपाठी ननराला<br>जाग तुझको दर जाना सुश्री महादवीे वमाय<br>स्वतंिता पुकारती (काव्य) जयशंकर प्रसाद<br>हम अननके तन (काव्य) बालकृ टण शमाय नवीन भाषा की महत्ता और उसके ववववध रूप<br>भाषा-कौशल                                                                                                    | Usage of ICT like PPT, Video<br>Lectures, Black board. |
| Unit – II  | करूणा (ननबंध) आचायय रामचन्द्र शुक्ल<br>समन्द्वय की प्रक्रिया (ननबंध) रामधारी ससह 'ददनकर'<br>त्रबच्छी बुआ (कहानी) डॉ. लक्ष्मण ववटि 'बिरोही'<br>अनुवाद पररभाषा प्रकार, महत्व, ववशेषताएं दहन्दी की शब्द-संपदा<br>पररभावषक शब्दावली                                                                                                    | Usage of ICT like PPT, Video<br>Lectures, Black board. |
| Unit – III | ववलायत पहुंच ही गया (आत्मकथांश) महात्मा गांधी अफसर (व्यंग्य)शरद tks'kh<br>तीथयािा (कहानी) डॉ. समथथलेष कु मार समश्र<br>मकड़ी का जाला (व्यंग्य) डॉ. रामप्रकाश सक्सेना वाक्य- lajpuk :तत्सम, तद्भव देशज ववदेशी                                                                                                    | Usage of ICT like PPT, Video<br>Lectures, Black board. |
| Unit – IV  | अप्प दीपो भव (oDr`Roकला) स्वामी श्रद्धानंद<br>भारत का सामाष्जक व्यष्कतत्व (प्रस्तावना) जवाहरलाल नेहरू<br>पि मैस के महाराजा को (पि-लखने) स्वामी वववेकानंद<br>बनी रहेंगी क्रकताबें (आलेख) डॉ. सुनीता रानी घोष पि-लेखनःमहत्व और उसके ववववध रूपसड़क<br>पर दौड़ते ईहा मगननबंध) डॉ. श्यामसुन्दर दब                                                                                       | Usage of ICT like PPT, Video<br>Lectures, Black board. |
| Unit - V   | योग की शष्क्त (डायरी) डॉ. हररवंशराय बच्चन<br>कोश के अखाड़े में कोई पहलवान नहीं उतरता(साक्षात्कार) - भाषाववद् डॉ. हरिदेव<br>बाहरी से प्रो. त्रिश्रुवननाथ शुवल<br>नीग्रो सैननक से भेंि (यािा-संस्मरण) डॉ. देवेन्द्र सत्याथी<br>यदद बा न होती तो शायद गांधी को यह ऊँ चाई न समलती (साक्षात्कार)<br>कथाकार- थगररराज क्रकशोर से सत्येन्द्र शमाय सार लेखनए भाव-पल्लवन साक्षात्कार और कौशल | Usage of ICT like PPT, Video<br>Lectures, Black board. |

### अपेक्षितपरिणाम

- विद्यार्थीभारतभूमि से प्रेम व स्नेह के भावोंको बढ़ा सकेगें।
- विद्यार्थियों की हिन्दी की शब्दसंपदामेंवृद्धि होगी।
- पत्र-लेखन ,सारलेखन, भावपल्लवनसाक्षात्कार के कौशल का विकासहोगा।
- डायरी एवंसंस्मरणलेखनविद्या का परिमार्जनहोगा।
- हिन्दी के समृद्ध साहित्य कोश से लाभान्वितहोगें।

### ज्मगज ठववो.

- हिन्दीभाषाऔरसंरचना , मध्यप्रदेशहिंदीसाहित्य ग्रन्थअकादमी ,भोपाल ।
- भारतीयता के स्वरसाधना जय वर्मा हिन्दीग्रंथअकादमी म.प्र.
- नागरी लिपि औरहिन्दी चौधरीअन्न्त, अकादमीपटना, (बिहार)।

| Job Opportunities | Employability Skill Develop         | Ded Local/National/UND<br>Goal Achieved | P Entrepreneurship Opportunity |
|-------------------|-------------------------------------|-----------------------------------------|--------------------------------|
| षिक्षक,उद्घोष     | क्र प्रातियोगी परीक्षा में लाभ कारी | उच्च गुणवता                             | साहित्य के क्षेत्र में रूचि    |

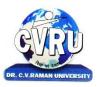

### DR. C.V.RAMAN UNIVERSITY KARGI ROAD, KOTA, BILASPUR (C.G.)

SEMESTER- 2nd **Subject Code: 3CBCA201** Course: B.COM Theory Max. Marks: 25 SUBJECT: BASIC COMPUTER & INFORMATION TECHNOLOGY-I Theory Min. Marks: 08

Course objective: To educate students to analyze, design, integrate & manage information systems using information technology.

| Unit       | Unit wise course contents                                                                                                    | Methodology Adopted                                    |
|------------|----------------------------------------------------------------------------------------------------|--------------------------------------------------------|
| Unit – I   | INTRODUCTION TO COMPUTER ORGANIZATION–I History of development of Computer system concepts. Characteristics, Capability and limitations. Generation of computer. Types o PC's Desktop. Laptop, Notebook. Workstation & their Characteristics.                                                                                                    | Usage of ICT like PPT, Video<br>Lectures, Black board. |
| Unit – II  | INTRODUCTION TO COMPUTER ORGANIZATION –II Basic components of a computer system Control UNIT , ALU, Input / Output function and Characteristics, memory RAM, ROM, EPROM, PROM.                                                                                                    | Usage of ICT like PPT, Video<br>Lectures, Black board. |
| Unit – III | INPUT & OUTPUT DEVICES Input Devices: Keyboard, Mouse, Trackball. Joystick, Digitizing tablet, Scanners, Digital Camera,MICR, OCR, OMR, Bar-code Reader, Voice Recognition, Light pen, Touch Screen. Output Devices: Monitors Characteristics and types of monitor, Video Standard VGA, SVGA, XGA,LCD Screen etc. Printer, Daisy wheel, Dot Matrix, Inkjet, Laser, Line Printer. Plotter, Sound Card and Speakers. | Usage of ICT like PPT, Video<br>Lectures, Black board. |
| Unit – IV  | STORAGE DEVICES Storage fundamental primary Vs Secondary. Various Storage Devices magnetic Tape. Cartridge Tape, Data Drives, Hard Drives, Floppy Disks, CD, VCD, CD-R, CD-RW,Zip Drive, DVD, DVD-RW.                                                                                                    | Usage of ICT like PPT, Video<br>Lectures, Black board. |
| Unit - V   | OPERATING SYSTEM Introduction to operating systems, its functioning and types. Basic commands of dos & Windows operating System.                                                                                                    | Usage of ICT like PPT, Video<br>Lectures, Black board. |

### Practicals: DOS:

- DOS commands: Internal & External Commands.
- Special batch file: Autoexec, Bar Hard disk setup.

### Windows 98:

- Destop setting: New folder, rename bin operation, briefcase, and function. Control panel utility.
- Display properties: Screen saver, background settings.

- Creating file; save, save as HTML, Save as Text, Template, RTF Format.
- Page setup utility: Margin settings, paper size setting, paper source, layout.
- Editing: Cut, past special, undo, redo, find, replace, go to etc.
- View file: page layout, Normal Outline, master document, ruler header, footer, footline, full screen.
- Insert: break, page number, symbol, date & time, auto text, caption file, object, hyperlink, picture etc.
- Format: font, paragraph, bullets & numbering, border & shading, change case, columns.
- Table: Draw label, insert table, cell handling, table auto format, sort formula.

COURSE OUTCOME: Student will be able to use computer system easily and they will get knowledge about how to use different type of operating system.

### **TEXT BOOKS:**

R.K. Taxali PC Software for windows by Fundamental pf computers by P.K.Sinha sureshK.Basandra

Computer Today by

Computer Fundamental and Architecture by B. Ram

### REFERENCE BOOKS:

Computer Fundamental and Architecture by B. Ram

| Job Opportunities                       | Employability Skill<br>Developed                                                                                           | Local/National/UNDP Goal Achieved                                                                   | Entrepreneurship<br>Opportunity                                  |
|-----------------------------------------|----------------------------------------------------------------------------------------------------|----------------------------------------------------------------------------------------------------|------------------------------------------------------------------|
| Computer Operator<br>Workbook Developer | Efficiency in Computer skills,<br>Able to develop employability<br>skills, Commercial awareness,<br>Problem solving skills | No Poverty, Zero Hunger, Quality<br>Education and Decent Work and<br>Economic Growth goals achieved | Share point Specialist<br>consultancy<br>Research analyst office |

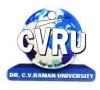

KARGI ROAD, KOTA, BILASPUR (C.G.)

SEMESTER- 2<sup>nd</sup>
Course: B.COM
Subject Code: 3CBCO201
Theory Max. Marks: 75
SUBJECT: QUANTITATIVE TECHNIQUES
Theory Min. Marks: 25

**Course objective**: The objectives of the course are to equip the students with the mathematical and statistical techniques and their application to business problems. The emphasis will be on the concepts, application and cases rather than derivations.

| Unit       | Unit wise course contents                                                                                                    | Methodology Adopted                                       |
|------------|----------------------------------------------------------------------------------------------------|-----------------------------------------------------------|
| Unit – I   | Overview to Quantitative Techniques:-Introduction to Business Mathematics, Functions of A.P. & G.P., Matrices:-types of matrices, Inverse of a Matrix. And their Managerial Applications, Problems & Case.                                                                                          | Usage of ICT like PPT,<br>Video Lectures, Black<br>board. |
| Unit – II  | Ratio, Proportion, Percentage, Simple and Compound Interest, Profit and Loss, Discount. Linear programming problems -Linear programming formulation of LPP Graphical method of solution.                                                                                                    | Usage of ICT like PPT,<br>Video Lectures, Black<br>board. |
| Unit – III | Introduction to Statistics, Measures of Central Tendency -mean, weighted mean, median, mode, geometric mean, Harmonic mean, Problems & Case, Measures of Dispersion - Meaning, Definition, Range, Quartile deviation, Mean deviation, Standard deviation, Coefficient of Variation. Problems & Case | Usage of ICT like PPT,<br>Video Lectures, Black<br>board. |
| Unit – IV  | Correlation and Regression Analysis (Linear), Index Numbers, Time Series Analysis and Problems &Case.                                                                                                    | Usage of ICT like PPT,<br>Video Lectures, Black<br>board. |
| Unit - V   | Basic Probability Concepts: Theory and Distribution-Binomial, poison, normal and Exponential, Problems & Case.                                                                                                    | Usage of ICT like PPT,<br>Video Lectures, Black<br>board. |

Course outcome: After learning this subject student will gain the knowledge and develop the analytical skill with respect to the usage of mathematical and statistical methods in management decisions.

### TEXT BOOK

- Gupta, S. P. and Gupta, M.P. (1997), Business Statistics, Sultan Chand and Sons, New Delhi, 1997.
- Shukla, S.M. and Sahai, S.P. Business Statistics. SahityaBhavan Publication.
- Shukla, S.M. and Sahai, S.P. Business Mathematics. SahityaBhavan Publication

### REFERENCE BOOKS

- Beri, G. (2015), Business Statistics, McGraw Hill Publications, 3rd Edition
- Vohra, N.D. (2016), Business Mathematics, McGraw Hill Publications,

| Job Opportunities                                          | Employability Skill Developed                                                                                                    | Local/National/UNDP Goal Achieved                                                                  | Entrepreneurship<br>Opportunity |
|------------------------------------------------------------|----------------------------------------------------------------------------------------------------|----------------------------------------------------------------------------------------------------|---------------------------------|
| Statistician, Assistant<br>to researcher and<br>consultant | Developing Commercial awareness, Able to plan different course of action, Able to improve decision making and problem solving skills. | No Poverty, Zero hunger, Quality Education<br>and Decent work and Economic Growth<br>goal achieved | Data Analyst                    |

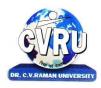

KARGI ROAD, KOTA, BILASPUR (C.G.)

SEMESTER- 2<sup>nd</sup>
Course: B.COM

SUBJECT: BUSINESS LAWS

Course objective: To introduce the students to various Business Regulations and familiarize them with common

**Subject Code: 3CBCO202** 

Theory Max. Marks: 75
Theory Min. Marks: 25

issues of relevance.

| Unit       | Unit wise course contents                                                                                                    | Methodology Adopted                                       |
|------------|----------------------------------------------------------------------------------------------------|-----------------------------------------------------------|
| Unit – I   | Contract Act 1872 -Definitions, Nature of Contract. Offer & Acceptance, Capacity of Parties to Contract. Free Consent and Consideration. Expressly declared void agreement, Performance of contracts.                                                                                                    | Usage of ICT like PPT,<br>Video Lectures, Black<br>board. |
| Unit – II  | Breach of contract, Remedies for breach of contract, Indemnity contracts.<br>Special Contracts - Bailment, Pledge, Agency.                                                                                                    | Usage of ICT like PPT,<br>Video Lectures, Black<br>board. |
| Unit – III | Indian Partnership Act, 1932 – Concept, Definitions, Features, Importnance, Partnership Deed. Negotiable Instrument Act, 1881- Definitions, Features, Promissory Note, Bill of Exchange and Cheque Holder and Holder in DueCourse Under the Negotiable Instrument Act, 1881- Crossing of Cheque, Types of Crossing, Dishonor and Discharge of Negotiable Instruments. | Usage of ICT like PPT,<br>Video Lectures, Black<br>board. |
| Unit – IV  | The Consumer Protection Act 1986 – Main Features, Definition of Consumer, Consumer Grievance, Redressal Machinery.                                                                                                    | Usage of ICT like PPT,<br>Video Lectures, Black<br>board. |
| Unit - V   | Foreign Exchange Management Act 2000 (FEMA) Objective and Main Provisions, Monopolistic and Respective Treade Practices Act Objectives and Main Provisions.                                                                                                    | Usage of ICT like PPT,<br>Video Lectures, Black<br>board. |

Course outcome: The students would be able to deal with the legal aspect of different Business situations.

### **TEXT BOOK:**

• शुक्ल एवंसहाय, व्यावसायिकनियमन रूपरेखा, साहित्य भवनप्रकाशन

Varshney, G.K., Business Regulatory Framework, Sahatya Bhawan Publication

### REFERENCE BOOKS

• Desai T.R. Lindian Contract Act., sale of Goods Act and Partnership Act. S.C Sarkar & Sons PVT.LTD.

• Kappor N.D. Business Law, Sultan Chand & Sons, New Delhi.

• Business law, Singh& Tiwari SBPD Publication Agra 2019

• Company law, Kapoor, Sultan Chand & Co.

| Job Opportunities                                           | Employability Skill Developed                                                                                                    | Local/National/UNDP Goal<br>Achieved                                                                                          | Entrepreneurship<br>Opportunity |
|-------------------------------------------------------------|----------------------------------------------------------------------------------------------------|----------------------------------------------------------------------------------------------------|---------------------------------|
| Business<br>Consultant and<br>Advisor<br>Venture Capitalist | Team Working ,Decision Making Skills Persuading, influencing and negotiable skills Leadership skills, Able to improve decision making and problem solving skills | No Poverty, Zero Hunger, Quality<br>Education, Decent Work and<br>Economic Growth, Industry<br>Innovation and Infrastructure. | Small Business owner            |

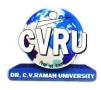

KARGI ROAD, KOTA, BILASPUR (C.G.)

SEMESTER- 2<sup>nd</sup>
Course: B.COM

SUBJECT: MACRO ECONOMICS

Subject Code: 3CBCO203 Theory Max. Marks: 75 Theory Min. Marks: 25

**Course objective**: The course aims at providing the student with knowledge of basic concepts of the macro economics. The modern tools of macro-economic analysis are discussed and the policy framework is elaborated, including the open economy.

| Unit       | Unit wise course contents                                                                                                    | Methodology Adopted                                       |
|------------|----------------------------------------------------------------------------------------------------|-----------------------------------------------------------|
| Unit – I   | Macro economics- concept Nature, importance, limitations, difference between micro and macro economics.                                                     | Usage of ICT like PPT,<br>Video Lectures, Black<br>board. |
| Unit – II  | National Income - meaning, Definition, Concept of National Income, Methods for measuring national income , Problem of calculating national income in India. | Usage of ICT like PPT,<br>Video Lectures, Black<br>board. |
| Unit – III | Theories of Wages , Interest and and employment                                                                                                    | Usage of ICT like PPT,<br>Video Lectures, Black<br>board. |
| Unit – IV  | Monitory Theories - supply and demand of theory of money, Price theory of money, liquidity of theory Money.                                                 | Usage of ICT like PPT,<br>Video Lectures, Black<br>board. |
| Unit - V   | Banking and credit Management - commercial banking and credit control, central banking system, inflation and deflation of money.                            | Usage of ICT like PPT,<br>Video Lectures, Black<br>board. |

**Course outcome**: Students would be able to apply the modern tools of macro-economic analysis so as to minimize the adverse impact of macro-economic factors on business.

### TEXT BOOK:

• Macro Economics Dr. S.K. Singh, Sahitya Bhavan Publication (Hindi and English)

### REFERENCE BOOKS:

Macro Economics
 Dr. V. C. Sinha, SBPD Publication (Hindi and English)

Macro Economics
 Dr. Babita Agarwal (Hindi)

• Macro Economics M.L. Seth

| Job Opportunities                                | Employability Skill Developed                                                                                                    | Local/National/UNDP Goal Achieved                                                             | Entrepreneurship Opportunity |
|--------------------------------------------------|----------------------------------------------------------------------------------------------------|-----------------------------------------------------------------------------------------------|------------------------------|
| Economic<br>Journalist<br>Marketing<br>executive | Developing Commercial awareness, Able to plan different course of action, Able to improve decision making and problem solving skills. | No Poverty, Zero hunger, Quality<br>Education and Decent work and<br>Economic Growth achieved | Financial services provider  |

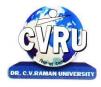

KARGI ROAD, KOTA, BILASPUR (C.G.)

SEMESTER- 2<sup>nd</sup>
Course: B.COM
Subject Code: 3CBCB203
Theory Max. Marks: 75
SUBJECT: CORPORATE GOVERNANCE AND ETHICS IN BANKS
Theory Min. Marks: 25

**Course objective**: The objective of this course is to expose students to the Principles, Policies and Practices of Corporate Governance. The Course also presents theories, models and issues. The course prepares the students for ethical practices and leadership.

| Unit       | Unit wise course contents                                                                                                    | Methodology Adopted                                       |
|------------|----------------------------------------------------------------------------------------------------|-----------------------------------------------------------|
| Unit – I   | Introduction: Corporate governance-separation of ownership- developments in 1980s,1990s and in 21 st century-Governance and Management-Definitions- Scope Drivers of corporate governance-Pillars of corporate governance- Corporate governance in Banks-RBI Initiatives-BRI Act                                                                                                    | Usage of ICT like PPT,<br>Video Lectures, Black<br>board. |
| Unit – II  | Board Architecture: Directors-Role-Types-Appointments-Board Structures Board Committees- Unitary and Dual Role- Functions of Board-Board and firm performance-Board Room reality-Directors responsibilities-Director compensation-Board effectiveness-Board meetings.                                                                                                    | Usage of ICT like PPT,<br>Video Lectures, Black<br>board. |
| Unit – III | Corporate Governance Models— American Model-Commonwealth model Single tier and Two tier model-Corporate governance in India-Companies ActSarbanes-Oxley Act-Cadbury Committee-OECD Principles-CII Code- Kumara Mangalam Birla Committee- Murthy Committee- New Companies Bill.                                                                                                    | Usage of ICT like PPT,<br>Video Lectures, Black<br>board. |
| Unit – IV  | Disclosures: Disclosure practices around the world- Disclosure practices in India Current Practices-Disclosures in annual reports-company webistes-dsclosures to stock exchanges-Disclosures related to financial statements-Disclosure of key personnel and executive compensation- Disclosures of financial institutions- RBI guideline-Audit Committee-BCSBI Codes.                                               | Usage of ICT like PPT,<br>Video Lectures, Black<br>board. |
| Unit - V   | Corporate Ethics: Definitions- theories of ethics-Ethics and Business: A sense of business ethics-Conflicts and Ethical Dilemmas – moral & ethical dilemmas Ethics and Economics: Ethical concerns of economic individuals and societies Behavior of Business to its colleagues / competitors-Ethics of Marketing & advertising-Ethics of Finance & Accounting-corporate-Corporate citizenship Environmental Ethics. | Usage of ICT like PPT,<br>Video Lectures, Black<br>board. |

**Course outcome**: After studying this subjects students would able to understand ethical practices and leadership under banking sector. This course also aims to make students understand the Principles, Policies and Practices of Corporate Governance.

### **TEXT BOOK:**

• Business Ethics and Corporate Governance, By Pearson

### **REFERENCE BOOKS:**

• Corporate Governance in Banking, Justine Chinoperekweyi, Notion Press, Inc.

| Job Opportunities   | Employability Skill Developed                                                         | Local/National/UNDP Goal Achieved                                                             | Entrepreneurship Opportunity |
|---------------------|---------------------------------------------------------------------------------------|-----------------------------------------------------------------------------------------------|------------------------------|
| Bank Officer ,Clerk | Able to understand and manage<br>Competition<br>Able to Handle Banking and<br>Queries | No Poverty, Zero hunger, Quality<br>Education and Decent work and<br>Economic Growth achieved | Banking Consultancy          |

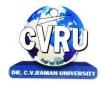

KARGI ROAD, KOTA, BILASPUR (C.G.)

SEMESTER- 2<sup>nd</sup>
Course: B.COM
Subject Code: 3CBCT203
Theory Max. Marks: 75
SUBJECT: INCOME TAX LAW AND PRACTICE
Theory Min. Marks: 25

**Course objective**: This subject provides an introduction and overview of, fundamental concepts of income Tax; include Introduction to Law and Indian Income Tax Act 1961.

| Unit       | Unit wise course contents                                                                                                    | Methodology Adopted                                       |
|------------|----------------------------------------------------------------------------------------------------|-----------------------------------------------------------|
| Unit – I   | General Introduction of Indian Income Tax Act, 1961. Basic Concepts: Income, Agriculture Income, Casual Income Previous Year, Assessment Year, Gross Total Income, Total Income, Person Assessee, Residential Status and Tax Liability, Exempted Income. | Usage of ICT like PPT,<br>Video Lectures, Black<br>board. |
| Unit – II  | Income from Salary, Income from house property.                                                                                                    | Usage of ICT like PPT,<br>Video Lectures, Black<br>board. |
| Unit – III | Income from Business and Profession, Capital Gains, Income from other Sources.                                                                                                    | Usage of ICT like PPT,<br>Video Lectures, Black<br>board. |
| Unit – IV  | Set off and Carry forward of Losses, Deductions from Gross Total Income, Clubbing of income, Computation of Total Income and Tax Liability of an Individual                                                                                              | Usage of ICT like PPT,<br>Video Lectures, Black<br>board. |
| Unit - V   | Assessment Procedure, Tax deducted at Source, Advance Payment of Tax, Income Tax Authorities, Appeal, Revision and Penalties.                                                                                                    | Usage of ICT like PPT,<br>Video Lectures, Black<br>board. |

**Course outcomes**: On successful completion of this subject, students will be able to: understanding of tax, Income from Salary, House Property, Income from Business and Profession, Capital Gains and Income from other Sources etc.

### **TEXT BOOK**

- Mehrotra, H.C., Income Tax Law & Practices, Sahitya Bhawan Publication, Agra
- Goods and Services Tax (G.S.T.) Dr. H.C.Mehrotra and Prof. V. P. Agrawal. Sahitya Bhawan publication, Agra

### REFERENCE BOOKS

- Ahuja, Girish., and Gupta, Ravi Systematic Approach to Income Tax. Bharat Law House, Delhi.
- Singhaniya, Vinod K. And MinicaSinghaniya, Student Guide to Income Tax, Taxmann Publication Pvt. Ltd. New Delhi.
- Journal:-Current Tax Reporter, Jodhpur

| Job Opportunities                    | Employability Skill Developed                                                                                                    | Local/National/UNDP Goal Achieved                                                              | Entrepreneurship Opportunity         |
|--------------------------------------|----------------------------------------------------------------------------------------------------|------------------------------------------------------------------------------------------------|--------------------------------------|
| Tax Consultant,<br>Financial Advisor | Analytical and logical skill,<br>Problem solving Skill,<br>Managerial skill, Commercial<br>Acumen skill, Able to handle<br>legal queries | No Poverty, Zero hunger, Quality<br>Education and Decent work and<br>Economic Growth achieved, | Tax Consultant, Financial<br>Advisor |

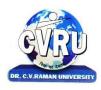

KARGI ROAD, KOTA, BILASPUR (C.G.)

SEMESTER- 2<sup>nd</sup> Subject Code: 3CBCE203
Course: B.COM Theory Max. Marks: 75
SUBJECT: Indian Economics System Theory Min. Marks: 25

Course objective: The objective of the Subject to prepare the students will be able for a better understanding about

Structure of Indian Economy.

| Unit       | Unit wise course contents                                                                                                    | Methodology Adopted                                       |
|------------|----------------------------------------------------------------------------------------------------|-----------------------------------------------------------|
| Unit – I   | Structure of Indian Economy – Primary, Secondary & Tertiary Sectors. Basic Features – Natural Resources, Land, Water, Forest and Mineral Resources.                                                                                                    | Usage of ICT like PPT,<br>Video Lectures, Black<br>board. |
| Unit – II  | Human Recourse of Indian Economy – Health, Nutrition, Education, Knowledge & Skills, Housing and Sanitation Demographic Features (As per New Census) – Population, Size, Sex, Rural –Urban Classification, Population Distribution, Recent National Population Policy. | Usage of ICT like PPT,<br>Video Lectures, Black<br>board. |
| Unit – III | Agriculture – Nature and Importance, Land Reform, Green Revolution, Rural Credit, Agriculture Marketing and Mechanization Basic Features of C.G. Economy, Main Causes of backwardness Agriculture in C.G.                                                              | Usage of ICT like PPT,<br>Video Lectures, Black<br>board. |
| Unit – IV  | Small Scale and Cottage Industries – Meaning, Important and Problems. Major industries in India – Iron & Steel, Textile, Sugar, Cement, Auto- Mobiles.                                                                                                    | Usage of ICT like PPT,<br>Video Lectures, Black<br>board. |
| Unit - V   | Planning India – Objective, Strategy, Achievement & Failures. Analysis of Current Five<br>Year Plan.                                                                                                    | Usage of ICT like PPT,<br>Video Lectures, Black<br>board. |

**Course outcomes**: After learning this subject student will get the knowledge about all the Indian Economics factors effecting business process and develop so that they could able to take business decisions accordingly.

### **TEXT BOOK**

• Pant J.C. and Agrawal, Economics - Sahitya Bhawan Publication, Agra

### REFERENCE BOOKS

- C.T. Kurien: Planning Poverty and Social Transformation, Allied Publications
- Chopra O.P., Business Economics, New Delhi, Tata Mcgraw Hill.

| Job Opportunities                                | Employability Skill Developed                                                                                                    | Local/National/UNDP Goal Achieved                                                             | Entrepreneurship Opportunity |
|--------------------------------------------------|----------------------------------------------------------------------------------------------------|-----------------------------------------------------------------------------------------------|------------------------------|
| Economic<br>Journalist<br>Marketing<br>executive | Developing Commercial awareness, Able to plan different course of action, Able to improve decision making and problem solving skills. | No Poverty, Zero hunger, Quality<br>Education and Decent work and<br>Economic Growth achieved | Financial services provider  |

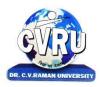

KARGI ROAD, KOTA, BILASPUR (C.G.)

SEMESTER- 2<sup>nd</sup> Subject Code: 3CBCA203 Course: B.COM Theory Max. Marks: 75 SUBJECT: WINDOWS & MS OFFICE Theory Min. Marks: 25

**Course objective**: To enable the students to acquire basic knowledge in the various office automation tools and its applications in the various areas of business.

| Unit       | Unit wise course contents                                                                                                    | Methodology Adopted                                       |
|------------|----------------------------------------------------------------------------------------------------|-----------------------------------------------------------|
| Unit – I   | <b>INTRODUCTION TO COMPUTER ORGANIZATION –II</b> basic components of a computer system Control Unit, ALU. Input/output function and Characteristics, memory RAM, ROM, EPROM, PROM.                                                                                                    | Usage of ICT like PPT,<br>Video Lectures, Black<br>board. |
| Unit – II  | I/O and STORAGE DEVICES Input Devices: Keyboard, Mouse, Trackball. Joystick, Digitizing tablet, Scanners, MICR, OCR, OMR, Light pen, Touch Screen. Output Devices: Monitors Characteristics and types of monitor. Types of Printer. Plotter, Sound Card and Speakers. Storage fundamental primary Vs Secondary. Various Storage Devices magnetic Tape. Cartridge Tape, Data Drives, Hard Drives, Floppy Disks, CD, VCD.                                                                                                  | Usage of ICT like PPT,<br>Video Lectures, Black<br>board. |
| Unit – III | WORD PROCESSING: Word, Introduction to word Processing.: MS Word: features, Creating, Saving and Operating Multi document windows, Editing Text selecting, Inserting, deleting moving text. Previewing documents, Printing document to file page. Reduce the number of pages by one. Formatting Documents: paragraph formats, aligning Text and Paragraph, Borders and shading, Headers and Footers, Multiple Columns.                                                                                                   | Usage of ICT like PPT,<br>Video Lectures, Black<br>board. |
| Unit – IV  | <b>INTRODUCTION TO EXCEL. EXCEL &amp;WORKSHEET</b> : Worksheet basic. Creating worksheet, entering data into worksheet, heading information, data text, dates, alphanumeric, values, saving & quitting worksheet. Opening and moving around in an existing worksheet. Toolbars and Menus, keyboard shortcuts. Working with single and multiple workbook coping, renaming, moving, adding and deleting. coping entries and moving between workbooks. Working with formulas & cell referencing.                            | Usage of ICT like PPT,<br>Video Lectures, Black<br>board. |
| Unit - V   | <b>INTRODUCTION TO POWER POINT:</b> Features and various versions. Creating presentation using Slide master and template in various colour scheme. Working with slides make new slide move, copy, delete, duplicate, lay outing of slide, zoom in or out of a slide. Editing and formatting text: Alignment, editing, inserting, deleting, selecting, formatting of text, find and replace text.Bullets, footer, paragraph formatting, spell checking. Printing presentation Print slides, notes, handouts and outlines. | Usage of ICT like PPT,<br>Video Lectures, Black<br>board. |

**COURSE OUTCOME:** Demonstrate the basic mechanics of creating Word documents, presentation and excel calculation for office use, Demonstrate introductory formatting techniques and presentation styles, Demonstrate the use of basic functions and formulas, Demonstrate working knowledge of using clip art to enhance ideas and information in a PowerPoint presentation.

### **TEXT BOOK**

- MS Office -AISECT Publication(s/18/s19/s20)
- MS office 2000 Resource Kit ,Ericson,Gary.. 1st Edition, N.Delhi prentice Hall Pub
- MS office XP for Everyone, Saxena Sanjay, New Delhi Vikas Publication

### REFERENCE BOOKS

• Law and Practice of Prudential Accounting Norms –Naganathan and S. Jayaraman, Sridhar.

| Job Opportunities                       | Employability Skill Developed                                                                                              | Local/National/UNDP Goal Achieved                                                                   | Entrepreneurship Opportunity                                     |
|-----------------------------------------|----------------------------------------------------------------------------------------------------|----------------------------------------------------------------------------------------------------|------------------------------------------------------------------|
| Computer Operator<br>Workbook Developer | Efficiency in Computer skills,<br>Able to develop employability<br>skills, Commercial awareness,<br>Problem solving skills | No Poverty, Zero Hunger, Quality<br>Education and Decent Work and<br>Economic Growth goals achieved | Share point Specialist<br>consultancy<br>Research analyst office |

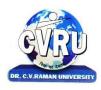

KARGI ROAD, KOTA, BILASPUR (C.G.)

SEMESTER- 3<sup>rd</sup>
Course: B.COM
Subject Code: 3HBEL402
Theory Max. Marks: 25
SUBJECT: ENGLISH LANGUAGE AND SCIENTIFIC TEMPER
Theory Min. Marks: 08

### **Course objective:**

• To Study the basic language skills (speaking, listening, reading, and writing) and grammar.

• Comprehensive study of different kinds of letters and

| Unit       | Unit wise course contents                                                                                                    | Methodology Adopted                                       |
|------------|----------------------------------------------------------------------------------------------------|-----------------------------------------------------------|
| Unit – I   | <ol> <li>Tina Morries : Tree</li> <li>Nissim Ezekiel : Night of the Scorpion</li> <li>C.P. Snow : Ramanujan</li> <li>Roger Rosenblatt : The Power of WE</li> <li>George Orwell : What is Science?</li> <li>C.Rajagopalachari : Three Questions</li> <li>Desmond Morries : A short extract from the Naked Ape</li> <li>A.G. Gardiner : On the rule of the road</li> </ol> | Usage of ICT like PPT,<br>Video Lectures, Black<br>board. |
| Unit – II  | Comprehension of an unseen passage.                                                                                                    | Usage of ICT like PPT,<br>Video Lectures, Black<br>board. |
| Unit – III | Letter Writing : Formal Letters, Informal letters, Applications.                                                                                                    | Usage of ICT like PPT,<br>Video Lectures, Black<br>board. |
| Unit – IV  | Report Writing.                                                                                                    | Usage of ICT like PPT,<br>Video Lectures, Black<br>board. |
| Unit - V   | Language Skills Correction of common errors in sentence structure: usage of pronouns, subject/ verb agreement word order, gender; compound nouns, collective nouns, possessives, articles and prepositions. (advanced)                                                                                                    | Usage of ICT like PPT,<br>Video Lectures, Black<br>board. |

### **Course outcome:**

- •Student will be able to understand correct use of grammar and language skills.
- •Student will be familiar with different prose and poetry.
- •Student should be able to write analytically in a variety of formats, including essays, report writing and application.

Text book: English Language and Scientific Temper, published by M. P. Hindi Granth Academy

### Reference book:

- Modern English: A Book of Grammar, Usage and Composition by M. Krishnaswamy
- Scholar's Senior English Grammar and Composition, T.R. Bhanot, H. Martin, Scholar

Publishing House (P) Ltd.

| Job Opportunities | Employability Skill<br>Developed    | Local/National/UNDP Goal Achieved                                                                   | Entrepreneurship<br>Opportunity                               |
|-------------------|-------------------------------------|----------------------------------------------------------------------------------------------------|---------------------------------------------------------------|
| Language Teacher  | Command on language, Speaking skill | No Poverty, Zero hunger, Quality Education<br>and Decent work and Economic Growth goals<br>achieved | spoken power, presentation<br>composer,<br>quiz start writing |

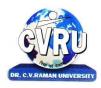

KARGI ROAD, KOTA, BILASPUR (C.G.)

SEMESTER- 3rdSubject Code: 3SBES501Course: B.COMTheory Max. Marks: 25SUBJECT: ENVIRONMENTAL STUDIESTheory Min. Marks: 08

### **Course objective:**

Student will be able to become proficient in the natural and physical sciences, as well as to be aware of social and cultural influences upon environmental problems facing society today.

| Unit       | Unit wise course contents                                                                                                    | Methodology Adopted                                       |
|------------|----------------------------------------------------------------------------------------------------|-----------------------------------------------------------|
| Unit – I   | Scope and importance of environmental studies. Natural resources: Renewable and renewable resources, Natural resources and associated problems . Forest, Water, Food, energy and land resources.                                                                     | Usage of ICT like PPT,<br>Video Lectures, Black<br>board. |
| Unit – II  | Ecosystems: Definition, concept, structure and functions. Producers, consumers and decomposers of an ecosystem. Energy flow in the ecosystem. Types of ecosystems. Bio-diversity: Definition, classification, threats to biodiversity and its conservation.          | Usage of ICT like PPT,<br>Video Lectures, Black<br>board. |
| Unit – III | Environmental pollution: Causes, effects and control of air, water, soil, thermal, noise and marine pollution. Causes, effects and management of soil nuclear hazards. Solid waste management: Causes, effects and Control measures of urban industrial waste.       | Usage of ICT like PPT,<br>Video Lectures, Black<br>board. |
| Unit – IV  | The Environment Protection Act, The Air Act, The water Act, The Wildlife Protection. Act and Forest Conservation Act. Woman and child welfare, HIV/AIDS and Role of information technology on environment and human health.                                          | Usage of ICT like PPT,<br>Video Lectures, Black<br>board. |
| Unit - V   | Social issues and the environment, unsustainable to sustainable development. Urban problem related to energy, water conservation ,rain water harvesting, watershed management Disaster types and Disaster management, Floods, earthquakes, cyclones and land slides. | Usage of ICT like PPT,<br>Video Lectures, Black<br>board. |

**Course outcome**: The Environmental Studies minor supplements other majors to facilitate students' understanding of complex environmental issues from a problem- oriented, interdisciplinary perspective.

- Enable the student to acquire basic ideas about environment and emerging issues about environment problems.
- Aware about the need and importance of Natural Resources.
- •Develop knowledge and understanding of the environment and enable the students to contribute towards maintaining and improving the quality of the environment.

### **TEXT BOOK:**

Asthana.D.K. & Astana meera A Textbook of Environmental Studies S .Chand Publications

### **REFERENCE BOOKS:**

• Erach Bharucha, Environmental Study, UGC

| Job Opportunities               | Employability Skill Developed                | Local/National/UNDP Goal Achieved                                                             | Entrepreneurship<br>Opportunity |
|---------------------------------|----------------------------------------------|-----------------------------------------------------------------------------------------------|---------------------------------|
| Environmental<br>Service Worker | Able to Understand and manage<br>Competition | No Poverty, Zero hunger, Quality Education<br>and Decent work and Economic Growth<br>achieved | Consultancy Business            |

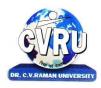

KARGI ROAD, KOTA, BILASPUR (C.G.)

SEMESTER- 3<sup>rd</sup>
Course: B.COM
Subject Code: 3CBCO301
Theory Max. Marks: 75
SUBJECT: COST AND MANAGEMENT ACCOUNTING
Theory Min. Marks: 25

**Course objective**: The aim of this subject is to develop a basic understanding about the cost accounting principles and the methods of cost accounting and budget related aspects in business organization

| Unit       | Unit wise course contents                                                                                                    | Methodology Adopted                                       |
|------------|----------------------------------------------------------------------------------------------------|-----------------------------------------------------------|
| Unit – I   | Introduction: Cost and Cost Accounting, Scope, Objectives, Advantages and disadvantages, Installation of costing system. Material Control, Labor control, Overhead control, Fixed and Variable, direct and indirect.                 | Usage of ICT like PPT,<br>Video Lectures, Black<br>board. |
| Unit – II  | Analysis of Cost – Preparation of cost sheet, estimate, tender and quotation.                                                                                                    | Usage of ICT like PPT,<br>Video Lectures, Black<br>board. |
| Unit – III | Marginal Costing: Marginal cost vs. marginal costing; contribution, P/V ration; Break even analysis, margin of safety, application of marginal costing. Standard Costing and Variance Analysis: material variances, labor variances. | Usage of ICT like PPT,<br>Video Lectures, Black<br>board. |
| Unit – IV  | Reconciliation of cost and financial Accounts. Funds Flow Statement. Cash Flow Statement (as per AS14)                                                                                                    | Usage of ICT like PPT,<br>Video Lectures, Black<br>board. |
| Unit - V   | Budgetary Control: Meaning, Classification, types of budget (fundamentals only).                                                                                                    | Usage of ICT like PPT,<br>Video Lectures, Black<br>board. |

**Course outcome**: After learning this subject students will able to develop a basic understanding about the cost and budgeting related aspects in business organizations .

### **TEXT BOOK:**

S.P. Jain & K.L Narang, Cost Accounting, Sahitya Bhawan Publication
 Sharma Sasi K Gupta, Management Accounting, Sahitya Bhawan Publication

### **REFERENCE BOOKS:**

• Iyyangar, S.P. Cost Accounting Principles and Practice Sultan Chand, New Delhi

Cost A/C., Dr. R. N Khandelwal SBPD Publication Agra 2019
Management A/c, Dr. Jitendra Sonar, SBPD Publication Agra 2019

| Job Opportunities                                           | Employability Skill Developed                                                                                                    | Local/National/UNDP Goal Achieved                                                 | Entrepreneurship<br>Opportunity                        |
|-------------------------------------------------------------|----------------------------------------------------------------------------------------------------|-----------------------------------------------------------------------------------|--------------------------------------------------------|
| Inventory Manager,<br>Cost Accountant,<br>Financial Analyst | Action Planning, Decision making skills, problem solving skills, time management, Commercial Awareness, Computing skills, numeracy. | No Poverty<br>Zero Hunger<br>Quality Education<br>Decent work and economic growth | Inventory control<br>Consultancy, Cost<br>Consultancy. |

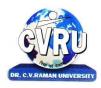

KARGI ROAD, KOTA, BILASPUR (C.G.)

SEMESTER- 3<sup>rd</sup>
Course: B.COM
Theory Max. Marks: 75
SUBJECT: INDIAN COMPANY ACT
Theory Min. Marks: 25

**Course objective**: This objective of this course is to provide basic knowledge of the provision companies Act 1956, abng with relevant case law.

| Unit       | Unit wise course contents                                                                                                    | Methodology Adopted                                       |
|------------|----------------------------------------------------------------------------------------------------|-----------------------------------------------------------|
| Unit – I   | Company-Definition Characteristic, Types of Company Formation of Company Promotion, Incorporation and Commencement of Business.                                                           | Usage of ICT like PPT,<br>Video Lectures, Black<br>board. |
| Unit – II  | Detailed study of Memorandum of Association Articles of Association and Prospectus.                                                                                                    | Usage of ICT like PPT,<br>Video Lectures, Black<br>board. |
| Unit – III | Shares - Share Capital, Types of Shares, Transfer and Transmission of shares. Shareholder v/s Member of the company. Debenture Meaning and Types Borrowing power Mortgages and Charges.   | Usage of ICT like PPT,<br>Video Lectures, Black<br>board. |
| Unit – IV  | Directors - Managing Directors, Whole time Director, Their qualifications, Appointment, Powers, Duties and Liabilities. Company- Meetings: Types, Quorum, Voting, Resolution and Minutes. | Usage of ICT like PPT,<br>Video Lectures, Black<br>board. |
| Unit - V   | Majority Powers and Minority rights, Prevention of oppression and mismanagement, Winding - up of companies - Types and Methods.                                                           | Usage of ICT like PPT,<br>Video Lectures, Black<br>board. |

**Course outcome**: After studying this subject Students gains knowledge about the Company using basic tools of Company act 1956.

### **TEXT BOOK:**

शुक्ल एस, एम एव सिंह एस, के कंपनीअधिनियम, साहित्य भवनप्रकाषन

• Gulshan, S.S. & Kapoor, G.K. (2014),

• Business Law Including Company Law, New Age International Publishers, 16thEdition, 2014

### **REFERENCE BOOKS:**

Chawla, Garg, and Sareen: Mercantile Law 7th Ed. Kalyani
 Shukla & Mahajan Company Law, Sahitya Bhawan Publication
 Ratan Nolakha, Company Law & Practice, Dr. A.R.Shende, Dr. R. Ingole, Anuradha Prakashan, Nagpur.

| Job Opportunities                                            | Employability Skill Developed                                                                                                    | Local/National/UNDP Goal Achieved                                                                                                    | Entrepreneurship<br>Opportunity          |
|--------------------------------------------------------------|----------------------------------------------------------------------------------------------------|----------------------------------------------------------------------------------------------------|------------------------------------------|
| Management<br>consultant for the<br>company<br>Legal advisor | Analytical and logical skill,-<br>Problem solving Skill,<br>Managerial skill,<br>Commercial Acumen skill,<br>Able to handle legal queries | No Poverty got achieved,<br>Zero hunger got achieved,<br>Quality Education got achieved ,<br>Decent work and Economic Growth got<br>achieved | Client Service<br>Legal advisor services |

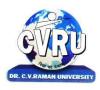

KARGI ROAD, KOTA, BILASPUR (C.G.)

SEMESTER- 3<sup>rd</sup>
Course: B.COM
Subject Code: 3CBCO303
Theory Max. Marks: 75
SUBJECT: PRINCIPLE OF INSURANCE
Theory Min. Marks: 25

Course objective: To enable the students to acquire knowledge about basics of insurance.

| Unit       | Unit wise course contents                                                                                                    | Methodology Adopted                                       |
|------------|----------------------------------------------------------------------------------------------------|-----------------------------------------------------------|
| Unit – I   | Insurance - Meaning, Need, Types, Functions and Principles. Insurance Agent - Rights and working of insurance Agent.                               | Usage of ICT like PPT,<br>Video Lectures, Black<br>board. |
| Unit – II  | Life Insurance: Introduction, Need, Importance, Elements of Contracts and Life Insurance Contract.                                                 | Usage of ICT like PPT,<br>Video Lectures, Black<br>board. |
| Unit – III | Marine Insurance, Fire Insurance, Misc. Insurance, Various types of agreements. Insurable interest, Procedure of claim settlements.                | Usage of ICT like PPT,<br>Video Lectures, Black<br>board. |
| Unit – IV  | Organization of General Insurance Corporation and its subsidiary companies. New emerging trends in Insurance sector.                               | Usage of ICT like PPT,<br>Video Lectures, Black<br>board. |
| Unit - V   | Indian Life Insurance Corporation- Establishment, Objectives, Functions, Development and Evaluation. Study of main insurance Policies in Practice. | Usage of ICT like PPT,<br>Video Lectures, Black<br>board. |

Course outcome: Student will acquire practical knowledge of working mechanism of Insurance industries in India.

### **TEXT BOOK:**

• Principles of Insurance : Dr. R.L. Nolakha (R.B.D. Jaipur)

Principles of Insurance ; बीमा के तत्वद्ध रू डॉरमेषमंगल
 Principles of Insurance :Dr.Balchandra Shrivastava

### **REFERENCE BOOKS:**

IC-38 Life Insurance Hindi , Mohinder Singh Kamboj (Author) 170
 Panda, Ghanashyam., Principles & Practice of Insurance, Principles And Practice Of Insurance, Dr. P. Periasamy (Author) 390

| Job Opportunities   | Employability Skill Developed                                                         | Local/National/UNDP Goal Achieved                                                             | Entrepreneurship Opportunity |
|---------------------|---------------------------------------------------------------------------------------|-----------------------------------------------------------------------------------------------|------------------------------|
| Bank Officer ,Clerk | Able to understand and manage<br>Competition<br>Able to Handle Banking and<br>Queries | No Poverty, Zero hunger, Quality<br>Education and Decent work and<br>Economic Growth achieved | Banking Consultancy          |

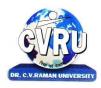

KARGI ROAD, KOTA, BILASPUR (C.G.)

SEMESTER- 3rdSubject Code: 3CBCB303Course: B.COMTheory Max. Marks: 75SUBJECT: BANKING AND INSURANCETheory Min. Marks: 25

**Course objective**: The aim of this subject is to provides students with a basic knowledge of how international financial markets, understanding of exchange rates, currency values fluctuate..

| Unit       | Unit wise course contents                                                                                                    | Methodology Adopted                                       |
|------------|----------------------------------------------------------------------------------------------------|-----------------------------------------------------------|
| Unit – I   | Evolution of Commercial Banks – Functions – Balance Sheet of Commercial Banks - Meaning of Banker and Customer - Opening an Account - Kinds of Deposits and Loans - Negotiable Instruments.                                                                                                    | Usage of ICT like PPT,<br>Video Lectures, Black<br>board. |
| Unit – II  | Various Forms used in Banks: Opening New Account - Cheque - Pay-in-Slip - Withdrawal form Transfer form - Draft - Bill of Exchange - Promissory Note - Traveler's Cheque - Loan application forms - Overdraft - Deposits - ATM & Smart cards. Bank Interest and Charges:- Interest charged on Different kinds of Loan, DD - Discount - Transfer - Cheque - Dishonour - Safety locker - Overdraft | Usage of ICT like PPT,<br>Video Lectures, Black<br>board. |
| Unit – III | Insurance: Meaning - Functions - Principles : General, Specific and Miscellaneous. Classification of Insurance: Based on Nature, Business and Risk – Impact of LPG on Indian Insurance Industry.                                                                                                    | Usage of ICT like PPT,<br>Video Lectures, Black<br>board. |
| Unit – IV  | Legal dimension of Insurance : Insurance Act, 1938 – Life Insurance Act , 1956 – General Insurance Business Act, 1932 – Consumer Protection Act, 1986.                                                                                                    | Usage of ICT like PPT,<br>Video Lectures, Black<br>board. |
| Unit - V   | IRDA - Mission - Composition of Authority - Duties, Powers and Functions - Powers of Authority - Duties, Powers and Functions- Powers of Central Government in IRDA Functioning.                                                                                                    | Usage of ICT like PPT,<br>Video Lectures, Black<br>board. |

**Course outcome**: After studying this students will get familiarize with the fundamental concepts and working aspects of Banks and Insurance companies which helps them to smoothen their financial decisions with respect to organizations of Insurance industries in India.

### **TEXT BOOK:**

• Gulati.c. neelam Banking and Insurance

Excel Books Private Limited.

### **REFERENCE BOOKS:**

- Sethijyotsna& Bhatia Nishwan Elements of
- banking and Insurance PHI Learning Private Limited New Delhi 2012
- Maheshwari, S.N. (2013), Banking & Insurance Law, Kalyani Publishers, 2013
- Indian Company Law Banking & Insurance, Dr. Saha, Agrawal & Mittal. SBPD Publication (2019)

| Job Opportunities   | Employability Skill Developed                                                         | Local/National/UNDP Goal Achieved                                                             | Entrepreneurship Opportunity |
|---------------------|---------------------------------------------------------------------------------------|-----------------------------------------------------------------------------------------------|------------------------------|
| Bank Officer ,Clerk | Able to understand and manage<br>Competition<br>Able to Handle Banking and<br>Queries | No Poverty, Zero hunger, Quality<br>Education and Decent work and<br>Economic Growth achieved | Banking Consultancy          |

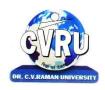

KARGI ROAD, KOTA, BILASPUR (C.G.)

SEMESTER- 3<sup>rd</sup>
Course: B.COM
Theory Max. Marks: 75
SUBJECT: PERSONAL TAX PLANNING
Theory Min. Marks: 25

**Course objective**: To provide basic knowledge of income tax and wealth tax laws to students in easily comprehensible manner with a view to equip them to use the legitimate tool of tax planning in their economic life.

| Unit       | Unit wise course contents                                                                                                    | Methodology Adopted                                       |
|------------|----------------------------------------------------------------------------------------------------|-----------------------------------------------------------|
| Unit – I   | <b>Concept of tax planning:</b> Meaning of tax planning, tax avoidance and tax evasion: objective of tax planning. Basic framework of income tax law: meaning of a few frequently used terms like assesse, previous year assessment year,                                                                                                    | Usage of ICT like PPT,<br>Video Lectures, Black<br>board. |
| Unit – II  | <b>Tax planning relating to residential status:</b> Tax planning with reference to residential status- relevance of residential status in computing taxable income, determination of residential status of an individual, relationship between residential status and incidence of tax, area of tax planning- case study.                                                                                                    | Usage of ICT like PPT,<br>Video Lectures, Black<br>board. |
| Unit – III | Tax planning with reference to salary income: summarized provisions relating to computation of income under the head salary, taxation of present benefits: bonus, fees and commission, meaning, types and tax implications of allowances, meaning, types, valuation and tax implication or perquisites, allowances v/s perquisites, terminal benefits like gratuity, leave encashment, commuted pension, tax relief u/s 89(1) | Usage of ICT like PPT,<br>Video Lectures, Black<br>board. |
| Unit – IV  | <b>Planning with reference to wealth tax:</b> wealth tax provision in brief: Incidence of tax liability: Valuation of immovable property: Computation of tax liability: area of tax planning.                                                                                                    | Usage of ICT like PPT,<br>Video Lectures, Black<br>board. |
| Unit - V   | Provisions in brief relating to concept of agricultural income and tax treatment of agricultural income, Gross total income, total taxable income, deduction, and exemption                                                                                                    | Usage of ICT like PPT,<br>Video Lectures, Black<br>board. |

**Course outcome**: After learning this subject student will be able to understand the basic knowledge of income tax and wealth tax laws.

### **TEXT BOOK:**

• Goyal, S.P. Direct Tax Planning. Sahitya Bhawan publication, Agra.

### **REFERENCE BOOKS:**

- Ahuja, Girish., and Gupta, Ravi. Corporate Tax Planning and Management. Bharat Law House, Delhi.
- Singhania, Vinod K., Singhania, Kapil., and Monica Singhania.
- Direct Taxes Planning and Management.
- Taxmann Publications Pvt. Ltd., New Delhi
- Gomez Clifford, Financial markets, Institution and
- Financial services, PHI publication.

| Job Opportunities                       | Employability Skill Developed                                                                                                    | Local/National/UNDP Goal Achieved                                                 | Entrepreneurship Opportunity              |
|-----------------------------------------|----------------------------------------------------------------------------------------------------|-----------------------------------------------------------------------------------|-------------------------------------------|
| Auditor, Accountant,<br>Tax Consultant. | Action Planning, Decision making skills, problem solving skills, time management, Commercial Awareness, Computing skills, numeracy. | No Poverty<br>Zero Hunger<br>Quality Education<br>Decent work and economic growth | Tax Consultancy, Tax Analyst,<br>Auditor. |

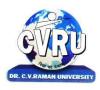

KARGI ROAD, KOTA, BILASPUR (C.G.)

SEMESTER- 3<sup>rd</sup>
Course: B.COM
Subject Code: 3CBCE303
Theory Max. Marks: 75
SUBJECT: MONETARY ECONOMICS
Theory Min. Marks: 25

**Course objective**: The Main Objectives of the Paper To prepare the students with a better understanding about measures of Money and value of Money. To provide a better understanding our students with Banking system of India

| Unit       | Unit wise course contents                                                                                                    | Methodology Adopted                                       |
|------------|----------------------------------------------------------------------------------------------------|-----------------------------------------------------------|
| Unit – I   | <b>Theories of Value of Money</b> - Fisher, Cambridge equations, the cash Balances approach Keynesian Theory of Money and Prices, The Real Balance Effect, Modern - Quantity Theory of Money.                                                                                                    | Usage of ICT like PPT,<br>Video Lectures, Black<br>board. |
| Unit – II  | <b>Measures of Money -</b> Stock & Flow, Creation of Credit, Multiplier, Instruments of Monetary Controls, Monetary, Policy- Its role and effectiveness.                                                                                                    | Usage of ICT like PPT,<br>Video Lectures, Black<br>board. |
| Unit – III | Inflation - Inflation Measurement and types of Inflation, Demand and Supply side Inflation, Excess Demand and Inflation, Effects of Inflation, Methods to Check Inflation, Stagflation and Anti-Inflation Policy, Inflation and Indian Economy. Inflation and Unemployment, Phillips curve, The Relationship between Inflation and Unemployment. | Usage of ICT like PPT,<br>Video Lectures, Black<br>board. |
| Unit – IV  | <b>Banking Systems in India-</b> Types of Banks. Bank as Depositaries, Demand Deposits, Bank as Financial Intermediaries, Commercial Banking Origin & Growth, Functions of Commercial Banks. Role of Commercial Banks in a Developing Economy. New Trends in Commercial Banking.                                                                 | Usage of ICT like PPT,<br>Video Lectures, Black<br>board. |
| Unit - V   | <b>Business Cycles-</b> Meaning and Nature, Theories of Trade-Cycle, Monetary Theory, Schumpeter, Keynesian, Samuelson and Hicks. Non-Monetary Theories of business cycle.                                                                                                    | Usage of ICT like PPT,<br>Video Lectures, Black<br>board. |

**Course outcome**: After learning this subject student will get the knowledge about all the Indian economics factors effecting business process and develop so that they could able to take business decisions accordingly.

### TEXT BOOK:

• Mithani, D.M, (2013), Business Economics, Himalaya Publishing House, 2013

### **REFERENCE BOOKS:**

- D.M. Mithani, "Money Banking,
- International Trade and Public Finance". Himalaya Publising House pvt.Ltd.
- Chauhan M.S., Monetary Policy and Market Economy, SumitInterprises. New Delhi.
- Suraj B Gupta, Monetary Economics, Instructions,
- Theory & Policy, S.ChandPublicationDev Raj, Monetary Economics: Theory Practice,

| Job Opportunities                                | Employability Skill Developed                                                                                                    | Local/National/UNDP Goal Achieved                                                             | Entrepreneurship Opportunity |
|--------------------------------------------------|----------------------------------------------------------------------------------------------------|-----------------------------------------------------------------------------------------------|------------------------------|
| Economic<br>Journalist<br>Marketing<br>executive | Developing Commercial awareness, Able to plan different course of action, Able to improve decision making and problem solving skills. | No Poverty, Zero hunger, Quality<br>Education and Decent work and<br>Economic Growth achieved | Financial services provider  |

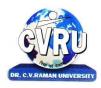

# **DR. C.V.RAMAN UNIVERSITY** KARGI ROAD, KOTA, BILASPUR (C.G.)

SEMESTER- 3<sup>rd</sup> Course: B.COM

SUBJECT: PROGRAMMING IN -C

Subject Code: 3CBCA303 Theory Max. Marks: 75 Theory Min. Marks: 25

Course objective: Develop a greater understanding of the issues involved in programming language design and implementation, Develop an indepth understanding of functional, logic, and object- oriented programming paradigms, Develop an understanding of the compilation process.

| Unit       | Unit wise course contents                                                                                                    | Methodology Adopted                                    |
|------------|----------------------------------------------------------------------------------------------------|--------------------------------------------------------|
| Unit – I   | Principles of Programming- Introduction to Programming, Program Concept, Characteristics of Programming, Stages in Program Development, Algorithms, Flowcharts, Symbols, Rules. Programming Techniques and Logic-Introduction, Introduction to programming techniques, Top-down approach or technique, Bottom-up approach or technique, Unstructured technique of programming, Structured technique of programming, Modular technique of programming, Debugging, Syntax Errors, Logical Errors, Runtime Errors, Program Testing. | Usage of ICT like PPT, Video<br>Lectures, Black board. |
| Unit – II  | Introduction to 'C'- Introduction, Structure of a C program, 'C' Tokens, Keywords, Identifiers, 'C' Constants, Variables in C, Data Types, Operators - Operators and types of operators , Type conversion in expressions , (Implicit and Explicit type conversion)                                                                                                    | Usage of ICT like PPT, Video<br>Lectures, Black board. |
| Unit – III | Decision Making and Branching- Introduction, Unformatted I/O functions, Formatted input using scanf() function, Formatted output using print(), Branching statements, The if- else statement, The nested if-statement, The switch statement. Looping Statements- Introduction, for-statement, while-statement, do-while statement, Difference between while-loop and do-while loop, Nested loops, Jumps in loops.                                                                                                    | Usage of ICT like PPT, Video<br>Lectures, Black board. |
| Unit – IV  | Arrays- Introduction, Single-dimensional arrays, Reading and writing single dimensional arrays, Two-dimensional arrays (Multi-dimensional arrays), Reading-writing two- dimensional arrays. Strings- Concepts of string, Strings in C language, Initializing strings, String input/output functions, Arrays of strings, String handling functions.                                                                                                    | Usage of ICT like PPT, Video<br>Lectures, Black board. |
| Unit - V   | User Defined Functions- Introduction, Elements of user-defined functions, Categories of functions, passing parameters to functions, Arrays in functions, Nesting of Functions, Recursion, Command Line Arguments. Structure-Introduction to structures, Structure and its definition, Structure declaration, Structure variables, Structure initialization, Accessing structures.                                                                                                    | Usage of ICT like PPT, Video<br>Lectures, Black board. |

**Course outcome**: An ability to write structured program using C language. An ability to understand common syntax errors and logical errors in program with C.An ability to understand concept of C language.

#### **TEXT BOOK:**

Prog. In C
 Prog. In C
 Prog. In C
 Prog. In C
 Prog. In C
 Gottfried MC Geawltill
 Prog. In C
 Yatin Chaturvedi (Ram Prasad & Sons)

#### **REFERENCE BOOKS:**

Organizations and Environments
 Aldrich, H.E. (Stanford University Press )

| Job Opportunities | Employability Skill<br>Developed                                                                                           | Local/National/UNDP Goal Achieved                                                                   | Entrepreneurship<br>Opportunity   |
|-------------------|----------------------------------------------------------------------------------------------------|----------------------------------------------------------------------------------------------------|-----------------------------------|
| Programmer        | Efficiency in Computer skills,<br>Able to develop employability<br>skills, Commercial awareness,<br>Problem solving skills | No Poverty, Zero Hunger, Quality<br>Education and Decent Work and<br>Economic Growth goals achieved | Operating system Developer agency |

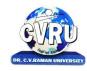

KARGI ROAD, KOTA, BILASPUR (C.G.)

**SEMESTER- 4<sup>th</sup> Course: B.COM** 

SUBJECT: हिन्दी भाषा संवेदना एवं संचारसाधन- 2

Subject Code: 3HBHL302 Theory Max. Marks: 25 Theory Min. Marks: 08

## पाठ्यक्रम के उद्देष्य-

- विद्यार्थियोंकोभारतीय संवेदना, संस्कृति, वैष्विकचेतनासेपरिचितकराना।
- धर्म, दर्षन, न्याय, नीति,साहित्य की प्राचीन व नवीनमान्यताओंसेपरिचितकरवाना।
- संचारसंसाधनोंसेपरिचितकरवाना।
- सिनेमा, रंगमंच,संगीत, चित्रकलाइत्यादिसेपरिचितकरवाना।

| Unit       | Unit wise course contents                                                                                                    | Methodology Adopted                                       |
|------------|----------------------------------------------------------------------------------------------------|-----------------------------------------------------------|
| Unit – I   | <ol> <li>भारतीय संस्कृ नत</li> <li>भारतीय समाज व्यवस्था</li> <li>सभ्यता एव संस्कार</li> <li>वैष्श्वक चेतना</li> <li>समन्द्वयीकरण भारतीय एवंअंतर्राष्ट्रीय संदर्भमें</li> </ol>          | Usage of ICT like PPT,<br>Video Lectures, Black<br>board. |
| Unit – II  | <ol> <li>धमय</li> <li>न्द्याय</li> <li>दशनय</li> <li>नीनत</li> <li>सादहत्य</li> </ol>                                                                                                   | Usage of ICT like PPT,<br>Video Lectures, Black<br>board. |
| Unit – III | <ol> <li>संचार संसाधन :laidZके नए क्षक्षनतज</li> <li>समाचार पि</li> <li>भारतीय प्रेस पररषद्</li> <li>रेडडयो</li> <li>दरू दशनय</li> </ol>                                                | Usage of ICT like PPT,<br>Video Lectures, Black<br>board. |
| Unit – IV  | <ol> <li>सनेमा</li> <li>रंगमंच</li> <li>संगीत</li> <li>थचि, मन् त,य स्थापत्य कला</li> <li>सशल्प कला</li> </ol>                                                                          | Usage of ICT like PPT,<br>Video Lectures, Black<br>board. |
| Unit - V   | <ol> <li>कम्पप्य र</li> <li>दूरभाषसौगातविज्ञान की</li> <li>मंत्र रू;कहानी)प्रेमचंद</li> <li>मातृ अस् म(कववता): मैथथलीशरण गुप्त</li> <li>सादहत्यकार का दायित्वडॉ.प्रेम आरती .</li> </ol> | Usage of ICT like PPT,<br>Video Lectures, Black<br>board. |

परिणाम :-

 विद्यार्थिगढ़ हिन्दी भाषा ज्ञान और उसमे सम्प्रेषण कौशल अर्जित कर पाएंगे,साथ ही विकासशील देशों की समस्याओं, संचार क्रांति से परिचित हो सकेंगे।

# संदर्भ ग्रंथ–

- 1. मध्यप्रदेश हिन्दी ग्रंथ एकादमी भोपाल से प्रकाशित पाठ्य प्स्तक ।
- वश्वविद्यालय प्रकाशन(रजि.) ग्वालियर मध्यप्रदेश ।

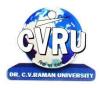

KARGI ROAD, KOTA, BILASPUR (C.G.)

SEMESTER- 4<sup>th</sup>
Course: B.COM
SUBJECT: INTRODUCTION TO SOFT SKILL & TEAM BUILDING
Subject Code: 3HBEL501
Theory Max. Marks: 25
Theory Min. Marks: 08

Course objective: By the end of the soft skills training program, the students should be able to: Develop effective communication skills (spoken and written). Develop effective presentation skills. Conduct effective business correspondence and prepare business reports which produce results. Become self-confident individuals by mastering inter-personal skills, team management skills, and leadership skills. Develop all-round personalities with a mature outlook to function effectively in different circumstances. Develop broad career plans, evaluate the employment market, identify the organizations to get good placement, match the job requirements and skill sets. Take part effectively in various selection procedures adopted by the recruiters.

| Unit       | Unit wise course contents                                                                                                    | Methodology Adopted                                       |
|------------|----------------------------------------------------------------------------------------------------|-----------------------------------------------------------|
| Unit – I   | General Introduction of self by students, Importance of the Training sessions, Importance of Presentation Skills, Public Speaking Basic English GrammarVocabulary, Kinds of Sentences, Verb, Adverb, Tenses, Preposition, Conjunction, Formation of Sentences, Sentence Making, Translation Communication Skills Communication meaning, Function, Process, Types of communication, Barriers of communication, Guidelines for effective communication, Purpose of Good communication, Importance of right Pronunciation          | Usage of ICT like PPT,<br>Video Lectures, Black<br>board. |
| Unit – II  | Listening and Writing Skills Importance of effective listening, Importance of effective writing skills, Conversation Practice, Guidelines for Effective writing Body LanguageGestures, Voice Modulation, Eye Contact, Facial Expression, Posture, Dressing Sense, Attire, Hand, movements, General Etiquette, Mannerism, Smiling Gestures, Confidence building, Exit walk Behavioral skills Team Management, Time Management, Stress Management, Decision Making, Positive Thinking Attitude, self actualization, Working style | Usage of ICT like PPT,<br>Video Lectures, Black<br>board. |
| Unit – III | Email SkillsEmail Etiquette, Email Drafting Creating a Resume/<br>Resume writing tips Format and Content Resume, Fresher's Resume,<br>Helpful Tips For Resume Writing, Things to avoid in Resume Group<br>Discussion Introduction "what is GD", Ability to Influence,<br>Importance of Active Listening, Key Steps to succeed in GD Do's and<br>Don'ts of GD.                                                                                                    | Usage of ICT like PPT,<br>Video Lectures, Black<br>board. |
| Unit – IV  | Interview Skills/ Tips Groundwork before the Interview, Greeting Etiquettes, Self Introduction, Tips to answer "questions" Do's and Don'ts of Interview, Preparing a day before the interview, Things to remember during the Interview. Telephonic Interview and Video Conferencing Interview Tips Treat the Interview like a face to face Interview, Telephone Etiquette, Flow of Conversation                                                                                                    | Usage of ICT like PPT,<br>Video Lectures, Black<br>board. |
| Unit - V   | Corporate Etiquette Professional Attitude at work, Punctuality,<br>Meeting etiquettes, Professional Dressing sense, Cordial Relation with<br>Fellow workers                                                                                                    | Usage of ICT like PPT,<br>Video Lectures, Black<br>board. |

**Course outcomes**: The teaching methods in the soft skills training include lectures, projects, role plays, quizzes, and various other participatory sessions. The emphasis will be on learning by doing.

Since the method of training is experiential and highly interactive, the students imbibe the skills and attributes in a gradual and subtle way over the duration of the program. The students will not only learn the skills and attributes but also internalize them over a period of time.

Internalization ensures that the skills and attributes become part of the students' nature. Subtle changes are bound to occur in their behavior and outlook, and these will make them more self-assured and confident. Moreover, the behavior changes will be gradual and natural and will not appear artificial or put on. Thus, the changes in them will be genuine and positive.

The Soft Skills training program is a credit course and the evaluation of the students takes place on a continuous basis. Active participation in activities, interest displayed by the students in acquiring the necessary attributes and skills and the commitment shown by them to improve in terms of attitudes are the main criteria for evaluation.

## **TEXT BOOK:**

• Teamwork & Team Building - Soft SkillS, Dr. Jeff Butterfield, Course Technology Inc.

| Job opportunity     | Employability skill developed | Local/National/UNDP Goal Achieved | <b>Entrepreneurship Opportunity</b> |
|---------------------|-------------------------------|-----------------------------------|-------------------------------------|
| Teaching & Tranning | Stress Management Tranning    | Zero hunger                       | Soft Skills training program        |

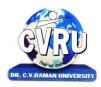

KARGI ROAD, KOTA, BILASPUR (C.G.)

SEMESTER- 4<sup>th</sup>
Course: B.COM
Subject Code: 3CBCO401
Theory Max. Marks: 75
SUBJECT: FINANCIAL MARKET AND BANKING INSTITUTIONS
Theory Min. Marks: 25

Course objective: To enable the students to understand overview of Financial Markets in India.

| Unit       | Unit wise course contents                                                                                                    | Methodology Adopted                                       |
|------------|----------------------------------------------------------------------------------------------------|-----------------------------------------------------------|
| Unit – I   | An overview of Financial Markets in India - Money Market-Indian Money Market, Composition and Structure (a) Acceptance Houses (b) Discount Houses (c) Call Money Markets ,Recent Trends in Indian Money Market.                                                                                                    | Usage of ICT like PPT,<br>Video Lectures, Black<br>board. |
| Unit – II  | Capital Market : Security Markets (a) New issue Markets (b) Secondary Markets, Fuctions and Role of Stock Exchange, Stock Exchanges, National                                                                                                    | Usage of ICT like PPT,<br>Video Lectures, Black<br>board. |
| Unit – III | Stock Exchange (NSE) Bombay Stock Exchanges (BSE),Investors Protection: Grievance Concerning Stock Exchange Dealings and their Removal, Grievance cell in Stock Exchange, Listing procedure and legal requirements, Security Exchange Board of India (SEBI) Financial Services, Merchant Banking- Fuctions and Role, SEBI Guidelines, Credit Rating concept, Fuctions and Types. | Usage of ICT like PPT,<br>Video Lectures, Black<br>board. |
| Unit – IV  | Banking Regulation Act, 1949 (Definition of Banking, Licensing, opening of branches, Functions of Banks, Inspection) – Role of RBI and their functions.                                                                                                    | Usage of ICT like PPT,<br>Video Lectures, Black<br>board. |
| Unit - V   | Commercial Banks – Functions – Accepting Deposits – Lending of Funds, E- Banking, ATM Cards, Debit Cards, Personal Identification Number – Online Enquiry and update facility- Electronic Fund Transfer- Electronic Clearing System.                                                                                                    | Usage of ICT like PPT,<br>Video Lectures, Black<br>board. |

**Course outcome**: After studying this subject students gains knowledge about overview of Financial Markets in India.

## TEXT BOOK

• वित्तीय बाजारों की कार्यप्रणाली, प्रो. वी.पी. अग्रवाल, साहित्य भवनप्रकाशन ।

#### REFERENCE BOOKS

Agrawal, V.P. Financial Market Operations,
 Financial Market and Investment Management.
 SahityaBhawan Publication
 Dr. F.C. Sharma SBPD Publication Agra (2019)

Banking Law &Practice, C.A.Modi& Gupta SBPD Publication Agra (2019)

| Job Opportunities                          | Employability Skill Developed                                                                                              | Local/National/UNDP Goal Achieved                                                                                             | Entrepreneurship<br>Opportunity |
|--------------------------------------------|----------------------------------------------------------------------------------------------------|----------------------------------------------------------------------------------------------------|---------------------------------|
| Business Consultant,<br>Banking Execitive, | Team Working Decision Making Skills Problem Solving Skills Persuading, influencing and negotiable skills Leadership skills | No Poverty, Zero Hunger, Quality<br>Education, Decent Work and Economic<br>Growth, Industry Innovation and<br>Infrastructure. | Banking Consultancy.            |

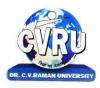

KARGI ROAD, KOTA, BILASPUR (C.G.)

SEMESTER- 4<sup>th</sup>
Course: B.COM
Theory Max. Marks: 75
SUBJECT: FINANCIAL MANAGEMET
Theory Min. Marks: 25

**Course objective**: This subject gives a brief understanding about the research concepts and process. This subject aims to developing research skills in the field of management as well as their application in the business decision making.

| Unit       | Unit wise course contents                                                                                                    | Methodology Adopted                                       |
|------------|----------------------------------------------------------------------------------------------------|-----------------------------------------------------------|
| Unit – I   | Financial Management : Finance goals, Profit vs. wealth maximization; Financial functions - Investment, financing and dividend decision, Financial Planning.                                                                                                    | Usage of ICT like PPT,<br>Video Lectures, Black<br>board. |
| Unit – II  | Capital Structure: Meaning and determinants. Operating and Financial Leverage: Their measure; Effects on profit, analyzing alternate financial plans, combined financial and operating leverage.                                                                                                    | Usage of ICT like PPT,<br>Video Lectures, Black<br>board. |
| Unit – III | Capital Budgeting: Nature of investment decisions, investment evaluation criteria, payback period, accounting rate of return, net present value, internal rate of return profitability index; NPV and IRR comparison.                                                                                                    | Usage of ICT like PPT,<br>Video Lectures, Black<br>board. |
| Unit – IV  | Cost of capital: Significance of cost of capital; Calculating cost of debt, Preference shares, equity capital, and retained earnings, Weighted Average cost of capital. Dividend Policies: forms of dividends and stability in dividends, determinates, issues in dividend policies, Waltor's mode, Gordon's Model, M.M. Hypothesis. | Usage of ICT like PPT,<br>Video Lectures, Black<br>board. |
| Unit - V   | Management of working capital: Nature types and importance of working capital. Operating cycle and factors determining working capital requirement, Management of working capital - Cash, receivables and inventories (Concept and Control Techniques Only)                                                                          | Usage of ICT like PPT,<br>Video Lectures, Black<br>board. |

**Course outcomes**: After learning this subject students will be able to understand the concepts and process of Fund Management in financial aspects of business areas.

#### **TEXT BOOK**

- Gupta, S.P. (2015). Financial Management, SahityaBhawan Publication, 2015
- Srivastava, R.M. (2013), Financial Decision Making, Himaylaya Publishing House, Mumbai

#### REFERENCE BOOKS

- M. Pandey Financial Management, Vikas Publishing House Pvt. Ltd., 10th edition, 2007
- M.Y. Khan and P.K.Jain Financial management, Text, Problems and cases Tata McGraw Hill,5th edition, 2008
- AnilkumarDhagat ,kogectlearing solutions Price 284
- Maheswari S.N. (2003) Elements of Financial Management Sultan Chand and Sons, New Delhi
- Khan M.Y and Jain P.K (2006) Financial Management, Text and Problems; Tata McGraw Hill, New Delhi
- Panday I.M. (2005) Financial Management; Vikas Publishing House, New

| Job Opportunities                                            | Employability Skill Developed                                                | Local/National/UNDP Goal Achieved                                          | Entrepreneurship Opportunity  |
|--------------------------------------------------------------|------------------------------------------------------------------------------|----------------------------------------------------------------------------|-------------------------------|
| Financial Executive<br>Financial Analysts<br>Budget Analysts | Analytical and logical skill,<br>Problem solving Skill<br>, Managerial skill | No Poverty, Quality Education and<br>Decent work and Economic Growth goals | Financial consultancy Service |
| Personal Financial Advisors.                                 | ,Commercial Acumen skill<br>,Able to handle legal queries                    | achieved                                                                   |                               |

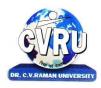

KARGI ROAD, KOTA, BILASPUR (C.G.)

SEMESTER- 4<sup>th</sup>
Course: B.COM
Theory Max. Marks: 75
SUBJECT: PRINCIPLES OF MARKETING
Theory Min. Marks: 25

**Course objective**: The objective of this course is to provide basic knowledge of concepts, principles, tools and techniques of marketing.

| Unit       | Unit wise course contents                                                                                                    | Methodology Adopted                                       |
|------------|----------------------------------------------------------------------------------------------------|-----------------------------------------------------------|
| Unit – I   | Marketing: Introduction, Nature and Scope of Marketing, Importance of Marketing, Marketing Concept: Traditional and modern, Selling Vs. Marketing, Marketing Mix, Marketing Environment.                                                                                                    | Usage of ICT like PPT,<br>Video Lectures, Black<br>board. |
| Unit – II  | Consumer Behaviour and Marketing Segmentation: Nature, Scope and Significance of consumer behaviour, Market Segmentation concept and importance. Bases for market segmentation.                                                                                                    | Usage of ICT like PPT,<br>Video Lectures, Black<br>board. |
| Unit – III | Product: Concept of product, consumer and industrial goods; Product planning and development, Packaging role and functions, Brand name and trade mark; After sales service; Product life cycle concept.                                                                                                    | Usage of ICT like PPT,<br>Video Lectures, Black<br>board. |
| Unit – IV  | Price: Importance of price in the Marketing Mix, Factors affecting price of a product/service, Discounts and rebates. Distribution Channels and Physical Distribution: Distribution channels-concept and role; Types of distribution channel; Factors affecting choice of a distribution channel; Retailer and wholesaler; Physical distribution of goods; Transportation, Warehousing. | Usage of ICT like PPT,<br>Video Lectures, Black<br>board. |
| Unit - V   | Sales Promotion: Methods of promotion; Optimum Promotion Mix; Advertising media-their relative merits and limitations; Characteristics of an effective advertisement; Personal selling; Selling as a career; qualities of a successful sales                                                                                                    | Usage of ICT like PPT,<br>Video Lectures, Black<br>board. |

**Course outcome**: After the completion of this paper, the students will able to identify marketing components and fit them in the value chain along with the various marketing strategies.

#### **TEXT BOOK**

- Principles of Marketing. Dr. F.C.Sharma. SBPD Publication Agra.
- Principles of Marketing. William M. Pride and C.C. Ferrell Marketing. Houghton Bostan

#### REFERENCE BOOKS:

• Principles of Marketing.Dr. F.C. Sharma SBPD Publication Agra

| Job opportunity | Employability skill developed | Local/National/UNDP Goal Achieved | Entrepreneurship Opportunity |
|-----------------|-------------------------------|-----------------------------------|------------------------------|
| Sales Promotion | Marketing Environment         | No poverty.good management skill  | sales service                |

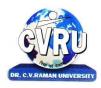

KARGI ROAD, KOTA, BILASPUR (C.G.)

SEMESTER- 4<sup>th</sup>
Course: B.COM
Subject Code: 3CBCB403
Theory Max. Marks: 75
SUBJECT: BANKING THEORY REGULATORY MECHANISM
Theory Min. Marks: 25

**Course objective**: The objective of this subject is to develop a basic understanding about the fundamental concepts and techniques of Banking and Banking Regulation act 1949 in an organization.

| Unit       | Unit wise course contents                                                                                                    | Methodology Adopted                                       |
|------------|----------------------------------------------------------------------------------------------------|-----------------------------------------------------------|
| Unit – I   | Banking Regulation Act 1949 – Title and Scope of The Act – RBI Act 1934 – Role of RBI as a Regulatory Mechanism.                                                                             | Usage of ICT like PPT,<br>Video Lectures, Black<br>board. |
| Unit – II  | Financial Sector Reforms – SakhmoyChakravarthy Committee 1985 – Narasimman Committee Report I and II – Prudential norms: Capital Adequacy norms – Classification of Assets and Provisioning. | Usage of ICT like PPT,<br>Video Lectures, Black<br>board. |
| Unit – III | Rationalization of Interest Rates – Structures of Interest Rates(Short – Term and Long–Term) – Impact on Savings and Borrowings.                                                             | Usage of ICT like PPT,<br>Video Lectures, Black<br>board. |
| Unit – IV  | Monetary Policy – Regulatory Measures – Concept of Money Supply – Regulation of Money Supply Through Bank Rate – Open Market Operation and CRR and their Effectiveness.                      | Usage of ICT like PPT,<br>Video Lectures, Black<br>board. |
| Unit - V   | Growth - Role - Failures of NBFC - Current RBI's Regulations on NBFC.                                                                                                    | Usage of ICT like PPT,<br>Video Lectures, Black<br>board. |

**Course outcome**: After learning this subject student will understand the fundamental principles and techniques of Banking as to use these concepts for effective Banking business decisions.

## **TEXT BOOK:**

Digest of Banking Law and Practice, volume 1 and 2, May 1983
 PrajanBhasin, Lalit.

#### **REFERENCE BOOKS:**

Laws And Practices Relating to Banking

Law and Practice of Prudential Accounting Norms
 Banking Law & Practice.
 Naganathan and S. Jayaraman, Sridhar.
 CA Modi& Gupta, SBPD Publication Agra

| Job opportunity | Employability skill developed | Local/National/UNDP Goal Achieved | Entrepreneurship Opportunity      |
|-----------------|-------------------------------|-----------------------------------|-----------------------------------|
| Bank job        | Banking Regulation act 1949   | No poverty.good banking knoledge  | Impact on Savings and Borrowings. |

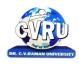

# **DR. C.V.RAMAN UNIVERSITY** KARGI ROAD, KOTA, BILASPUR (C.G.)

**SEMESTER- 4<sup>th</sup>** Course: B.COM

SUBJECT: GOODS & SERVICES TAX

Subject Code: 3CBCT403 Theory Max. Marks: 75 Theory Min. Marks: 25

**Course objective**: This Course is designed to develop the basic understanding of the student to understand the Concept of Goods and Services Tax and its computation. It also aims to give insight about the tax regime and registration process.

| Unit       | Unit wise course contents                                                                                                    | Methodology Adopted                                    |
|------------|----------------------------------------------------------------------------------------------------|--------------------------------------------------------|
| Unit – I   | Goods and Service Tax: Introduction, History of GST in world, Tax included in GST, Concept of Dual GST, GST Administration Classification of Goods and Services Under GST, GST on Import and Export, GST Composition Scheme. Pre GST Regime and Constitutional Amendment: Constitutional Amendment, Main Previous Indirect Taxes Central sales Tax, Central Excise duty, Service Tax, Value Added Tax, Custom duty, Drawback of Previous Value added Taxation, Transitional provisions, Anti Profiteering rules 2017, Doctrine of Unjust enrichment, Avoidance of dual control.                                                                                 | Usage of ICT like PPT, Video<br>Lectures, Black board. |
| Unit – II  | Important meanings and Definitions: Business, Goods, Service, Person, Government, Capital Goods, Invoice etc. Taxation and Exemption from Tax, Meaning, Time and Expectation of Supply: Meaning of Supply, Essential elements of the formation of supply, Transfer of Possession, Composite and Mixed Supply, Valuation of Supply Valuation Methods. Place of Supply of goods and Services: Difference in Provisions of supply location. Valuation In GST and Payment of Tax: Transaction Value, Taxation Mechanism under GST, Computation of Taxable Value Under GST, Time of Payment of Tax by Supplier, E Ledger, I.T.C. Ledger, CPIN, CIN, E-FPB, TDS, TCS. | Usage of ICT like PPT, Video<br>Lectures, Black board. |
| Unit – III | E - Way Bill System: Meaning, Features, Need, Future of E - Way Bill. E - Commerce, Job work and Input Tax Credit: E - Commerce, E - Commerce Operator, Aggregator, TCS by E - Commerce Operator, GST Payment on Reverse charge, IGST Act: Meaning, Advantage, Features, Interstate Supplies, Export Taxation, Concept of Input Service Distributor in GST: Input Service Distributor, Return Process and Matching of Input Tax credit: Objective of Return, Types, Upload of Challan bill, Need of Annual return and Final return.                                                                                                    | Usage of ICT like PPT, Video<br>Lectures, Black board. |
| Unit – IV  | Estimation, Audit and Refund: Starting of Audit, Special Audit, Compulsory B. R. C. Demands and Recovery: Tax recovery and methods. Appeals and Revision: Appeal Provision, Appeal in GST, Time Limit, Advance Ruling: Advance Ruling, demands, Process of receiving decision, to be cancellation of decision, Provisions of appeal against decision, order of rectification of errors.                                                                                                    | Usage of ICT like PPT, Video<br>Lectures, Black board. |
| Unit - V   | Settlement Commission: Objectives, matters, structure, schedule of settlement application, Powers of Commission. Inspections, Search, Seizure and Arrest: Inspection, Search, seizure, Arrest, search warrant, seizure of things, Process of search, Illegal search, difference between seizure and arrest, ordinary crimes, Summons, Guidelines, Offence, Penalties and Prosecutions: Prescribed crimes, Penalties, Provisions of Penalty, Amount of Penalty, Prosecutions Prosecutable offence, mens-rea, Detention of imprisonment. Frontend Business Process on GST, Rendered Services, Features of GST portal. Registration under GST and Return Filing.   | Usage of ICT like PPT, Video<br>Lectures, Black board. |

**Course outcomes**: After learning these subject students will able to understand the concept of GST and will be able to ascertain the computation of tax and will also be able to register and deal with other GST related Issues.

#### **TEXT BOOK:**

• Mehrotra, H.C., Goods and Services Tax (G.S.T.), Sahitya Bhawan Publication, 2016.

#### **REFERENCE BOOKS:**

• Basics of GST- Nitya Tax Associates. Taxman's Publication

Goods and Services Tax
 Prof. ShripalSaklecha and CA AnitSaklecha. S.P. Publishers

• G.S.T. & Custom Law. CA Modi& Gupta. SBPD Publication. Agra (2019)

| Job opportunity                                                   | Employability skill developed               | Local/National/UNDP Goal<br>Achieved | Entrepreneurship<br>Opportunity                |
|-------------------------------------------------------------------|---------------------------------------------|--------------------------------------|------------------------------------------------|
| Job in taxation.job in E-Commerce. sales Tax, Central Excise duty | Goods and Service E – Commerce Tax recovery | No Poverty ,good tax information     | Job work and Input Tax<br>Credit: E - Commerce |

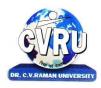

KARGI ROAD, KOTA, BILASPUR (C.G.)

SEMESTER- 4<sup>th</sup>
Course: B.COM
SUBJECT: ECONOMICS PLANNING

Subject Code:3CBCE403 Theory Max. Marks: 75 Theory Min. Marks: 25

**Course objective**: To prepare the students with appropriate Statistical skills for analysis of economic Planning and development.

| Unit       | Unit wise course contents                                                                                                    | Methodology Adopted                                       |
|------------|----------------------------------------------------------------------------------------------------|-----------------------------------------------------------|
| Unit – I   | OBJECTIVES AND STRATEGY OF ECONOMIC PLANNING IN INDIA Objective and economics planning in India, mixed economy and economic, Planning ,evelopment strategy in India, Liberalization, privatization and Globalization                                                                                                    | Usage of ICT like PPT,<br>Video Lectures, Black<br>board. |
| Unit – II  | INDUSTRIAL POLICY AND INDIAN PLANNING Industrial Policy of 1980, Industrial Licensing Policy ,Industrial Policy 1991                                                                                                    | Usage of ICT like PPT,<br>Video Lectures, Black<br>board. |
| Unit – III | ECONOMIC REFORMS Performance analysis of public Sector, comparison of the Public and Private Sector, Meaning and Scope of Privatization items at Privatization in India, Economic reforms in India. Globalization and the need for Policy framework                                                                                       | Usage of ICT like PPT,<br>Video Lectures, Black<br>board. |
| Unit – IV  | PLANNING EXPERIENCE IN INDIA Five year plans, pattern of financing the five year plans in India, Relative merits and demerits of different sources of plan financing, Review of Sixty(60) years of Planning of India.                                                                                                    | Usage of ICT like PPT,<br>Video Lectures, Black<br>board. |
| Unit - V   | ELEVENTH FIVE YEAR PLAN AND INCLUSIVE GROWTH Economic Scenario on the eve of the eleventh plan, Objectives of the eleventh plan Macro economic dimensions of the eleventh plan, Financing the eleventh plan Sectoral Allocation of resources, Employment Perspective in the eleventh plan, Poverty, reduction Disparities in Growth rate. | Usage of ICT like PPT,<br>Video Lectures, Black<br>board. |

**Course outcomes**: After learning this subject student will get familiarize with the fundamentals of Economics concepts so as to use this concept for effective Business process within the organization.

#### **TEXT BOOK:**

• C.T. Kurien: Planning Poverty and Social Transformation, Allied Publications

#### **REFERENCE BOOKS:**

Baumol W.J. Economic Theory and Operation Analysis, New Delhi, Prentice Hall Inc.

Chopra O.P., Business Economics,
 New Delhi, Tata Mcgraw Hill.

Economic Development and Planning in India
 Economic & Social Issues in India Paperback y
 Hardcoverby V. Nath (Author) New from □ 450.00
 Dhrub Kumar (Author) Manpower Planning Hardcover – 2012 by Sharma D K (Author) 896

| Job opportunity                                                       | Employability skill developed                                            | Local/National/UNDP Goal<br>Achieved | Entrepreneurship<br>Opportunity |
|-----------------------------------------------------------------------|--------------------------------------------------------------------------|--------------------------------------|---------------------------------|
| Strategy of economic planning.  Industrial policy and indian planning | Industrial job, job in public and private sector. Industrial policy 1991 | No poverty,good economic knoledge    | Economic advicer                |

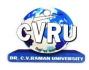

KARGI ROAD, KOTA, BILASPUR (C.G.)

SEMESTER- 4<sup>th</sup>
Course: B.COM
SUBJECT: VISUAL BASIC.NET

Subject Code:3CBCA403 Theory Max. Marks: 75 Theory Min. Marks: 25

**Course objective**: Introduction to computer programming using the Visual BASIC programming language with object-oriented programming principles. Emphasis is on event-driven programming methods, including creating and manipulating objects, classes, and using object-oriented tools such as the class debugger. Make students to be able to design, code, test and debug at a beginning level.

| Unit       | Unit wise course contents                                                                                                    | Methodology Adopted                                    |
|------------|----------------------------------------------------------------------------------------------------|--------------------------------------------------------|
| Unit – I   | Introduction to .NET - Introduction, What is a Program?, What is Programming?, What do you mean by .NET Framework?, Features of .NET Framework, VB 6 VS VB.NET, VB.NET VS JAVA, VB.NET VS C#, What is CLR?, What do you mean by Class Library?, Versions of .NET Framework, What are Assemblies?, Namespaces, CTS (Common Type System), Interfaces, What is special in VB.NET?                                                                                                    | Usage of ICT like PPT, Video<br>Lectures, Black board. |
| Unit – II  | Visual Studio 2010 -Introduction, What is Visual Studio?, Flavors of Visual Studio, Visual Studio 2010, File Extensions Used in VB.Net, Using Visual Studio 2010, Feature of Visual Studio 2010, Output Window, Components Tray, References and the Reference Window, Quick View of Visual Studio 2010, Opening an existing project, Adding a Form to a Project. The Visual Basic Language - Visual Basic Statements, Data Types in VB.NET, Declaring Variables, Data Type Conversion, String Functions, Formatting Data, Arithmetic Operators. | Usage of ICT like PPT, Video<br>Lectures, Black board. |
| Unit – III | Working With The Controls - The Toolbox, Adding and deleting Tools in the Toolbox, creating a tab on the toolbox, Form Designer Basics, The Button, The Combo Box, The List Box, The Checkbox, The Picture Box, The Radio Buttons, The Scroll Bar, Timer, List View, Tree View, Toolbar, Dialog Boxes, Menus in VB.NET, Link Label Control.                                                                                                    | Usage of ICT like PPT, Video<br>Lectures, Black board. |
| Unit – IV  | Object Oriented Programming with VB.NET - OOPs?, What is an Object?, What are Classes?, Visual Basic .NET and Object-Oriented, Principles of Object-Oriented Programming, Classes V/s Objects, Inheritance, Polymorphism and Overloading, Scope and Accessibility in Class Modules, Managed Execution, Assemblies, Assemblies in VB.NET.                                                                                                    | Usage of ICT like PPT, Video<br>Lectures, Black board. |
| Unit - V   | NET?, The Connection Object, Connecting to a Database, The Command Object, The A Brief Introduction to Database Access with VB .NET - Introduction, What is ADO?, What is ADO Data Adapter Object, The Data Reader Object, The Dataset Object, Updating Your Database by Using Datasets, The Accept Changes () Method, The Reject Changes () Method, The Has Changes () Method, The Get Changes () Method.                                                                                                    | Usage of ICT like PPT, Video<br>Lectures, Black board. |

Course outcome: Design, create, build, and debug Visual Basic applications. Explore Visual Basic's Integrated Development Environment (IDE). Write and apply procedures. Create one and two dimensional arrays for sorting, calculating, and displaying of data. Write Visual Basic programs using object-oriented programming techniques including classes, objects, methods, instance variables, composition, and inheritance, and polymorphism.

#### **TEXT BOOK:**

• VB. Net HemantBairagee (KamalPrakashan)

• VB. Net Vishnu Priya (Publication)

Vishal Basis.Net Programe
 Kracle, Vishal Batric HTML
 Black Book ( Halzner) Dream tech
 Nitin K. Naik( KamalPrakashan)

#### **REFERENCE BOOKS:**

• Organizations and Environments Aldrich, H.E.(Stanford University Press )

| Job opportunity     | Employability skill developed | Local/National/UNDP Goal Achieved | Entrepreneurship Opportunity |
|---------------------|-------------------------------|-----------------------------------|------------------------------|
| Computer programmer | programming techniques        | Zero hunger                       | Design, create, build        |

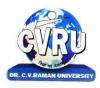

KARGI ROAD, KOTA, BILASPUR (C.G.)

SEMESTER- 5<sup>th</sup>
Course: B.COM
Subject Code: 3CBCA502
Theory Max. Marks: 25
SUBJECT: Basic Computer & Information Technology-II
Theory Min. Marks: 08

**Course objective**: To educate students to analyze, design, integrate & manage information systems using information technology.

| Unit       | Unit wise course contents                                                                                                    | Methodology Adopted                                    |
|------------|----------------------------------------------------------------------------------------------------|--------------------------------------------------------|
| Unit – I   | Word Processing: Word  •MS Word: features, Creating, Saving and Operating Multi document windows, Editing Text selecting, Inserting, deleting moving text.  •Previewing documents, Printing document to file page. Reduce the number of pages by one.  •Formatting Documents: paragraph formats, aligning Text and Paragraph, Borders and shading, Headers and Footers, Multiple Columns.                                                                                                    | Usage of ICT like PPT, Video<br>Lectures, Black board. |
| Unit – II  | Introduction to Excel& Worksheet  •Worksheet basic.  •Creating worksheet, entering data into worksheet, heading information, data text, dates, alphanumeric, values, saving & quitting worksheet.  •Opening and moving around in an existing worksheet.  •Toolbars and Menus, keyboard shortcuts.  •Working with single and multiple workbook coping, renaming, moving, adding and deleting. coping entries and moving between workbooks.  •Working with formulas & cell referencing.  •Autosum.  •Coping formulas  •Absolute & Relative addressing. | Usage of ICT like PPT, Video<br>Lectures, Black board. |
| Unit – III | INTRODUCTION TO POWER POINT  •Features and various versions.  •Creating presentation using Slide master and template in various colour scheme.  •Working with slides make new slide move, copy, delete, duplicate, lay outing of slide, zoom in or out of a slide.  •Editing and formatting text: Alignment, editing, inserting, deleting, selecting, formatting of text, find and replace text.                                                                                                    | Usage of ICT like PPT, Video<br>Lectures, Black board. |
| Unit – IV  | POWER POINT – II  Bullets, footer, paragraph formatting, spell checking.  Printing presentation Print slides, notes, handouts and outlines.  Inserting objects Drawing and Inserting objects using Clip Arts picture and charts.  Slide sorter, slide transition effect and animation effects.  Presenting the show making stand alone presentation, Pack and go wizards.                                                                                                    | Usage of ICT like PPT, Video<br>Lectures, Black board. |
| Unit - V   | INTRODUCTION OF INTERNET  Evolution, Protocol, concept, Internet, Dial-up connectivity, leased line, VSAT, Broad band, URLs, Domain names, Portals. E-mail, Pop &web based Email. Basic of sending and receiving Emails, Email & Internet Ethics, Computer virus, Antivirus software wage, Web Browsers.                                                                                                    | Usage of ICT like PPT, Video<br>Lectures, Black board. |

**Course outcome**: Student will be able to use computer system easily and they will get knowledge about how to use different type of operating system.

# TEXT BOOK:

• Information technology tools & network basics module, p.k.pandey, t balaji

| Job opportunity     | Employability skill developed | Local/National/UNDP Goal Achieved | <b>Entrepreneurship Opportunity</b> |
|---------------------|-------------------------------|-----------------------------------|-------------------------------------|
| Computer programmer | Operating ststem              | Zero hunger                       | e-mail drafting.                    |

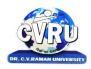

KARGI ROAD, KOTA, BILASPUR (C.G.)

SEMESTER- 5<sup>th</sup> Course: B.COM

**SUBJECT: Human Values and Ethics** 

Subject Code: 3HBHP401 Theory Max. Marks: 25 Theory Min. Marks: 08

Course objective: To help students understand the basic guidelines, content and process of Human value and value crisis in contemporary Indian Society. To help students understand the meaning of happiness and prosperity for a human being. To help students reflect critically on gender violence. To facilitate the students to understand harmony at all the levels of human living, and live accordingly.

| Unit       | Unit wise course contents                                                                                                    | Methodology Adopted                                    |
|------------|----------------------------------------------------------------------------------------------------|--------------------------------------------------------|
| Unit – I   | Concept of value and value crisis in contemporary Indian Society.  1. Concept of value  2. Value crisis at- individual level  3. Value crisis at- Cultural level  4. Value crisis at- Societal level  5. The Indian concept of value.  6. Modern Approach to the study of Values. | Usage of ICT like PPT, Video<br>Lectures, Black board. |
| Unit – II  | Moral and Ethical Human values.  1. Bases for Moral Judgment 2. Some Canons of Ethics 3. Ethics of Duty 4. Ethics of Responsibility 5. Factors to be considered in making Ethical Judgments. 6. Continuous Happiness and Prosperity- A look at basic Human Aspirations.           | Usage of ICT like PPT, Video<br>Lectures, Black board. |
| Unit – III | Moral Values in Profession.  1. What is Profession?  2. Professional Ethos  3. Code of Professional Ethics  4. Corporate social Responsibility                                                                                                    | Usage of ICT like PPT, Video<br>Lectures, Black board. |
| Unit – IV  | Gender sensitization.  1. Socialization of Women  2. Demographic consequences  3. Domestic Violence  4. Women's work, its politics and economics, fact and fiction, Unrecognized and unaccounted work                                                                             | Usage of ICT like PPT, Video<br>Lectures, Black board. |
| Unit - V   | Co- Curricular Activities and value Education.  1. Games and sports  2. Literary and cultural Activities  3. NSS, NCC activates  4. A New Approach to Human Value Freedom, Creativity Love & Wisdom                                                                               | Usage of ICT like PPT, Video<br>Lectures, Black board. |

Course outcomes: On completion of this course, the students will be able to:Understand the significance of value inputs in a classroom and start applying them in their life and profession. Understand the value of harmonious relationship based on trust and respect in their life and profession. Students will develop a sense of appreciation of women in all walks of life . Understand the role of a human being in ensuring harmony in society and nature.

#### TEXT BOOK:

- Human Values and Ethic, Himalaya Publishing House.
- A Foundation Course in Human Values and Professional Ethics, Excel Books, <u>R Sangal</u> (Author), <u>G P Bagaria</u> (Author), <u>R R Gaur</u> (Author)

#### REFERENCE BOOKS:

• Human Values And Professional Ethics, Kalyani Publishers, Varinder Kumar

| Job opportunity                                   | Employability skill developed  | Local/National/UNDP Goal<br>Achieved | Entrepreneurship Opportunity                                                     |
|---------------------------------------------------|--------------------------------|--------------------------------------|----------------------------------------------------------------------------------|
| Advancing Health and Social Justice, Pursuing Law | Able to understand human value | Good society                         | Compliance, And Policy In The Public Interest,<br>Empowering And Educating Youth |

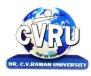

KARGI ROAD, KOTA, BILASPUR (C.G.)

SEMESTER- 5<sup>th</sup> Subject Code: 3CBCO501
Course: B.COM Theory Max. Marks: 75
SUBJECT: BUSINESS ECONOMICS Theory Min. Marks: 25

**Course objective**: The basic objective of this subject is to provide knowledge about the concepts and tools of Business Economics as applicable to decisions making in contemporary business environment

| Unit       | Unit wise course contents                                                                                                    | Methodology Adopted                                    |
|------------|----------------------------------------------------------------------------------------------------|--------------------------------------------------------|
| Unit – I   | Business Economics – Meaning and Definition – Nature and Scope – Introduction: Basic problems of an economy; Working of price mechanism.Law of Demand& utility Measurement. Elasticity of Demand: Concept and measurement of elasticity of demand; Price, income and cross elasticity's; Average revenue, marginal revenue and elasticity of demand; Determinants of elasticity of demand; Importance of elasticity of demand. Demand Forecasting – Demand Distinctions                                                                                               | Usage of ICT like PPT, Video<br>Lectures, Black board. |
| Unit – II  | Production Function: Law of variable proportions; Economic regions and optimum factor combination; Expansion path; Returns to scale; Internal and external economies and diseconomies.                                                                                                    | Usage of ICT like PPT, Video<br>Lectures, Black board. |
| Unit – III | Theory of Costs: Short-run and long-run cost curves- traditional and modern approaches. Market Structures: Market structures and business decisions: Objectives of a business firm.a. Perfect Competition: Profit maximization and equilibrium of firm and industry; Short-run and long run supply curves; Price and output determination. Practical applications. b. Monopoly: Determination of price under monopoly; Equilibrium of a firm; Comparison between perfect competition and monopoly; Multi-plant monopoly; price discrimination. Practical applications | Usage of ICT like PPT, Video<br>Lectures, Black board. |
| Unit – IV  | Market Structures: A. Monopolistic Competition: Meaning and characteristics; Price and output determination under monopolistic competition; Product differentiations; Selling costs; Comparison with perfect competition; Excess capacity under monopolistic competition. b. Oligopoly: Characteristics, indeterminate pricing and output; Classical models of oligopoly; Price leadership; Collusive oligopoly; Kinked demand curve.                                                                                                    | Usage of ICT like PPT, Video<br>Lectures, Black board. |
| Unit - V   | Factor Pricing: Marginal Productivity theory and demand for factors; Nature of supply of factor inputs; Determination of wage rates under perfect competition and monopoly; Exploitation of labour, Rent-concept modern theories of rent; Quasi-rent. Interests - concept and theories of interest; Profit -nature, concepts and theories of profit                                                                                                    | Usage of ICT like PPT, Video<br>Lectures, Black board. |

**Course outcomes** After studying this subject student will able to understand the development aspect of entrepreneurs and will also get insights about working and development of small scale industries

## TEXT BOOK:

• यवसायिकअर्थशास्त्र - डॉजिनेन्द्रकुमारजैन, म.प्र. ग्रंथअकादमी भोपाल।

• Sharma, S.K., Business Economics, , SahityaBhawan Publications.

• Mithani, D.M. (2013), Business Economics, Himalaya Publishing House, 2013

#### **REFERENCE BOOKS:**

Baumol W.J. Economic Theory and Operation Analysis,
 Chopra O.P., Business Economics,
 New Delhi, Prentice Hall Inc.
 New Delhi, Tata Mcgraw Hill.

H.L Ahuja ,
 S. Chand Publication.

| Job opportunity | Employability skill developed | Local/National/UNDP Goal Achieved | <b>Entrepreneurship Opportunity</b> |
|-----------------|-------------------------------|-----------------------------------|-------------------------------------|
| Marketing job   | Able to understand market     | No poverty                        | Economic understanding              |

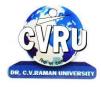

KARGI ROAD, KOTA, BILASPUR (C.G.)

SEMESTER- 5thSubject Code: 3CBCO502Course: B.COMTheory Max. Marks: 75SUBJECT: INDIAN TAX SYSTEMTheory Min. Marks: 25

Course objective: This course aims at imparting basic knowledge about major Indian Income Tax Act. And Goods

and Services Tax.

| Unit       | Unit wise course contents                                                                                                    | Methodology Adopted                                    |
|------------|----------------------------------------------------------------------------------------------------|--------------------------------------------------------|
| Unit – I   | General Introduction of Indian Income Tax Act, 1961. Basic Concepts: Income, Agriculture Income, Casual Income Previous Year, Assessment Year, Gross Total Income, Total Income, Person Assessee, Residential Status and Tax Liability, Exempted Income.                                                                                                    | Usage of ICT like PPT, Video<br>Lectures, Black board. |
| Unit – II  | All the income tax Heads, Set off and Carry forward of Losses, Deductions from Gross Total Income, Clubbing of income, Computation of Total Income and Tax Liability of an Individual, Assessment Procedure, Tax deducted at Source, Advance Payment of Tax, Income Tax Authorities, Appeal, Revision and Penalties                                                                                                    | Usage of ICT like PPT, Video<br>Lectures, Black board. |
| Unit – III | Goods and Service Tax: Introduction, History of GST in world, Tax included in GST, Concept of Dual GST, GST Administration Classification of Goods and Services Under GST, GST on Import and Export, GST Composition Scheme. Pre GST Regime and Constitutional Amendment: Constitutional Amendment, Main Previous Indirect Taxes Central sales Tax, Central Excise duty, Service Tax, Value Added Tax, Custom duty, Drawback of Previous Value added Taxation, voidance of dual control. | Usage of ICT like PPT, Video<br>Lectures, Black board. |
| Unit – IV  | Taxation and Exemption from Tax, Meaning, Time and Expectation of Supply: Meaning of Supply, Essential elements of the formation of supply, Transfer of Possession, Composite and Mixed Supply, Valuation of Supply Valuation Methods. Place of Supply of goods and Services.                                                                                                    | Usage of ICT like PPT, Video<br>Lectures, Black board. |
| Unit - V   | E - Way Bill System: Meaning, Features, Need, Future of E - Way Bill. E - Commerce, Job work and Input Tax Credit , Audit and Refund , Offence, Penalties and Prosecutions , Features of GST portal. Registration under GST and Return Filing, Valuation In GST and Payment of Tax                                                                                                    | Usage of ICT like PPT, Video<br>Lectures, Black board. |

**Course outcomes**After studying this paper students will able to understand the fundamentals of Income tax law and Basic knowledge about Goods and services tax.

#### **TEXT BOOK:**

- Mehrotra, H.C., Income Tax Law & Practices, SahityaBhawan Publication Agra.
- Mehrotra, H.C., Goods and Services Tax (G.S.T.), SahityaBhawan Publication, 2016.

## **REFERENCE BOOKS:**

- Singhaniya, Vinod N. And Monica Singhaniya, Direct Tax, Taxmann Pub. Pvt. Ltd. New Delhi
- Basics of GST- Nitya Tax Associates. Taxman's Publication
- Goods and Services Tax Prof. ShripalSaklecha and CA AnitSaklecha. S.P. Publishers
- G.S.T. & Custom Law. CA Modi& Gupta. SBPD Publication. Agra (2019)

| Job<br>opportunity       | Employability skill developed                                                                                                    | Local/National/UNDP<br>Goal Achieved | Entrepreneurship Opportunity                                                                                                    |
|--------------------------|----------------------------------------------------------------------------------------------------|--------------------------------------|----------------------------------------------------------------------------------------------------|
| All the income tax Heads | Indian Income Tax Act, 1961 Agriculture Income, Casual Income Previous Year, Assessment Year, Gross Total Income, Total Income, Person Assessee, Residential Status and Tax Liability, Exempted Income | No poverty                           | E - Way Bill System: Meaning, Features, Need,<br>Future of E - Way Bill. E - Commerce, Job work<br>and Input Tax Credit, Audit and Refund, Offence,<br>Penalties and Prosecutions, Features of GST<br>portal. Registration under GST and Return |

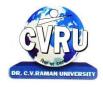

KARGI ROAD, KOTA, BILASPUR (C.G.)

SEMESTER- 5<sup>th</sup>
Course: B.COM
SUBJECT: BANKING LAW & PRACTICE IN INDIA

Subject Code: 3CBCO503
Theory Max. Marks: 75
Theory Min. Marks: 25

Course objective: To enable the students to acquire knowledge about basics of banking law and practice.

| Unit       | Unit wise course contents                                                                                                    | Methodology Adopted                                       |
|------------|----------------------------------------------------------------------------------------------------|-----------------------------------------------------------|
| Unit – I   | Principles of Banking: Definition of Bank, Creation of Money: Present Structure of Commercial Bank in India. Principles of Management in Banks: Managerial Functions in Bank, Recruitment, Selection, Training, Promotion and Control of Staff.                                                                           | Usage of ICT like PPT,<br>Video Lectures, Black<br>board. |
| Unit – II  | Indian Banking System – Features, Money Lenders, Nationalization of Commercial Banks and its Effects, Classification of Banking Institutions. Reserve Bank of India – Functions, Control of Credit by RBI, Power of RBI.                                                                                                  | Usage of ICT like PPT,<br>Video Lectures, Black<br>board. |
| Unit – III | Management of Deposit and Advances Deposit Mobilization, Classification and Nature od Deposit Accounts, Advance Lending Practice, Types of advances. Investment Management: Nature of Bank Investment, Liquidity and Profitability. Cheques, Bills and their Endorsement, Government Securities. Procedure of E- Banking. | Usage of ICT like PPT,<br>Video Lectures, Black<br>board. |
| Unit – IV  | Banking Regulations Act 1949-Important provisions: Resctrictions on Advances. Privatization of Banks, Narasimhan Committee Report, Banking Sector Reforms in India.                                                                                                    | Usage of ICT like PPT,<br>Video Lectures, Black<br>board. |
| Unit - V   | Management of Finace: Bank Accounts, Records, Reports, Statement of Advances, Appraisal of Loan Application. Development Banking in India- IFCI, IDBI, ICICI, Export Credit and Guarantee Corporation of India.                                                                                                    | Usage of ICT like PPT,<br>Video Lectures, Black<br>board. |

**Course outcome:** After the completion of this paper, the student will acquired practical knowledge of working mechanism of banking industries in India.

## **TEXT BOOK:**

- Banking Law & Practice in India. V.P. Agrawal SBPD Publication Agra
- H.C. Sharma Banking Law & Practice india. SahityaBhawan

#### **REFERENCE BOOKS:**

- Banking Law & Practice in India. V.P. Agrawal SBPD Publication Agra
- H.S.Sharma. Banking Law & Practice SahityaBhawan

| Job opportunity           | Employability skill developed    | Local/National/UNDP Goal<br>Achieved | Entrepreneurship<br>Opportunity |
|---------------------------|----------------------------------|--------------------------------------|---------------------------------|
| Recruitment,<br>Selection | E- Banking. Management of Finace | No poverty,Banking information       | Training, Promotion             |

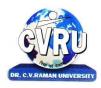

KARGI ROAD, KOTA, BILASPUR (C.G.)

SEMESTER- 5<sup>th</sup>
Course: B.COM
Subject Code: 3CBCB503
Theory Max. Marks: 75
SUBJECT: TECHNOLOGY IN BANKING
Theory Min. Marks: 25

**Course objective**: The aim of this subject is to develop a basic understanding about the fundamental, Technology , concepts and functions of Banking and industry.

| Unit       | Unit wise course contents                                                                                                    | Methodology Adopted                                       |
|------------|----------------------------------------------------------------------------------------------------|-----------------------------------------------------------|
| Unit – I   | Different approaches to Banking computerization, WAN, LAN, VSAT, Networking system – Single Window concept – usage of ATM – Advantages, Limitation – Anywhere Banking – Anytime Banking – Home Banking – Internet Banking – Online enquiry and update facilities – PIN – ATM card – Debit card – Smart card – Credit card | Usage of ICT like PPT,<br>Video Lectures, Black<br>board. |
| Unit – II  | Signature storage and display by electronic means – Document Handling System and Document Storage and Retrieval System.                                                                                                    | Usage of ICT like PPT,<br>Video Lectures, Black<br>board. |
| Unit – III | Electronic fund transfer – SWIFT – Electronic clearing system – Debit and Credit<br>Clearing – RBI – Net data – Net bank wire.                                                                                                    | Usage of ICT like PPT,<br>Video Lectures, Black<br>board. |
| Unit – IV  | Impact of Technology – on its employees – Customer service – Management control.                                                                                                    | Usage of ICT like PPT,<br>Video Lectures, Black<br>board. |
| Unit - V   | Protecting – Confidentiality and secrecy of data – Cyber laws and its implications.                                                                                                    | Usage of ICT like PPT,<br>Video Lectures, Black<br>board. |

**Course outcome:** After learning this subject student will get familiarize with the fundamentals of Banking concepts so as to use this concept for effective banking process and Technology.

## **TEXT BOOK:**

• Choubey N.S,2003, Indian Banking in Electronic Era,

Sarup and Sons Publication.

**REFERENCE BOOKS:** 

• Sethijyotsna& Bhatia Nishwan Elements of banking and Insurance

PHI Learning Private Limited New Delhi 2012

| Job opportunity                      | Employability skill developed                                                                   | Local/National/UNDP<br>Goal Achieved | Entrepreneurship Opportunity                                                             |
|--------------------------------------|-------------------------------------------------------------------------------------------------|--------------------------------------|------------------------------------------------------------------------------------------|
| Customer service. Management control | Signature storage and display by electronic<br>means – Document Handling System and<br>Document | No poverty,law<br>Information        | Protecting – Confidentiality and<br>secrecy of data – Cyber laws and its<br>implications |

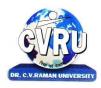

KARGI ROAD, KOTA, BILASPUR (C.G.)

SEMESTER- 5<sup>th</sup>
Course: B.COM
Subject Code: 3CBCT503
Theory Max. Marks: 75
SUBJECT: CORPORATE TAX PLANNING
Theory Min. Marks: 25

**Course objective**: This subject provides an introduction to, and overview of, fundamental concepts of income Topics include Introduction to Taxation, including income tax, capital gains tax, fringe benefits tax, and goods and services tax

| Unit       | Unit wise course contents                                                                                                    | Methodology Adopted                                       |
|------------|----------------------------------------------------------------------------------------------------|-----------------------------------------------------------|
| Unit – I   | Tax planning, tax management, tax evasion, tax avoidance. Types of companies Residential status of companies and tax incidence, clubbing Tax liability and minimum alternate tax, Carry forward and set off of losses in case of certain companies, deductions available to corporate assesses. Tax on distributed profits, Units of Mutual funds. | Usage of ICT like PPT,<br>Video Lectures, Black<br>board. |
| Unit – II  | Tax planning with reference to setting up of a new business: Location of Business, nature of business, form of organisation. Tax planning with reference to financial management decision -Capital structure, dividend and bonus shares Tax planning with reference to sale of scientific research assets                                          | Usage of ICT like PPT,<br>Video Lectures, Black<br>board. |
| Unit – III | Tax planning with reference to specific management decisions -Make or buy; own or lease; repair or replace Tax planning with reference to employees' remuneration Tax planning with reference to receipt of insurance Compensation Tax planning with reference to distribution of assets at the time of liquidation                                | Usage of ICT like PPT,<br>Video Lectures, Black<br>board. |
| Unit – IV  | Tax planning in respect of non-residents, Taxable income for non- residents. interest, salaries and exemptions from tax to non-residents. Double taxation relief Provisions regulating transfer pricing, computation of Arm's length pricing Advance rulings Advance pricing agreement                                                             | Usage of ICT like PPT,<br>Video Lectures, Black<br>board. |
| Unit - V   | Tax planning with reference to business restructuring - Amalgamation - Demerger- Slump sale - Conversion of sole proprietary concern/partnership firm intoCompany - Conversion of company into LLP - Transfer of assets between holding and subsidiary companies                                                                                   | Usage of ICT like PPT,<br>Video Lectures, Black<br>board. |

**Course outcome:** On successful completion of this subject, students will be able to: Employ a broad understanding of tax law, Conduct tax law research by using research skills to interrogate primary and secondary legal materials, and analyze and synthesize complex legal information.

#### **TEXT BOOK:**

• Mehrotra, H.C., Income Tax Law & Practices, SahityaBhawan Publication, 2016.

# **REFERENCE BOOKS:**

• Goel Sandeep, Financial Markets, Institution and Services, PHI publication

| Job opportunity                                                   | Employability skill developed                                                                                                    | Local/National/UNDP<br>Goal Achieved | Entrepreneurship<br>Opportunity        |
|-------------------------------------------------------------------|----------------------------------------------------------------------------------------------------|--------------------------------------|----------------------------------------|
| Tax planning, tax<br>management, tax<br>evasion, tax<br>avoidance | Tax planning with reference to specific management decisions -Make or buy; own or lease; repair or replace Tax planning with reference to employees' remuneration Tax planning with reference to receipt of insurance Compensation Tax planning with reference to distribution of assets at the time of liquidation | No hunger.                           | holding and<br>subsidiary<br>companies |

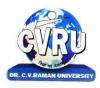

KARGI ROAD, KOTA, BILASPUR (C.G.)

SEMESTER- 5<sup>th</sup>
Course: B.COM
Subject Code: 3CBCE503
Theory Max. Marks: 75
SUBJECT: INTERNATIONAL ECONOMICS
Theory Min. Marks: 25

**Course objective:** The aim of this subject is to develop a basic understanding about the fundamental concepts and functions of Banking industry.

| Unit       | Unit wise course contents                                                                                                    | Methodology Adopted                                       |
|------------|----------------------------------------------------------------------------------------------------|-----------------------------------------------------------|
| Unit – I   | Meaning and Importance of International Economics, Intra and International Trade, Importance of International Trade in Economic Development, Theories of International Trade, Absolute and Comparative Advantage, Factor Endowments: Heckscher. Ohlin.                                                                                                    | Usage of ICT like PPT,<br>Video Lectures, Black<br>board. |
| Unit – II  | Interregional and International Trade - Distinguishing features of Interregional and International Trade- Differences and Similarities between inter-regional and international trade; Importance and Scope of International Trade. International division of Labour and Specialization; Smith's theory of Absolute Difference in Costs; Ricardian theory of comparative differences in costs and its application in Underdeveloped Countries. | Usage of ICT like PPT,<br>Video Lectures, Black<br>board. |
| Unit – III | Terms of Trade: Concept and Types, Tariff and Non-Tariff Barriers in International Trade. W.T.O . Objectives and its Functions. Balance of Trade . Concept and Types, Compositions and Structure of B.O.T and its Relationship with Balance of Payment, Methods of Corrections of Imbalance of Payment, International Capital Movement.                                                                                                    | Usage of ICT like PPT,<br>Video Lectures, Black<br>board. |
| Unit – IV  | Terms of Trade -International trade and factor prices, Samuelson's Factor Price Equalization Theorem. The Terms of Trade- Meaning and various concepts of Terms of Trade; Factors affecting the Terms of Trade; Termsof Trade and underdeveloped countries.                                                                                                    | Usage of ICT like PPT,<br>Video Lectures, Black<br>board. |
| Unit - V   | Exchange Trends and Directions of India's Foreign tradeRate. Theories of Exchange Rate, Mint Par parity Theory, Purchasing Power Parity Theory.                                                                                                    | Usage of ICT like PPT,<br>Video Lectures, Black<br>board. |

**Course outcome:** After learning this subject student will get familiarize with the fundamentals of Economics concepts so as to use this concept for effective Business process within the organization.

#### **TEXT BOOK:**

• Dominic Salvator, International Economics - Trade and Finance, Wiley india Pvt. Ltd.

#### **REFERENCE BOOKS:**

• Baumol W.J. Economic Theory and Operation Analysis,

Chopra O.P., Business Economics,

In Defense of Globalization,

International Economics,

• International Trade and Economic Dynamics:

New Delhi, Prentice Hall Inc. New Delhi, Tata Mcgraw Hill.

Book by JagdishBhagwati, oxford University

Book by Robert Carbaugh

Essays in Memory of Koji Shimomur

| Job opportunity                                      | Employability skill developed                                                                                                    | Local/National/UNDP<br>Goal Achieved | Entrepreneurship<br>Opportunity   |
|------------------------------------------------------|----------------------------------------------------------------------------------------------------|--------------------------------------|-----------------------------------|
| Trends and<br>Directions of India's<br>Foreign trade | Interregional and International Trade - Distinguishing features of Interregional and International Trade- Differences and Similarities between inter-regional and international trade; Importance and Scope of International Trade | Trade information,zero<br>hunger     | Exchange Rate, Mint<br>Par parity |

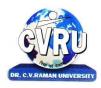

KARGI ROAD, KOTA, BILASPUR (C.G.)

SEMESTER- 5<sup>th</sup> Subject Code: 3CBCA503 Course: B.COM Theory Max. Marks: 75 SUBJECT: **E-COMMERCE** Theory Min. Marks: 25

**Course objective:** To provide computer skill and knowledge for commerce students and to enhance the students understands of E-commerce & digital working Concept in commerce.

| Unit       | Unit wise course contents                                                                                                    | Methodology Adopted                                       |
|------------|----------------------------------------------------------------------------------------------------|-----------------------------------------------------------|
| Unit – I   | Concept of E-Commerce- Meaning Importance in the Context of modern BusinessAdvantages of E-Commerce (as Comparison with Traditional and Morden Marketing).                                                                                                    | Usage of ICT like PPT,<br>Video Lectures, Black<br>board. |
| Unit - II  | Categories of E-Commerce(Models)— Business to Consumers (B to C) Model-BasicConcept, major Activities, Major Challenges.  Models of B to C [Portals, e- tailor Business to Business (B to B) Model-Basic major activities, Typesof B to B Market. Other Models- Business to Government (B to G), Consumer to Consumers (C to C), Consumers to Business (C to B). | Usage of ICT like PPT,<br>Video Lectures, Black<br>board. |
| Unit – III | E-CRM (Electronic Customer's relationship Management) Concept, Features, Goals of E-CRM Business Framework. Three phases of E_CRM, typesofE-CRM, Functional Component of E-CRM.                                                                                                    | Usage of ICT like PPT,<br>Video Lectures, Black<br>board. |
| Unit – IV  | E-Payment: Types of E-Payments-Payment card, Credit Card & Debit Card, Electronic or Digital cash Electronic or Digital wallet, Smart Card. Basic Concepts on online Banking.                                                                                                    | Usage of ICT like PPT,<br>Video Lectures, Black<br>board. |
| Unit - V   | Introduction to ERP(Enterprises resource Planning): Concept, Major Characteristics, Level of ERP, Benefits of ERP, Moules of ERP, Phases of ERP Implementation, Limitations of ERP.                                                                                                    | Usage of ICT like PPT,<br>Video Lectures, Black<br>board. |

**Course outcome:** Student will be able to use computer system and Basic concept of E-Commerce and student will be able to use E-Commerce concept.

#### TEXT BOOK

E-Commerce S.K. Katariya& Sons
 E-Comm in India Lap. Lamberi Pub.

#### **REFERENCE BOOKS:**

• Web Commerce Tech Addison Wesley MC Graw Hill

| Job opportunity                                                                                                    | Employability skill developed                                                                                                    | Local/National/UNDP<br>Goal Achieved | Entrepreneurship<br>Opportunity |
|----------------------------------------------------------------------------------------------------|----------------------------------------------------------------------------------------------------|--------------------------------------|---------------------------------|
| Categories of E-Commerce(Models) – Business to Consumers (B to C) Model- BasicConcept, major Activities, Major Challenges.  Models of B to C [Portals, e- tailor Business to Business (B to B) Model-Basic major activities, Typesof B to B Market. Other Models- Business to Government (B to G), Consumer to Consumers (C to C), Consumers to Business (C to B). | E-CRM (Electronic Customer's<br>relationship Management)<br>Concept, Features, Goals of E-CRM<br>Business Framework. Three<br>phases of E_CRM, types ofE-CRM,<br>Functiona | No hunger                            | online Banking<br>payment       |

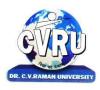

KARGI ROAD, KOTA, BILASPUR (C.G.)

SEMESTER- 6<sup>th</sup>
Course: B.COM
Theory Max. Marks: 75
SUBJECT: BUSINESS AUDITING
Theory Min. Marks: 25

Course objective: This Course aims at imparting knowledge about the principles and methods of auditing and application.

| Unit       | Unit wise course contents                                                                                                    | Methodology Adopted                                       |
|------------|----------------------------------------------------------------------------------------------------|-----------------------------------------------------------|
| Unit – I   | Introduction: Meaning and objectives of Auditing, Types of Audit, Internal Audit. Audit Process: Audit Programme, Audit and books, Working papers and vidences. Preparation before commencing of Audit. | Usage of ICT like PPT,<br>Video Lectures, Black<br>board. |
| Unit – II  | Internal Check System: Routine Checking, Internal Check and Test Checking. Internal Control and Audit Procedure                                                                                         | Usage of ICT like PPT,<br>Video Lectures, Black<br>board. |
| Unit – III | Vouching, Verification of Assets and Liabilities.                                                                                                    | Usage of ICT like PPT,<br>Video Lectures, Black<br>board. |
| Unit – IV  | Company Audit : Appointment of auditor, Powers, Duties and Liabilities.<br>Divisible Profits and Dividend. Auditor's report : Cleaned and Qualified report                                              | Usage of ICT like PPT,<br>Video Lectures, Black<br>board. |
| Unit - V   | Investigation: Objectives, Difference between audit and investigations, Process of Investigation. Special Audit of Banking Companies, Educational, Non Profit Institutions and Insurance Companies.     | Usage of ICT like PPT,<br>Video Lectures, Black<br>board. |

**Course outcome:** After studying this paper students will able to understand the fundamentals of Auditing along with various elements of Audit and Vouching..

#### **TEXT BOOK:**

Sharma T.R.,Business Auditing,
 Shukla, S.M. and Sahai, S.P. – Business Statistics.
 Shukla, S.M. and Sahai, S.P. – Business Mathematics.
 SahityaBhavan Publication.
 SahityaBhavan Publication.

#### **REFERENCE BOOKS:**

Porwal& Kapoor Auditing
 KitabMahal, Patna, 2005

• Tandon, B.N. . Auditing S.Chand&Company Publications New Delhi

R.C. Saxena, Auditing,
 Himokys Publication house

Basu, AuditingJagdish Prasad,Auditing Principles

| Job opportunity           | Employability skill<br>developed | Local/National/UNDP Goal<br>Achieved | Entrepreneurship Opportunity                        |
|---------------------------|----------------------------------|--------------------------------------|-----------------------------------------------------|
| Vouching, Verification of | Investigation                    | Zero hunger,Audit                    | Internal Check System: Routine Checking, Internal   |
| Assets and Liabilities    |                                  | information/                         | Check and Test Checking. Internal Control and Audit |

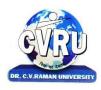

KARGI ROAD, KOTA, BILASPUR (C.G.)

SEMESTER- 6<sup>th</sup>
Course: B.COM
Theory Max. Marks: 75
SUBJECT: CORPORATE ACCOUNTING
Theory Min. Marks: 25

**Course objective:** The objectives of the subject is to give exposure to the students, about fundamental of Corporate accounting principles, techniques and their application in the business decision making process.

| Unit       | Unit wise course contents                                                                                                    | Methodology Adopted                                       |
|------------|----------------------------------------------------------------------------------------------------|-----------------------------------------------------------|
| Unit – I   | Issue of Shares, Forfeiture, Reissue of shares and buy back of share Redemption of Preference Shares. Issue & Redemption of Debentures.                                                                                          | Usage of ICT like PPT,<br>Video Lectures, Black<br>board. |
| Unit – II  | Final Accounts of Companies (Excluding calculation of managerial remuneration). Declaration of dividend, Profit and Loss Appropriation Account and disposal of Profits. Calculation of Pre and Post incorporation Profit / Loss. | Usage of ICT like PPT,<br>Video Lectures, Black<br>board. |
| Unit – III | Valuation of Goodwill and Shares, Methods of Valuation. Accounts of Public Utility Companies (Electricity Company).                                                                                                    | Usage of ICT like PPT,<br>Video Lectures, Black<br>board. |
| Unit – IV  | Meaning of Holding and Subsidiary Company. Preparation of Consolidated Balance Sheet of a holding company with one subsidiary company, Accounting for liquidation of companies.                                                  | Usage of ICT like PPT,<br>Video Lectures, Black<br>board. |
| Unit - V   | Accounting for Merger as per AS 14. Internal Reconstruction of a company as per Indian Accounting Standard14 (Excluding intercompany holdings and reconstruction shcheme)                                                        | Usage of ICT like PPT,<br>Video Lectures, Black<br>board. |

**Course outcome:** After learning this subject student will understand the fundamental principles and techniques of corporate accounting so as to use these concepts for effective business decisions.

## TEXT BOOK

• Shukla, S.M., Corporate Accounting. SahityaBhawan Publication.

Karim Khanuja, Corporate Accounting.
 SBPD Agra.

## REFERENCE BOOKS

Goyal V.K ,2009, Corporate Accounting,
 Ready & Murthy Corporate Accounting,
 Marghan Publication , Channai

Ashok Sehgal, Fundamentals of Corporate Accounting, Taxha

| Job Opportunities                                             | Employability Skill Developed                                                                                                    | Local/National/UNDP Goal Achieved                                                             | Entrepreneurship<br>Opportunity                     |
|---------------------------------------------------------------|----------------------------------------------------------------------------------------------------|-----------------------------------------------------------------------------------------------|-----------------------------------------------------|
| Accountant, Cost<br>accountant, Financial<br>advisor, Auditor | Developing Commercial awareness, Able to plan different course of action, Able to improve decision making and problem solving skills. | No Poverty, Zero hunger, Quality Education and Decent work and Economic Growth goals achieved | Accounts consultancy,<br>Shareholder& accounts work |

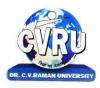

KARGI ROAD, KOTA, BILASPUR (C.G.)

SEMESTER- 6<sup>th</sup>
Course: B.COM
Subject Code: 3CBCO603
Theory Max. Marks: 75
SUBJECT: MONEY & FINANCIAL SYSTEM
Theory Min. Marks: 25

**Course objective:** To enable the students to understand the basic knowledge about the structure, organization and working of financial system in India.

| Unit       | Unit wise course contents                                                                                                    | Methodology Adopted                                       |
|------------|----------------------------------------------------------------------------------------------------|-----------------------------------------------------------|
| Unit – I   | Money- Evolution of money Functions of money, constituents of money supply in India (M1,M2,M3,M4) – meaning and changing relative importance of each, High powered money Meaning & uses, Sources of change in high powered money.                              | Usage of ICT like PPT,<br>Video Lectures, Black<br>board. |
| Unit – II  | Finance:- Role of Finance in an economy, kinds of Finance Components of Financial System, financial intermediaries, markets & instruments & their functions.                                                                                                   | Usage of ICT like PPT,<br>Video Lectures, Black<br>board. |
| Unit – III | Commercial Banking Definitions of Bank-functions of Commercial banks & Importance of Comm. banks, Balance sheet of a commercial banks. Non performing assets of commercial banks- Couses&remedies.Process of credit creation of comm. Banks & its limitations. | Usage of ICT like PPT,<br>Video Lectures, Black<br>board. |
| Unit – IV  | Indian Banking Regional rural banks, Lead bank scheme. NABARD, Functions & performance. Development Banks and other non banking financial institutions, their main features, Unregulated credit Markets in India-main features.                                | Usage of ICT like PPT,<br>Video Lectures, Black<br>board. |
| Unit - V   | Reserve Bank of India: Objective, organization, Functions and working - instruments of credit control Main feature of monetary policy since independence.                                                                                                    | Usage of ICT like PPT,<br>Video Lectures, Black<br>board. |

**Course outcome:** After completion of this paper, the student will be able to understand the structure and role of financial system, financial intermediaries and regulators in the Indian economy.

#### **TEXT BOOK:**

Money & Financial System Dr. Satish Kumar Saha
 Reserve Bank of India
 Bulletine

#### **REFERENCE BOOKS:**

Mony& Financial System
 Dr. Satish Kumar Saha

Money &Finencial System.
 Dr.SinhaVarshneey&RatanSahityaBhawan Publication

| Job opportunity       | Employability skill developed                                                                                                    | Local/National/UNDP<br>Goal Achieved   | Entrepreneurship Opportunity                                                                               |
|-----------------------|----------------------------------------------------------------------------------------------------|----------------------------------------|----------------------------------------------------------------------------------------------------|
| Commercial<br>Banking | Finance:- Role of Finance in an economy, kinds of Finance Components of Financial System, financial intermediaries, markets & instruments & their functions | Zero poverty money market information. | Money- Evolution of money<br>Functions of money, constituents<br>of money supply in India<br>(M1,M2,M3,M4) |

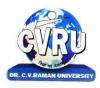

KARGI ROAD, KOTA, BILASPUR (C.G.)

SEMESTER- 6<sup>th</sup>
Course: B.COM
SUBJECT: CREDIT & RISK MANAGEMENT IN BANKING
SUBJECT: CREDIT & RISK MANAGEMENT IN BANKING
Subject Code: 3CBCB603
Theory Max. Marks: 75
Theory Min. Marks: 25

**Course objective:** The aim of this subject is to develop efficiency in risk management of banking and to develop decision making skill.

| Unit       | Unit wise course contents                                                                                                    | Methodology Adopted                                       |
|------------|----------------------------------------------------------------------------------------------------|-----------------------------------------------------------|
| Unit – I   | Bank credit – Basic Principles and Approach – Three C's – Purpose of lending – Security aspects – business experience/Management – Market – Purpose Trading – Manufacturing Service, Agriculture, Personal – Security: Primary – Collateral – Stock, Machinery, Land and Building – Guarantee – Different types of Mortgages – Management/Experience: Business Experience – Technical Qualification – Professional Management – Market: Local – National – Global – Types of Credit – Demand Loan – Cash Credit – Overdraft – Term Loan – Basic Characteristics and difference between the four – Legal and Regulatory Aspect – Legal Documents – Loan Documents – RBI Directives – Various                                                                              | Usage of ICT like PPT,<br>Video Lectures, Black<br>board. |
| Unit – II  | Lending to Different Customers – Individuals – Partnership – Limited companies – Trust –Association – Legal aspects – Documents to be called for                                                                                                    | Usage of ICT like PPT,<br>Video Lectures, Black<br>board. |
| Unit – III | Loan Processing – Sanctioning – Monitoring – Recovering Commercial Loans(Activity Based) – Government Sponsored Loans (mostly agricultural, Rural and Weaver section) – Trading : small – Retail – Wholesale – Chain/Supermarket – Manufacturing : Industrial Advances – Service Transport – Telecommunication – Hospital – Hotel. Infrastructure: Power – Petrol – Port – Agriculture: Crop – Plantation– Well – Motor Pump set – Tractor etc. Miscellaneous : Self – Employed. Business loan(Borrower Based) – Small Business :Self Employed – Transport – Trade – Hotel – Others – Approach – Assessment – Supervision – Recovery Medium and Large Scale: Small Scale Industries – Corporate – Approach – Assessment – Sanction – Disbursement – Follow Up – Recovery | Usage of ICT like PPT,<br>Video Lectures, Black<br>board. |
| Unit – IV  | Corporate Finance – Project Finance – Appraisal – Assessment – Documentation – Disbursement – Monitoring – Follow Up – Review – Creation of Charge – Analysis of Balance sheet – Profit and Loss account – Cash flow and Fund flow working – Project approach                                                                                                    | Usage of ICT like PPT,<br>Video Lectures, Black<br>board. |
| Unit - V   | NPA – Causes and Remedial Measures – Management of NPA's – Debt Recovery Tribunals – Asset Reconstruction Fund                                                                                                    | Usage of ICT like PPT,<br>Video Lectures, Black<br>board. |

**Course outcome:** At the completion of this subject, students should be able to become efficient in risk management of banking and credit management of banking and decision making skill is developed.

## **TEXT BOOK:**

• Vaidyanathan.k,2013,Creddit and risk management for Indian Banks, SAGE Publication

#### **REFERENCE BOOKS:**

• Sethijyotsna& Bhatia Nishwan Elements of banking and Insurance PHI Learning Private Limited

| Job opportunity                    | Employability skill developed | Local/National/UNDP Goal Achieved | Entrepreneurship Opportunity |
|------------------------------------|-------------------------------|-----------------------------------|------------------------------|
| Accounting and Risk Management job | Adviser in Banking            | Zero poverty,Banking guidance     | Banking Advisor              |

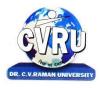

KARGI ROAD, KOTA, BILASPUR (C.G.)

SEMESTER- 6<sup>th</sup> **Subject Code: 3CBCT603** Course: B.COM Theory Max. Marks: 75 SUBJECT: E-FILLING OF RETURNS Theory Min. Marks: 25

Course objective: To provide basic knowledge of computation of tax procedures and e-filling of return of the

income tax.

| Unit       | Unit wise course contents                                                                                                    | Methodology Adopted                                       |
|------------|----------------------------------------------------------------------------------------------------|-----------------------------------------------------------|
| Unit – I   | Conceptual Framework: Meaning of e-filling: Difference between e- filling and regular filling of returns: benefits and limitation of e-filling, types of e-filling process: relevant notifications.                                                                                                    | Usage of ICT like PPT,<br>Video Lectures, Black<br>board. |
| Unit – II  | Income tax and E-filling of ITRs: Introduction to income tax – basic terminology, types of assessee, income taxable under different heads, basics of computation of total income and tax liability, deductions available from gross total income, PAN card, due date of filling of income tax return. Instructions for filling out from ITR-1, ITR-2, ITR-3, ITR-4, ITR4S, ITR-5, ITR-6. | Usage of ICT like PPT,<br>Video Lectures, Black<br>board. |
| Unit – III | TDS and E-filling of TDS Returns: Introduction to the concept of TDS: provision regarding returns of TDS: Types of Forms for filling TDS returns of TDS: types of forms for filling TDS returns: practical workshop on e-filling of TDS returns.                                                                                                    | Usage of ICT like PPT,<br>Video Lectures, Black<br>board. |
| Unit – IV  | Service tax and E-filling of Service tax returns: Introduction to service tax: relevant notifications regarding e-filling of service tax returns: steps for preparing service tax returns.                                                                                                    | Usage of ICT like PPT,<br>Video Lectures, Black<br>board. |
| Unit - V   | Introduction to income tax portal: preparation of electronic return (practical workshop), practical workshop on e-filling of service tax returns.                                                                                                    | Usage of ICT like PPT,<br>Video Lectures, Black<br>board. |

Course outcome: After learning these subject students will able to develop a basic understanding about tax procedures followed under Income and Services tax in India and its Return Filling Procedures.

#### **TEXT BOOK:**

H.L. Malhotra, Income Tax Law & practices Sahitya Bhawan Publication

#### **REFERENCE BOOKS:**

- Ahuja, Girish., and Gupta, Ravi. Systematic Approach to Income Tax. Bharat Law House, Delhi.
- VinodKamarSinghaniya, e- filing of Income Tax
- Return and Computation of Tax, Taxmann Publication Pvt. Ltd. New Delhi.
- Software: Excel Utility available at incometaxindiaefiling.gov.in

| Jol | b opportunity | Employability skill developed | Local/National/UNDP Goal Achieved | Entrepreneurship Opportunity    |
|-----|---------------|-------------------------------|-----------------------------------|---------------------------------|
| Та  | ax Consultant | Income tax service.           | Zero Hunger                       | Account consultancy.Tax adviser |

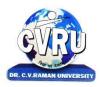

KARGI ROAD, KOTA, BILASPUR (C.G.)

SEMESTER- 6<sup>th</sup>
Course: B.COM
Subject Code: 3CBCE603
Theory Max. Marks: 75
SUBJECT: QUANTITATIVE TECHNIQUES
Theory Min. Marks: 25

**Course objective:** To prepare the students with appropriate Statistical skills for analysis of economic factors and to prepare the students with appropriate introductory Mathematical skills for learning.

| Unit       | Unit wise course contents                                                                                                    | Methodology Adopted                                       |
|------------|----------------------------------------------------------------------------------------------------|-----------------------------------------------------------|
| Unit – I   | Statistics - Definition, Importance & Scope of Statistics, Measures of Central tendency.Measures of dispersion and skewness. Correlation Analysis-Correlation Coefficient, Methods of Computing simple correlation, Concept of Probable Error. Spearman's Coefficient of Rank Correlation.    | Usage of ICT like PPT,<br>Video Lectures, Black<br>board. |
| Unit – II  | Regression Analysis: Concept, Regression lines, Finding Regression Coefficients and equations. Interpolation and Extrapolation- Concept, Significance, Assumptions, Methods of Interpolation and Extrapolation                                                                                | Usage of ICT like PPT,<br>Video Lectures, Black<br>board. |
| Unit – III | Index Numbers: A Conceptual framework, uses, Types, Problems in construction of Index Numbers, The Chain Index Numbers, Base Shifting and Deflating the Index Numbers, Cost of Living Index Numbers.                                                                                          | Usage of ICT like PPT,<br>Video Lectures, Black<br>board. |
| Unit – IV  | Linear and Simultaneous Equations- Linear and Simultaneous Equations up to Three Variables and Its Application in Economics, Calculation of Equilibrium Prices, Impact of Tax and Subsidy on Demand and Supply Model Calculations of Factor Prices. Calculations of Macro Economic Variables. | Usage of ICT like PPT,<br>Video Lectures, Black<br>board. |
| Unit - V   | Simple Differentiation- Simple Differentiation and Its Application in Economics, Calculation of Elasticity Coefficient. Marginal Cost and Marginal Revenue.                                                                                                    | Usage of ICT like PPT,<br>Video Lectures, Black<br>board. |

**Course outcome:** After learning this subject student will get familiarize with the fundamentals of Economics concepts so as to use this concept for effective Business process within the organization.

#### **TEXT BOOK:**

• Jain Dr. S.C. Quantitative Techniques. Kailas pustaksadan Bhopal

#### **REFERENCE BOOKS:**

• Shukla S.C. Statistics technique. SahityaBhawan Publication, Agra. Gupta R.K. Quantitative Techniques . S. chand& company. Ltd.

| Job opportunity | Employability skill developed | Local/National/UNDP Goal Achieved | Entrepreneurship Opportunity |
|-----------------|-------------------------------|-----------------------------------|------------------------------|
| Reachers        | Quantitative Adviser          | Zero Poverty                      | Marketing Adviser            |

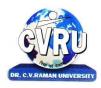

KARGI ROAD, KOTA, BILASPUR (C.G.)

SEMESTER- 6<sup>th</sup>
Course: B.COM
Theory Max. Marks: 75
SUBJECT: COMPUTER APPLICATION IN BUSINESS
Theory Min. Marks: 25

**Course objective:** To provide computer skill and knowledge for commerce students and to enhance the students understands of information technology tools for Business operations.

| Unit       | Unit wise course contents                                                                                                    | Methodology Adopted                                       |
|------------|----------------------------------------------------------------------------------------------------|-----------------------------------------------------------|
| Unit – I   | Introduction- Introduction to computer-Characteristics of computer, The computer System, Parts of Computers, Computer H/W setup, configuration, Networking, Mobile H/W Device and types wireless networking.                                                                | Usage of ICT like PPT,<br>Video Lectures, Black<br>board. |
| Unit – II  | operating System-Introduction to OS, overview of various computer & mobile OS & Application, Feature of latest Windows OS. Type of Operating System.                                                                                                    | Usage of ICT like PPT,<br>Video Lectures, Black<br>board. |
| Unit – III | Database Designs for Accounting and Business Application- Reality-Expressing the application, Creating Initial design in Entity Relationship (ER) Model, Transforming ER Model to Relational data model. SQL and Retrieval of Information: Basic Queries, Reports, Modules. | Usage of ICT like PPT,<br>Video Lectures, Black<br>board. |
| Unit – IV  | DBMS Software-Environment: SQL, Table, Queries, DBMS in the areas of Accounting, Inventory, Managing the data records of Employees, suppliers and customers.                                                                                                    | Usage of ICT like PPT,<br>Video Lectures, Black<br>board. |
| Unit - V   | CAAT Tools-Capabilities & Importing Data from Accounting & other Application System- An Introduction Analytical report, Duplicates / Gaps. Sorting & Charting, Stratification, Summarization.                                                                               | Usage of ICT like PPT,<br>Video Lectures, Black<br>board. |

**Course outcome:** Student will be able to use computer System and students will be understands of information and Data Process.

## **TEXT BOOK:**

Introduction to information technology
 Business data communication and Network
 Computer Application Science
 Eliason A.L.

#### **REFERENCE BOOKS:**

• Bharat publication, Computer Applications In Business, Dr. Sunil Taneja.

| Job opportunity     | Employability skill developed | Local/National/UNDP Goal Achieved | Entrepreneurship Opportunity |
|---------------------|-------------------------------|-----------------------------------|------------------------------|
| Computer operator., |                               |                                   | G                            |
| Data base design    | Computer job                  | Zero hunger                       | Computer related job,Design  |